Aus der Universitätsklinik für Allgemeine, Viszeral- und Transplantationschirurgie Tübingen

Entwicklung eines multivalenten Trainingssimulators für die Proktologie und proktologische Endoskopie

> Inaugural-Dissertation zur Erlangung des Doktorgrades der Medizin

der Medizinischen Fakultät der Eberhard Karls Universität zu Tübingen

vorgelegt von Reichel, Tobias Frithjof Johannes

2020

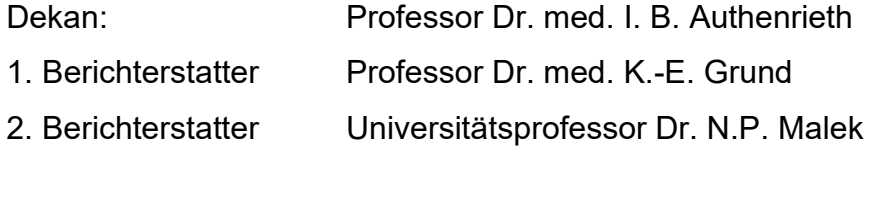

Tag der Disputation 14.01.2020

Für meine Familie

# Inhaltsverzeichnis

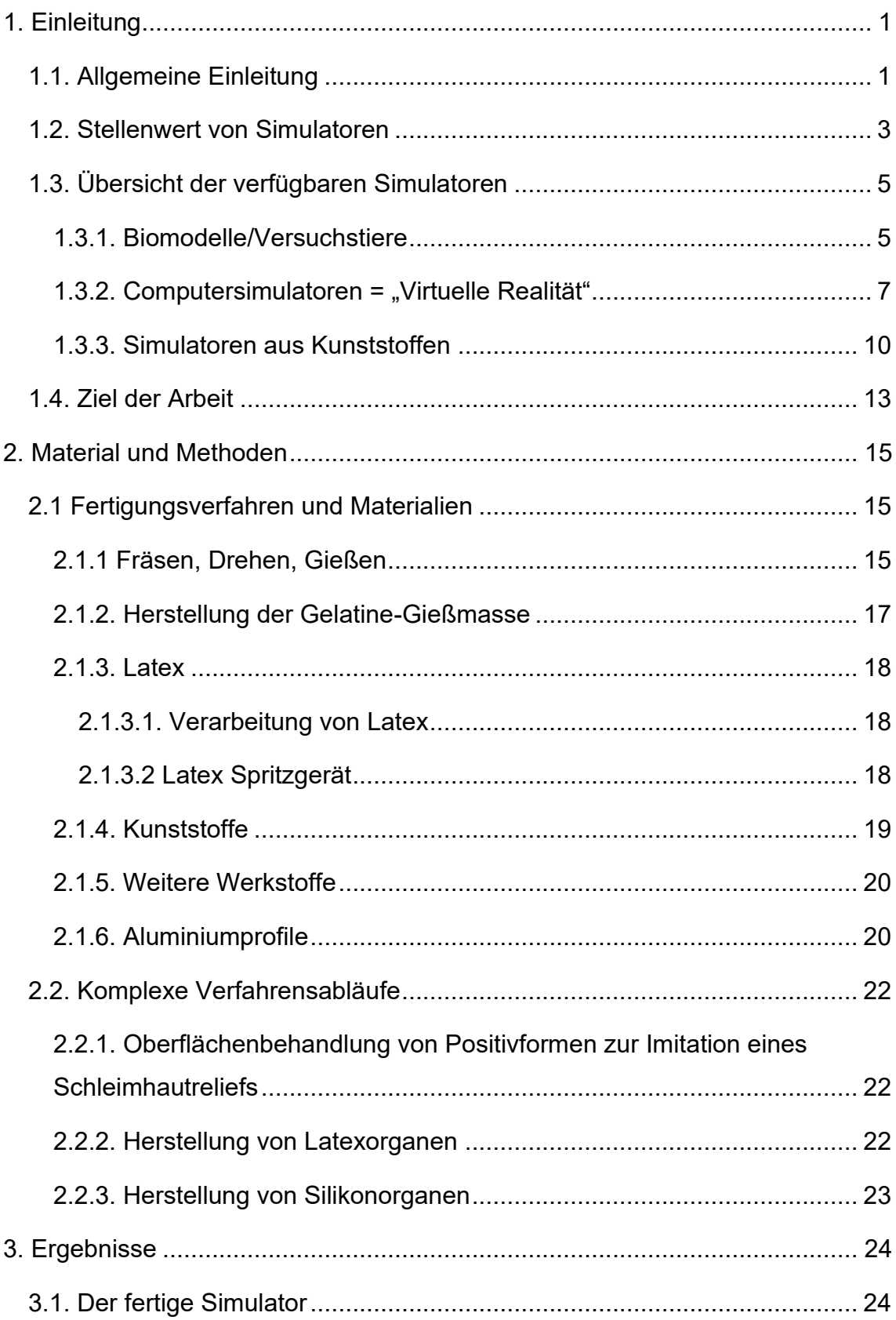

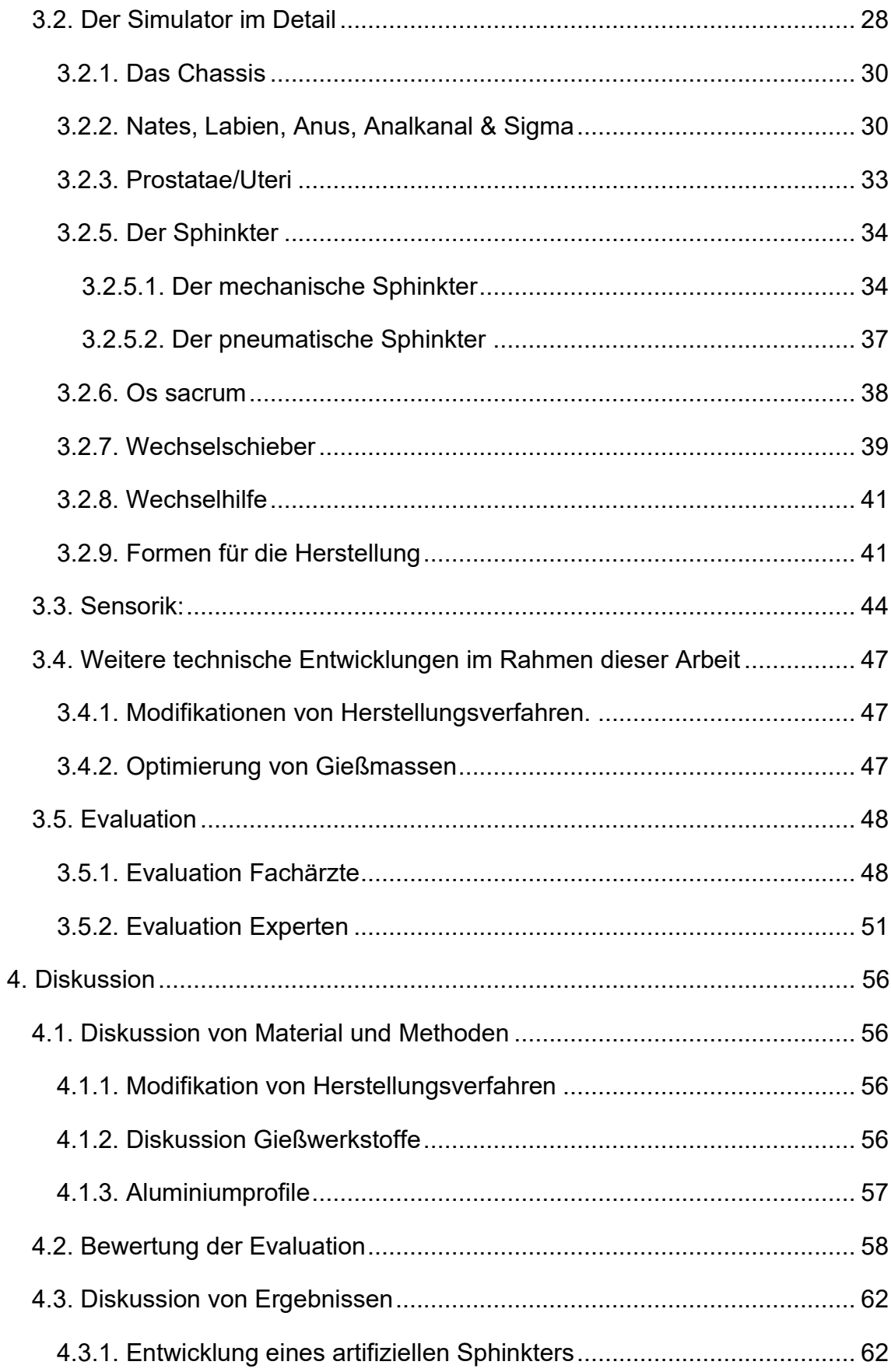

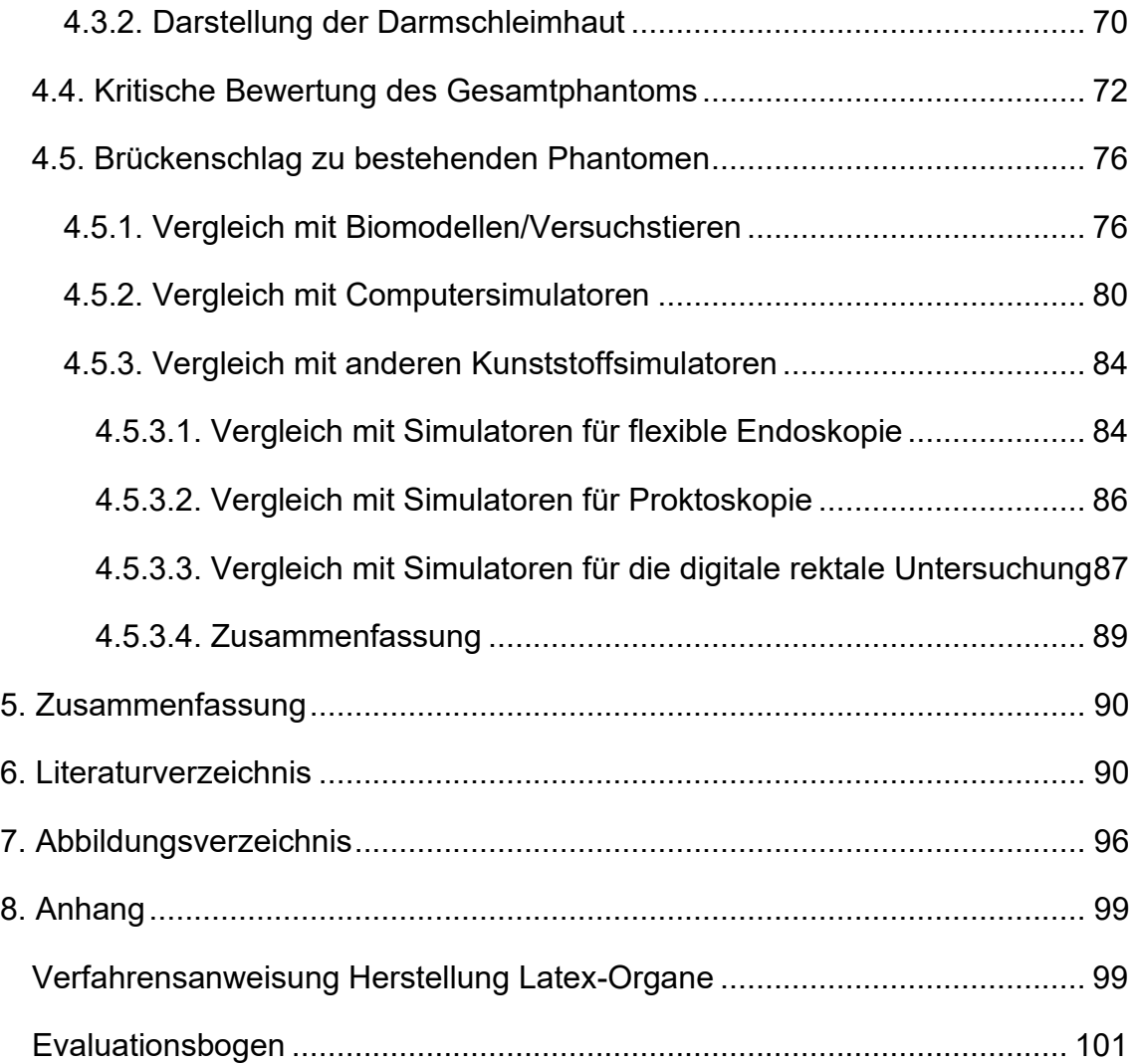

# <span id="page-6-0"></span>**1. Einleitung**

# <span id="page-6-1"></span>**1.1. Allgemeine Einleitung**

Proktologische Erkrankungen umfassen ein weites Formenfeld von Erkrankungen und entsprechend viele Fachdisziplinen sind in die Behandlung involviert: Chirurgie, Dermatologie, Gastroenterologie, aber auch Urologie und Gynäkologie sind mehr oder minder betroffen. Es gibt in Deutschland zwar die Zusatzqualifikation des Proktologen, wobei es sich hierbei auch nur um eine 12 monatige Weiterbildung handelt (Landesärztekammer Baden-Württemberg, 2018). Entsprechend fühlt sich keine Fachdisziplin primär verantwortlich und übernimmt konsequent Therapie und Weiterbetreuung. Gleichzeitig sind proktologische Erkrankungen ein Volksleiden, so wird die Prävalenz eines Hämorrhoidalleidens auf bis zu 39% der erwachsenen Bevölkerung geschätzt, hiervon sind zwar nur 45% symptomatisch, was jedoch immer noch 17,5% der Bevölkerung entspricht (Riss et al., 2012). Angesichts der vorhandenen Scham bedarf es jedoch oft eines hohen Leidensdrucks, ehe der Patient einen Arztkontakt wagt, entsprechend haben viele Patienten zahlreiche Selbst - und Fremdbehandlungsversuche hinter sich (Henning, 2006). Eine niederschwellige Anamneseerhebung und Untersuchung sind daher essenziell, um die ersten Anzeichen proktologischer Erkrankungen rechtzeitig zu erkennen und eine adäquate Therapie einzuleiten.

Bereits anamnestisch ergeben sich häufig eindeutige Hinweise auf die zugrundeliegende Störung. Chronische schmerzlose (zum Teil auch okkulte) Blutungen sollten bei entsprechendem Patientenalter an ein Malignom denken lassen. Akute, heftig einsetzende Schmerzen lassen eher an perianale Thrombosen, eingeklemmte Hämorrhoiden oder Fisteln denken, während anhaltende Beschwerden eher für eine chronische Fissur, oder ein Hämorrhoidalleiden sprechen (Wilhelm & Calavrezos, 1/2016).

Die Inspektion liefert Hinweise auf Ekzeme als Zeichen möglicher Lokalinfektionen, oder physikalischer Irritationen z.B. durch Feuchtigkeit bei Inkontinenz oder unsachgemäßem Gebrauch von Hygieneartikeln. Die schon erwähnte Analvenenthrombose, Abszesse oder Kondylome stellen eine Blickdiagnose dar (Wilhelm & Calavrezos, 1/2016) (Lange et al., 2006).

Die digitale rektale Untersuchung liefert oft schon deutliche Hinweise auf Fissuren, Inkontinenz (Probst et al., 2010) (Wilhelm & Calavrezos, 1/2016) (Lange et al., 2006), Hämorrhoidalleiden, Karzinome und ist zur Beurteilung der Prostata (Gemeinsamer Bundesausschuss, 2017) eine unersetzliche Untersuchungstechnik.

Eine technisch einfach durchzuführende Diagnostik mittels Proktoskopie, oder Rektoskopie, lässt bereits oft eine Diagnosestellung zu und ermöglicht zum Teil schon einfache therapeutische Optionen (Wilhelm & Calavrezos, 1/2016) wie die Gummibandligatur, oder die Sklerosierung von Hämorrhoiden. Durch die Entwicklung von Einweginstrumenten kann auch abseits der (zentralen) Endoskopie-Abteilung eine niederschwellige Diagnostik und Einleitung der richtigen Therapie erfolgen.

Eine Koloskopie mittels flexiblem Endoskop ermöglicht neben der Beurteilung der Darmschleimhaut auch unzählige interventionelle Optionen, von Polypektomien, über Mukosektomien bis zur EndoVac-Therapie, und ist als Vorsorgeuntersuchung fester Bestandteil der Krebsprävention (Gemeinsamer Bundesausschuss, 2017). Die unzähligen Interventionsmöglichkeiten der Endoskopie im oberen GI-Trakt, unter anderem mit der technisch schwierigen und komplikationsbehafteten ERCP (Rabenstein & Schulz, 2014), seien hier nur kurz angerissen, da sie nur bedingt direkt mit der Proktologie zu tun haben.

Es bleibt also festzuhalten, dass die Proktologie einen äußerst relevanten Bereich darstellt und bereits mittels einfacher Basisdiagnostik ein großer Informationsgewinn erzielt werden kann.

Gleichzeitig erfolgt in der Proktologie jedoch nur eine äußerst unzureichende Ausbildung. So ist es keine Seltenheit, dass ein Assistenzarzt seine erste digitale rektale Untersuchung gezwungenermaßen notfallmäßig bei einem Patienten mit dem Verdacht auf eine GI-Blutung durchführt. Selbst erfahrene Kollegen scheuen bei einem Hb-Abfall häufig vor einer rektalen Untersuchung zurück. Ein Umstand, der so nicht haltbar ist. Die Gründe für diesen Missstand sind vielfältig. Ein Hauptproblem stellt die Scham der Untersuchung dar (Winkler et al., 2011) (Lange et al., 2006), ein anderes Problem ist der Mangel an Trainingsmöglichkeiten.

So ist zwar wissenschaftlich durchaus möglich am Patienten zu lernen, moralisch jedoch ist es höchst fragwürdig, den Patienten als Trainingsobjekt zu missbrauchen, gerade in einem so mit Scham behafteten Bereich wie der Proktologie. Ein entscheidendes Ziel (endoskopischer) Ausbildung muss daher sein, dass die komplexe Handhabung endoskopischer Gerätschaften an realitätsgetreuen Modellen erlernt werden, und nicht am Patienten. (Cass, 1999) (Gallagher et al., 1999) (Grund, 2000) (Hochberger et al., 2001) (Lucero et al., 1995) (Tassios et al., 1999). Neben der zunehmenden Häufigkeit klassischer endoskopischer Untersuchungen, ergibt sich auch mit der transanalen Chirurgie (Kearney & Coffey, 2015) (Stevenson et al., 2015) ein zunehmendes Aufgabenfeld, das eine solide Grundlagenausbildung unersetzlich macht.

In anderen Bereichen der Medizin, allen voran der Anästhesie und Intensivmedizin, ist ein Simulator-basiertes Training schließlich schon lange üblicher Standard (St. Pierre & Breuer, 2013). In der Proktologie hingegen gibt es aktuell kein adäquates Trainingsmodell, was als Basis für eine Ausbildung dienen (Hill et al., 2012) könnte. Diesen Mangel zu reduzieren und die tägliche Arbeit von Ärzten ein Stück sicherer zu machen, ist das Ziel dieser Arbeit.

#### <span id="page-8-0"></span>**1.2. Stellenwert von Simulatoren**

Während in anderen Berufen ein Simulatortraining nicht mehr aus dem Alltag wegzudenken ist, hier sei nur kurz die Pilotenausbildung erwähnt, tut sich die Medizin mit dieser Einsicht sehr schwer. So wird bereits seit Jahrzehnten ein Paradigmenwechsel, weg von der klassischen Ausbildung mit Vorlesungen, Seminaren und Untersuchungskursen, hin zu mehr praktischer Anleitung diskutiert. Exemplarisch sei hier ein Artikel von 2001 mit dem prägnanten Titel "Changing Culture – Simulatortraining als Mittel zur erhöhten Patientensicherheit" (Graf et al., 2001) erwähnt, eine Forderung, die so auch heute noch gelten kann. Die Vorteile eines praktischen Trainings sind dabei

offensichtlich: Das Gelernte wird nicht nur theoretisch geprüft, sondern es muss aktiv, gegebenenfalls auch unter Stress, in die Tat umgesetzt werden. Eine Vorreiterrolle spielt hier die Notfallmedizin, ein Reanimationstraining ohne Dummy wäre heute unvorstellbar. Entsprechend legen Großteile der aktuellen deutschen Literatur zum Thema Simulatoren in der Medizin ihr Hauptaugenmerk auf die Notfallmedizin, z.B. (St. Pierre & Breuer, 2013) (Ziegler et al., 2015). Auf internationaler Ebene spiegelt sich die Relevanz von Simulator basiertem Training auch langsam in den offiziellen Empfehlungen wider. So wird in den aktuellen Empfehlungen des amerikanischen Gesundheitsministeriums ein Training am Simulator, zur Verbesserung der Patientensicherheit, als "empfehlenswerte Maßnahme" bezeichnet (Shekelle et al., 2013). Dabei ist die wissenschaftliche Datenlage eigentlich recht eindeutig: Sowohl allgemein, wie auch in Bezug auf die Endoskopie, ist es mittlerweile wissenschaftlicher Konsens und unter anderem in mehreren Artikeln (Papanikolaou et al., 2016) und Metanalysen gezeigt (Singh et al., 2014) (Cook et al., 2011), dass Simulatoren in einem schlüssigen Hands-on Trainingskonzept dazu beitragen, die praktischen Fähigkeiten von Ärzten zu verbessern, während klassischer Unterricht, bezogen auf die Endoskopie, wenn überhaupt nur zu einer geringen Verbesserung führt (Haycock et al., 2009). Dies ist an sich auch wenig verwunderlich, schließlich ist die Endoskopie, als eine praktische Fähigkeit, die neben viel Fingerfertigkeit auch räumliches Vorstellungsvermögen erfordert, prädestiniert für ein Training am Simulator (American society for gastrointestinal endoscopy, 1999) (Bräutigam, 2010) (Grund et al., 1999) (Grund et al., 1999) (Muckenhaupt & Grund, 2005). Einzig die exakte Höhe der Auswirkungen auf die Patientensicherheit (Cook et al., 2011) ist zum jetzigen Zeitpunkt noch nicht klar definiert. Bezüglich der besten Bauweise eines Simulators für die Endoskopie gibt es aktuell noch kein eindeutiges Ergebnis (Hill et al., 2012), wobei die Richtung zu reellen Modellen (Bittner et al., 2012) und nicht zu Computersimulatoren (virtuelle Realität, kurz VR) geht.

Gleichzeitig haben sich auch Limitationen gezeigt, so können Simulatoren zwar die Ausbildung verbessern, das Lernen am Patienten (Ferlitsch et al., 2010)

4

jedoch (noch) nicht vollständig ersetzen.

Es bleibt also festzuhalten, dass ein Simulatortraining wichtig ist und die praktischen Fähigkeiten von Ärzten verbessert. Trotzdem hat diese Trainingsmethode noch keinen umfassenden Einzug in die Endoskopie gehalten, die meisten der befragten Kollegen geben nach wie vor an, direkt am Patienten ausgebildet worden zu sein.

# <span id="page-10-0"></span>**1.3. Übersicht der verfügbaren Simulatoren**

Grundsätzlich gibt es drei verschiedene Arten von Simulatoren, die alle verschiedene Vor - und Nachteile besitzen. Der erreichte Realismus hat bei allen verfügbaren Modellen ein gewisses Niveau erreicht, ist jedoch noch deutlich ausbaufähig. (Hill et al., 2012)

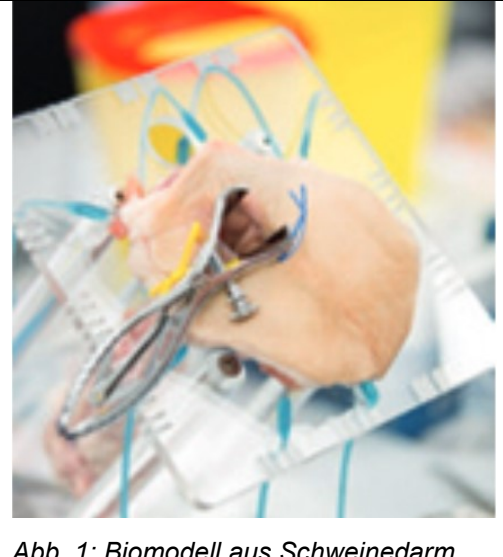

#### <span id="page-10-1"></span>1.3.1. Biomodelle/Versuchstiere

kopiert aus Flyer von "European coloproctology course Wuerzburg 2014"

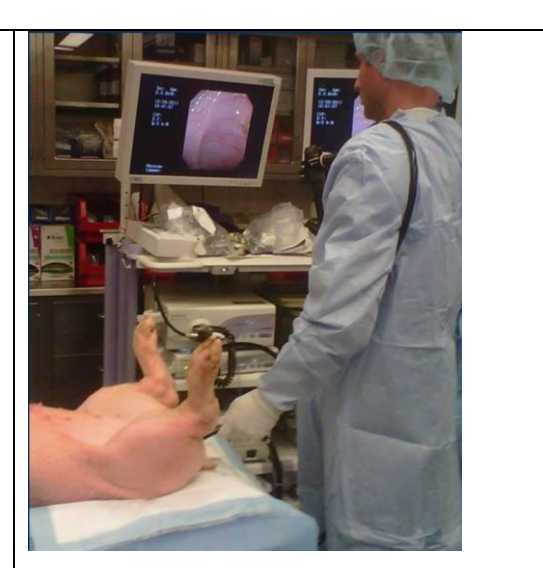

*Abb. 1: Biomodell aus Schweinedarm Abb. 2: Untersuchung am Versuchstier* kopiert aus (Telem et al., 2014)

Grundsätzlich lassen sich endoskopische Untersuchungen sowohl an lebenden Tieren, wie auch an Simulatoren aus speziell aufgearbeitetem, biologischem, also tierischem Material, erlernen. Als Versuchstier kommen meist anästhesierte Schweine zum Einsatz (Gholson et al., 1990) (Telem et al., 2014) (Lightdale et al., 2013). Eine Genehmigung der Versuche vorausgesetzt, bedarf es zur Durchführung eines entsprechenden Tierlaboratoriums. Die Vorbereitung ist recht aufwändig, die Schweine müssen ausreichend lange nüchtern sein und müssen darüber hinaus auf Gitterrosten gehalten werden, da Schweine bei Nahrungskarenz zur Koprophagie neigen. Die Vollnarkose erfordert eine Beatmung mit entsprechender tierärztlicher Überwachung. Eine Verwendung von üblichem Equipment ist ebenfalls nicht möglich, da streng gewährleistet sein muss, dass Endoskope aus dem Tierexperiment nicht in Verwendung am Menschen kommen. Je nach Studiendesign wird das Versuchstier direkt nach der Untersuchung oder nach Abschluss der Nachbeobachtungsphase geschlachtet.

Bei proktologischen Biomodellen kommt in der Regel das aufwändig aufgearbeitete Kolon, mit mehr oder minder großen Anteilen der Analregion, von geschlachteten Schweinen zum Einsatz. Dieses wird nach einer aufwändigen Reinigung in einem entsprechenden Gestell aufgespannt.

Biomodelle versprechen ihrer Herkunft wegen in der Theorie einen hohen Realismus, in der Praxis gibt es jedoch einige nicht unerhebliche Probleme. Allen voran stellen Hygiene, Reproduzierbarkeit und logistischer Aufwand einen großen Makel dar. Doch auch Optik, Haptik und natürlich Anatomie des leblosen tierischen Produktes entsprechen nur bedingt dem abzubildenden menschlichen Pendant: Durchblutung, Peristaltik Schließmuskelfunktion, all dies besitzt ein Biomodell nicht. Bezüglich der Interventionsmöglichkeiten ergibt sich ein zwiegespaltenes Bild: Der mehrschichtige Schleimhautaufbau entspricht dem menschlichen Pendant, was die Anwendung von HF-Chirurgie problemlos ermöglicht, allerdings fehlen definierte pathologische Veränderungen komplett. Polypen, Tumore, Blutungsquellen etc. all dies muss erst künstlich erschaffen werden. Der Realismus der Pathologika und Interventionsmöglichkeiten des Biomodells ist daher auf dem gleichen Niveau wie bei anderen Kunststoff-Modellen. Problematisch bei Biomodellen erweist sich darüber hinaus die mechanische Verbindung von Pathologie zu normalem Darm: Bei einem Kunststoffmodell lässt sich eine Halterung einarbeiten, bei einem kurzlebigen Einmal-Biomodell ist dies natürlich nur begrenzt möglich. Während eine realitätsnahe flexible Endoskopie am Biomodell/Versuchstier noch gut abgebildet werden kann, zeigen sich bezüglich proktologischer

Untersuchungen deutliche Mängel, eine realistische digitale Rektale Untersuchung ist weder am Versuchstier noch am Biomodell durchführbar, auch die Beurteilung mittels starrer Gerätschaften zeigt sich deutlich eingeschränkt.

#### <span id="page-12-0"></span>1.3.2. Computersimulatoren = "Virtuelle Realität"

Computersimulatoren, auch bekannt unter dem Pseudonym "virtuelle Realität" kurz "VR", sind aus der Ausbildung in Luftfahrt und Seefahrt nicht mehr wegzudenken. Auch in der Medizin wird schon lange die Hoffnung auf ein realistisches Training hiermit verbunden.

In der Endoskopie bestehen VR-Simulatoren aus einem Torso, in den das Endoskop eingeführt wird, einem speziellen Endoskop, sowie dem Computer und Bildschirm. Torso und Endoskop liefern dabei die Rohdaten, die vom Computer dann aufbereitet werden, ehe anschließend eine optische Darstellung über den Monitor und ein haptisches Feedback über Stellmotoren an Torso und gegebenen falls Endoskop, erfolgt.

Da endoskopische/laparoskopische Untersuchungen heutzutage nahezu ausschließlich per Blick auf den Monitor erfolgen, erscheinen diese Art Simulatoren über ein großes Potential zu verfügen, denn theoretisch kann jedes Szenario im PC berechnet und graphisch am Monitor dargestellt werden. Als Konsequenz ist die Qualität der Simulation jedoch nahezu ausschließlich von der berechneten Grafik abhängig. Kritisch erweist sich bei allen VR-Simulatoren die Kollisionserkennung. Dies bedeutet vereinfacht, dass sich verschiedene virtuelle Objekte berühren und sich dadurch, gemäß den Gesetzen der Physik, verformen. Während der Koloskopie berührt z.B. das Endoskop die Darmwand, was diese verformt, eine Perforation findet jedoch nicht statt. Ein Polyp hingegen wird durch die Schlinge erst verformt, ehe er dann abgetrennt wird und mit der Schnittkante eine neue, sichtbare Oberfläche entsteht. Zum jetzigen Stand der Technik ergeben sich hierbei häufig Artefakte, die wie eine Perforation imponieren und den Untersuchungsablauf stören. Neben der optischen Darstellung, muss auch eine haptische Rückmeldung an den Endoskopiker erfolgen, fachsprachlich wird dies als "Force feedback" bezeichnet. Klassischerweise sitzt die Force feedback Einheit im Basischassis,

7

Stellmotoren bremsen hierbei den manuellen Vorschub des Endoskops ab. Neben dem speziellen Trainingsendoskop müssen die anderen endoskopischen Werkzeuge natürlich auch angepasst werden: Über eine klassische Mechanik, also Schlinge, Zange, Nadel etc. verfügen die Instrumente nicht. Stattdessen wird in den Arbeitskanal ein drahtförmiges Positionserfassungssystem mit einem Handgriff eingeführt. Ob die verwendeten Endoskope und Werkzeuge über ein Force Feedback System verfügen, das für realistische Interventionen nötig ist, erwähnen die vorhandenen Quellen an keiner Stelle explizit. Das getestete "EndoSim Haptic System" verfügte zumindest im Endoskop über kein Force Feedback System.

Das Einführen von Werkzeugen in den Arbeitskanal gestaltet sich anders als am Patienten, ein Test neuer, dem Untersucher unbekannter, Instrumente, ehe diese am Patienten angewendet werden, ist nicht möglich.

Der immense Aufwand schlägt sich natürlich auch in wirtschaftlicher Sicht nieder, schließlich muss der hohe Entwicklungsaufwand wieder finanziert werden. Entsprechend sind Computersimulatoren ausgesprochen teuer, Preise jenseits 120.000 € sind normal (SKILLS MED Deutschland GmbH, 2016). Einmal angeschafft, lassen sich per Software Update natürlich viele neue Trainingsszenarien nachrüsten, limitierend erweist sich hier die Rechenleistung. In Bezug auf die Proktologie ist allen Computersimulatoren gemeinsam, dass sie ausschließlich für eine endoskopische Untersuchung mittels flexiblem Endoskop ausgelegt sind. Eine (bi-) manuelle digitale rektale Untersuchung ist daher natürlich genauso wenig durchführbar, wie eine Proktoskopie oder Rektoskopie mittels starrer Instrumente.

Gebräuchliche Modelle sind der Simbionix- GI Mentor, Endo VR Interventional Simulator oder auch das EndoSim Haptic System.

#### *Simbionix: GI-Mentor:*

Der GI-Mentor besteht wie beschrieben aus drei verschiedenen Baugruppen: - Zentrale Rechner-Einheit mit Monitor: Mögliche Szenarien sind Gastroskopie, Koloskopie, Sigmoidoskopie, ERCP, Bronchoskopie, Endosonographie (EUS), akute GI-Blutungen, Polypektomie.

- Universelles Chassis mit Force Feedback System.

# - Spezielles Endoskop

- Der Gesamtpreis beläuft sich auf ca. 114.000\$ (Desilets et al., 2011)

# *CAE Healthcare: Endo VR Interventional Simulator:*

Der Simulator ist der Nachfolger des AccuTouch Systems. Aufbau und funktionsumfang entsprechen weitestgehend dem GI-Mentor. Der Gesamtpreis für den AccuTouch Simulator belief sich zuletzt auf 141.500\$ (Desilets et al., 2011)

# *EndoSim Haptic System:*

Der Simulator ist recht neu am Markt, Aufbau und Umfang entsprechen weitgehend den anderen Anbietern. Das Basismodul kann mittels Force Feedback eine Rückmeldung über den Intubationsvorgang und Rotation geben. Der Preis beläuft sich auf ca. 150.400€ (SKILLS MED Deutschland GmbH, 2016)

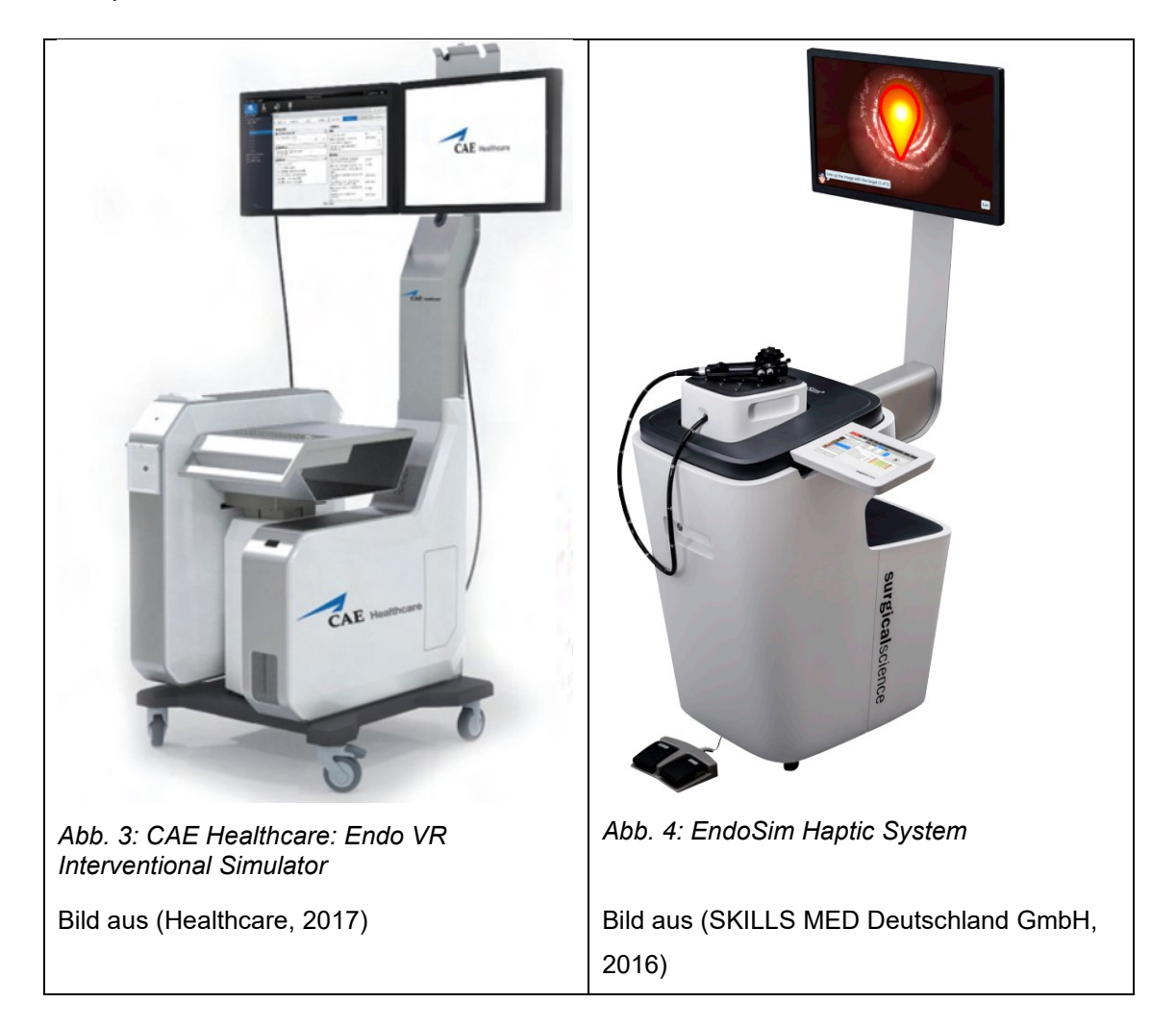

#### <span id="page-15-0"></span>1.3.3. Simulatoren aus Kunststoffen

Kunststoffmodelle bestehen, wie der Name schon sagt, aus künstlich hergestellten Materialien. Dabei darf der Begriff "Kunststoff" keinesfalls als Synonym für ein hartes Material aus Polymeren wie Polyethylen (PE), Polypropylen (PP) oder Polyvinylchlorid (PVC) verstanden werden. Vielmehr kommen weiche Materialien wie Silikon, Latex oder moderne thermoplastische Elastomere (TPE) zum Einsatz.

Kunststoffmodelle an sich haben das Potenzial für einen optimalen Trainer: Im Gegensatz zu Biomodelle sind sie hygienisch unbedenklich und erlauben bei unbegrenzter Reproduzierbarkeit vielfältige Einsatzmöglichkeiten. Darüber hinaus können, anders als bei Computersimulatoren oder Biomodellen, die in der Klinik üblichen Gerätschaften verwendet werden. Preislich sind sie mit einem niedrigen 4-stelligen Preis deutlich billiger als Computersimulatoren.

Anders als die Computermodelle bilden Kunststoffmodelle eine in sich sehr heterogene Gruppe. Das liegt vor allem daran, dass die meisten Modell nur für eine einzige Untersuchungstechnik entwickelt wurden. Am ehesten lassen sich die vorhandenen Kunststoffsimulatoren daher in 3 Gruppen einteilen: Simulatoren für die flexible Endoskopie, Simulatoren für die Rektoskopie und Simulatoren für die digitale rektale Untersuchung. Der Trainee kann an dem Simulator meist nur eine spezifische Technik erlernen, eine vollständige proktologische Untersuchung, beginnend mit Inspektion, Palpation und anschließender weiterführender Diagnostik ist daher nicht möglich. Ein universelles Modell, entsprechend einem künstlichen Patienten, sucht man vergebens.

Die Wertigkeit bzw. die Verarbeitungsqualität variiert im Bereich dieser Modelle ebenfalls sehr stark, einige Modelle bestehen nur aus einem Latexschlauch, der in eine Box gelegt wird, andere Modelle bilden optisch, wie auch haptisch, den Torso eines Menschen nach.

Exemplarisch werden die gebräuchlichsten und hochwertigsten Kunststoffsimulatoren dargestellt. Es gibt natürlich weit mehr Modelle am Markt, diese sind jedoch meist deutlich einfacher gehalten und finden daher hier keine Erwähnung.

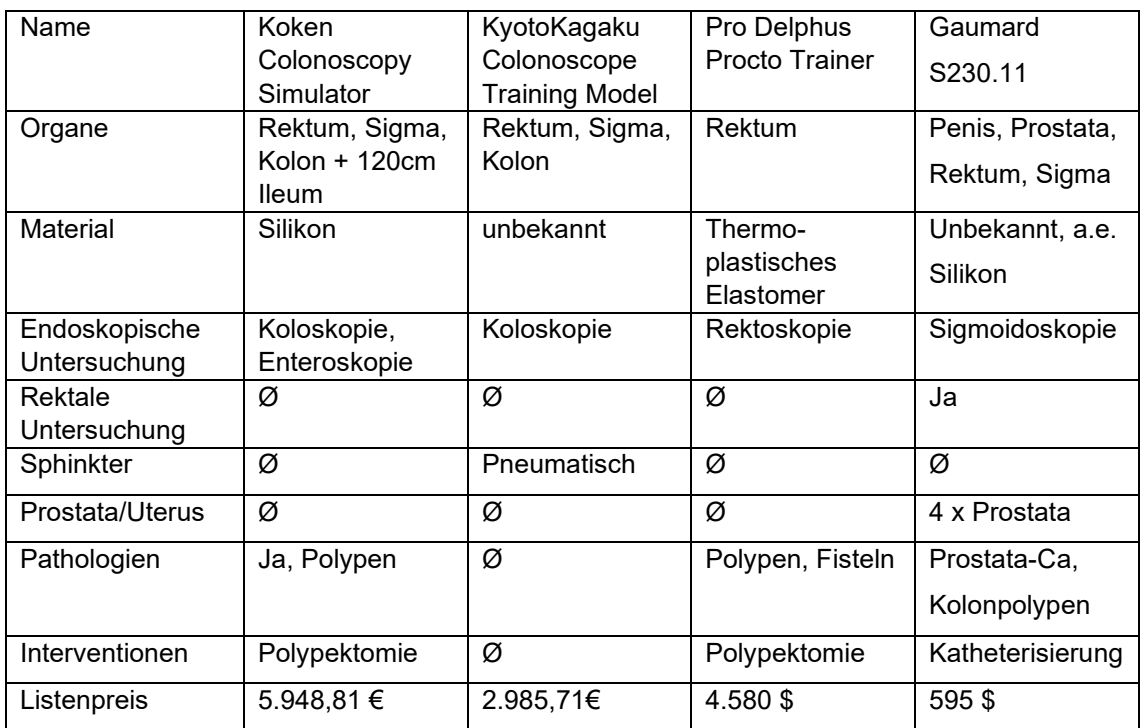

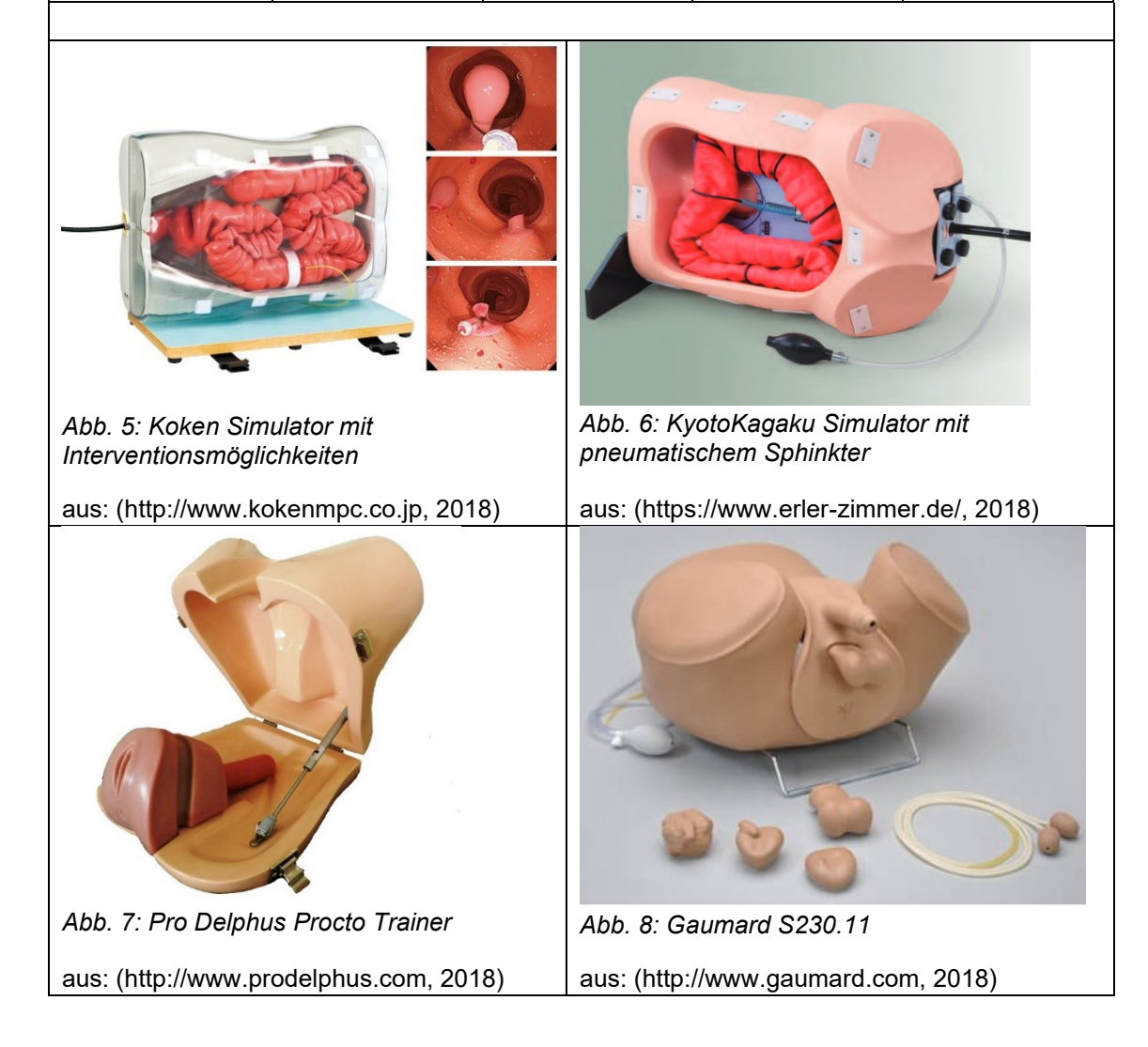

Simulatoren für die Koloskopie, wie der "Koken Colonoscopy Simulator" und das "KyotoKagaku Colonoscope Training Model", sind für eine Untersuchung mit dem flexiblen Endoskop ausgelegt. Sie bilden das vollständige Kolon und die Bauhinklappe ab, teilweise lassen sich Polypektomien durchführen. Das "KyotoKagaku Colonoscope Training Model" verfügt über einen pneumatischen Sphinkter. Eine digitale rektale Untersuchung ist bei diesen Simulatoren nicht vorgesehen, Nates, Prostata und Uterus fehlen daher komplett. Der "Pro Delphus Procto Trainer" hat einen grundlegend anderen Aufbau, als alle weiteren Modelle. Statt aus einem Hohlorgan aus Latex oder Silikon, besteht er besteht aus zwei Blöcken aus thermoplastischem Elastomer. Nates,

Labien Analkanal und Rektum werden von diesem Simulator abgebildet. Das Hauptaugenmerk dieses Simulators liegt auf der transanalen Chirurgie. Der Simulator verfügt über verschiedene Fisteln, auch eine Polypektomie ist möglich, eine digitale rektale Untersuchung oder eine Koloskopie ist hingegen nicht vorgesehen.

Der Gaumard S230.11 ist der universellste Simulator. Er ist sowohl für die digitale rektale Untersuchung, wie auch für eine Endoskopie geeignet, weiterhin lässt sich die Katheterisierung an ihm üben. Er besteht aus einem männlichen Torso/Becken. Verschiedene Prostatae mit verschiedenen Pathologien für die rektale Untersuchung sind vorhanden. Für die endoskopische Untersuchung lassen sich verschiedene Pathologien entlang des Kolons platzieren (bis 65cm ab anu). Eine Intervention ist hierbei nicht vorgesehen, soweit den Broschüren zu entnehmen ist, besteht der Darm aus dickwandigem Silikon und ist nicht schlauchartig aufgebaut.

# <span id="page-18-0"></span>**1.4. Ziel der Arbeit**

Wie in 1.1. und 1.2. gezeigt, werden realistische Simulatoren für die Ausbildung angehender Ärzte dringend benötigt. Bisher verfügbare Modelle entsprechen in Realismus, Interventionsmöglichkeiten, Handhabung und Preis jedoch nicht den Anforderungen. In dieser Arbeit soll daher ein neuer, universeller Simulator für proktologische Untersuchung inklusive der Endoskopie, basierend auf vorhandenen Modellen und Standards, entwickelt werden.

Der entwickelte Simulator soll möglichst vielen medizinischen Berufsfeldern eine fachgerechte Ausbildung der Proktologie ermöglichen. Um dies zu realisieren, werden verschiedene Anforderungen gestellt, die sich in der Materialauswahl und damit auch in den Fertigungsverfahren niederschlagen:

- Realistische Optik / Haptik: Grundlage für ein effektives Training ist ein adäquater Grad an Realismus, sowohl in Bezug auf die Optik, wie auch in Bezug auf die Haptik, schließlich soll der Simulator auch für taktile Untersuchungen geeignet sein.
- Humane Anatomie: Wie in allen Bereichen der Medizin ist die Anatomie als Grundlage unverzichtbar.
- Umfassende diagnostische Möglichkeiten: Der Simulator muss sowohl für taktile wie auch für endoskopische Untersuchungen mit starren und flexiblen Instrumenten geeignet sein, damit eine proktologische Basisuntersuchung erfolgen kann.
- Interventionsmöglichkeiten: Interventionen sind das tägliche Handwerkszeug des Endoskopikers, diese sollten daher auch trainiert werden können.
- Einfacher Aufbau: Ein in der Handhabung komplexer Simulator macht es Tutoren schwierig und ist für Lernende ermüdend. Deshalb sollte er so einfach wie möglich aufgebaut sein, ohne an Realismus zu verlieren.
- Professionalität in Erscheinung und Aufbau: Ein Simulator, der nicht ein angemessenes Maß an Professionalität aufweist, wird in Seriosität und Realismus von vornherein als minderwertig angesehen.
- Haltbarkeit: Ein Simulator muss so konstruiert sein, dass er auch nicht fachgerechten Belastungen durch Lernende standhält, um eine lange Lebensdauer zu gewährleisten.
- Wartungsarmut: Ein Simulator, der mehr Zeit für die Wartung als für die eigentliche Lehre benötigt, kann nur für Spezialgebiete verwendet werden.
- Serienreife: Ein Simulator muss so konstruiert sein, dass er in Kleinserie gefertigt werden kann. Eine Einzelanfertigung ist unwirtschaftlich teuer, starken Qualitätsschwankungen ausgesetzt und der Simulator wäre daher nur einem schmalen Fachpublikum vorbehalten.
- Preiswert: Nur wenn der Preis akzeptabel niedrig bleibt, ist eine Ausbildung vieler verschiedener Berufsfelder finanzierbar.

In vielen Punkten erfüllt der finale Simulator, kurz als "Proktophant" bezeichnet, den Anforderungskatalog, in einigen übertrifft er ihn, andere Punkte zeigen sich noch ausbaufähig. Die Entwicklung des Simulators ist dabei kein linearer Prozess mit Planung am Anfang und Aufbau am Ende, vielmehr erfolgten viele Entwicklungen, von deinen manche im Sand verliefen, andere eine Realisierung fanden.

# <span id="page-20-0"></span>**2. Material und Methoden**

# <span id="page-20-1"></span>**2.1 Fertigungsverfahren und Materialien**

## <span id="page-20-2"></span>2.1.1 Fräsen, Drehen, Gießen

Bezüglich der verwendeten Fertigungsverfahren Bohren, Fräsen, Sägen und Drehen sei auf die technische Literatur verwiesen (Fischer et al., 2011) (Althaus et al., 2007). Einzig das Gießen wird ausführlicher beschrieben, da ein Großteil der handwerklichen Arbeit aus der Herstellung und Optimierung von Gießformen besteht.

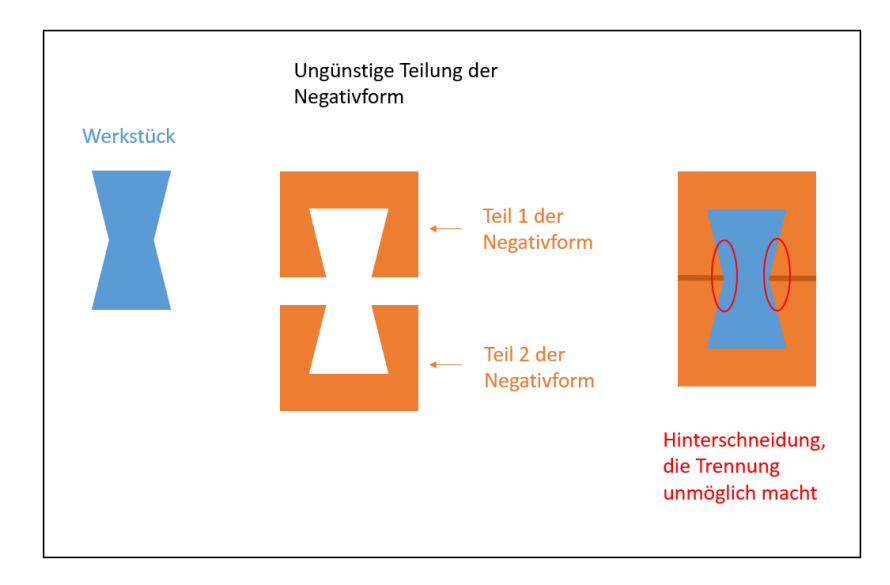

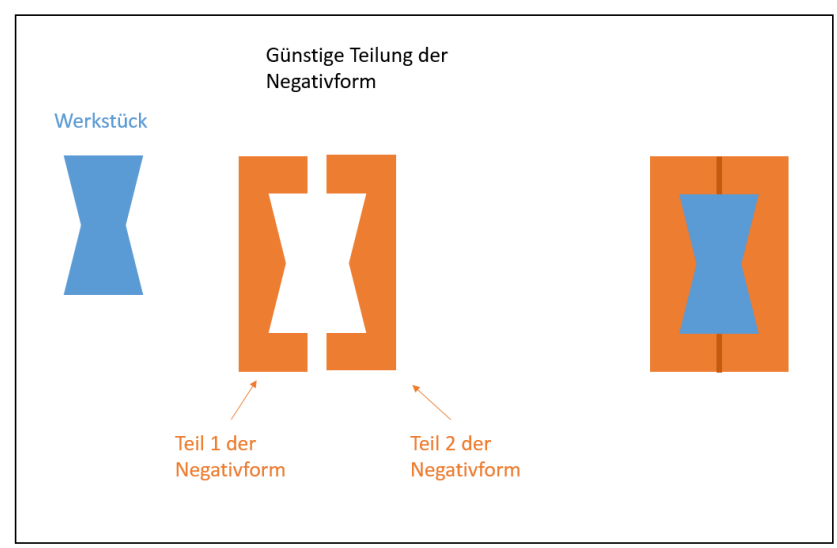

*Abb. 9: Teilungsebenen bei Gießformen*

Für den Gießvorgang werden Gießmasse und Negativform benötigt. Im einfachsten Fall wird die mehrteilige Negativform mit der flüssigen Gießmasse befüllt. Nach vollständigem Erstarren der Gießmasse kann das fertige Werkstück aus der Negativform entnommen werden, dabei gibt es verschiedene Probleme zu beachten:

Die Gießmasse verfügt, durch Turbulenzen während des Gießvorganges, immer über kleinste Luftblasen, die beim Erstarren Hohlräume, sogenannte Lunker bilden. Da die Luftblasen in der Gießmasse während des Erstarrens aufsteigen, treten Sie gehäuft in oben gelegenen Bereichen des Werkstückes auf. Dies kann zu Problemen mit der Oberfläche und der Festigkeit führen. Ein weiteres Problem stellen Hinterschneidungen dar. Eine Hinterschneidung macht es bei einer festen Negativform unmöglich das Werkstück aus der Form zu entnehmen. Aus diesem Grund muss hier eine Negativform mehrteilig und aus einem flexiblen Material sein. (Böge & Böge, 2011) (Althaus et al., 2007)

Positivform:

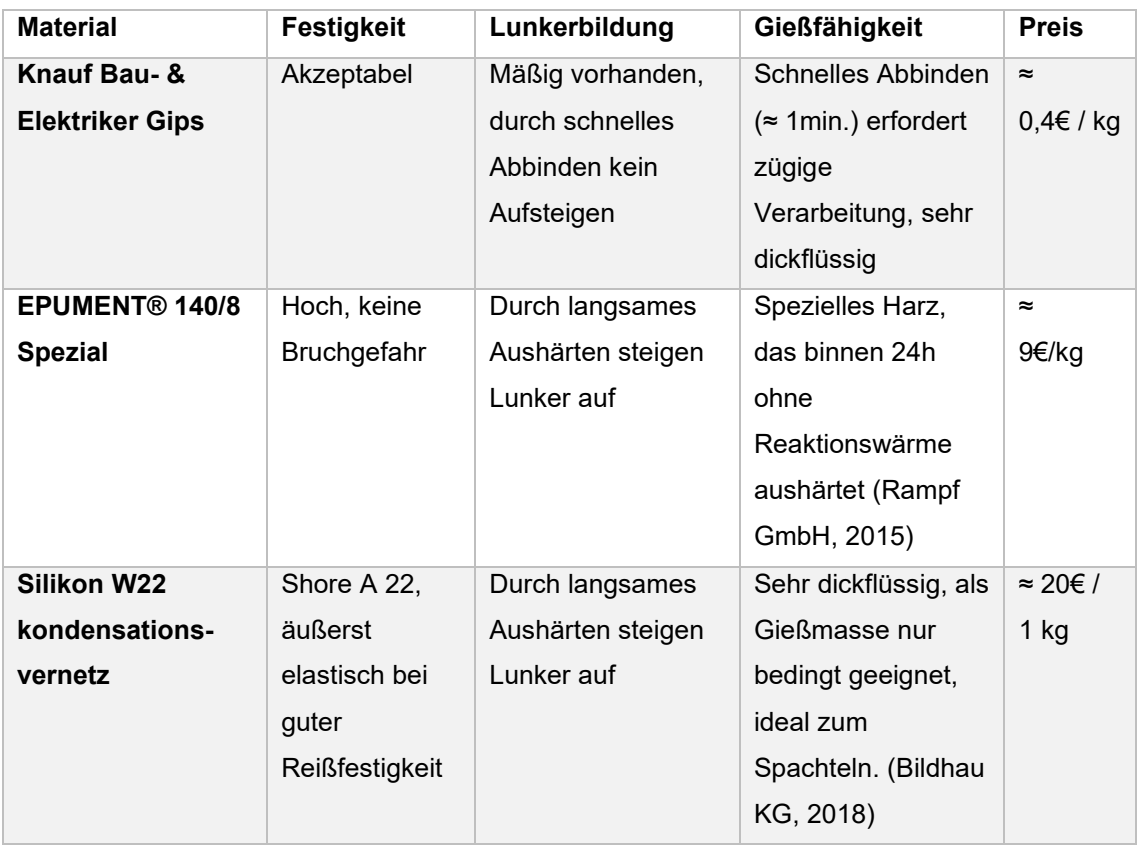

#### Negativform:

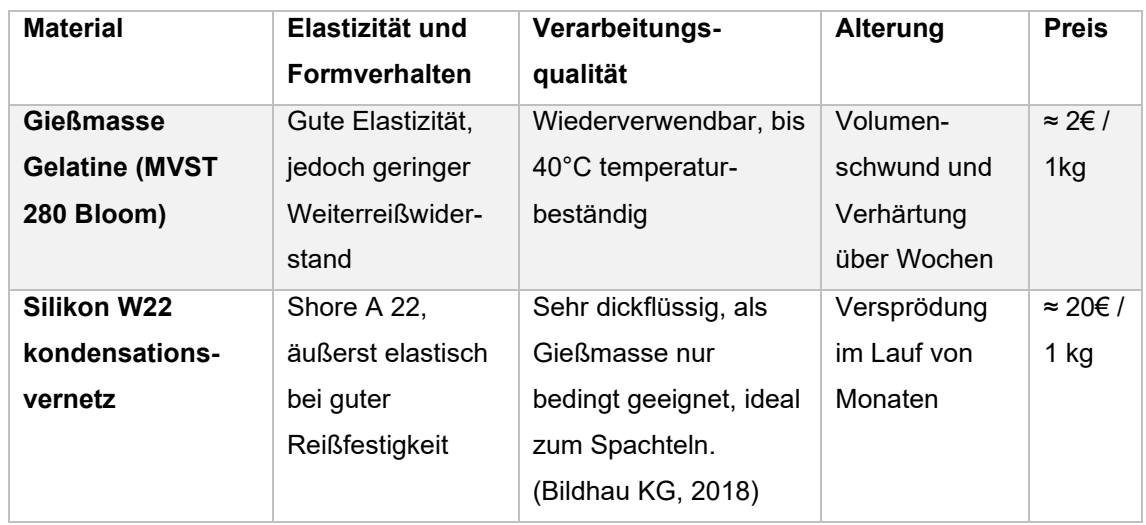

#### <span id="page-22-0"></span>2.1.2. Herstellung der Gelatine-Gießmasse

Wie bereits in 2.1.1. erläutert, muss eine Negativform aus einem elastischen Material hergestellt werden. Zu diesem Zweck wurde eine Gießmasse aus Gelatine entwickelt, da herkömmliche Gießmassen für große Formen finanziell eine deutliche Belastung darstellen. Die Herstellung erfolgt gemäß des untenstehenden Ablaufdiagramms:

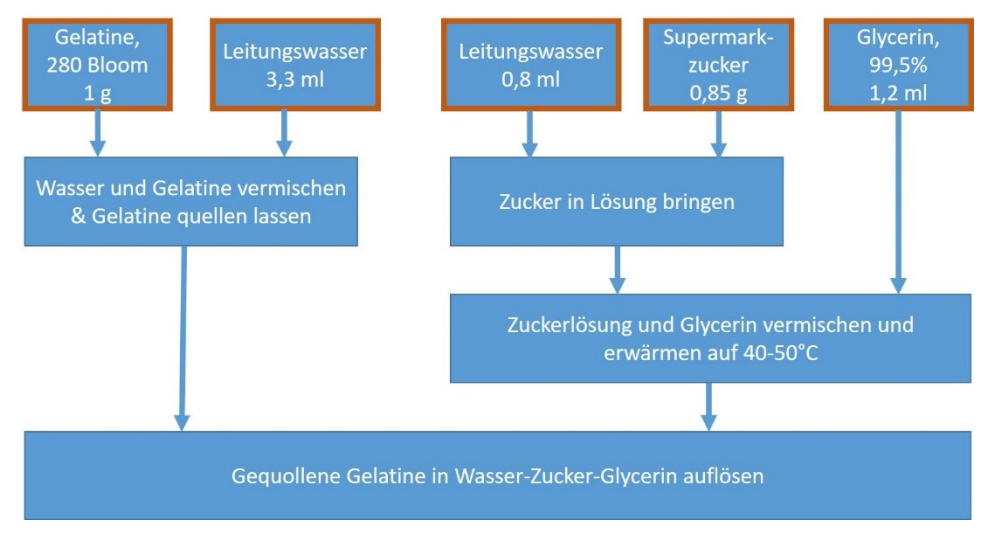

*Abb. 10: Herstellung Gelatine Gießmasse*

#### <span id="page-23-0"></span>2.1.3. Latex

#### <span id="page-23-1"></span>*2.1.3.1. Verarbeitung von Latex*

Die fertigen Organe dieser Arbeit sind aus Latex gefertigt. Als Fertigungsverfahren kommt dabei eine komplexe Kombination aus Latextauchen zur Anwendung. Bezüglich der allgemeinen Eigenschaften von Latex und dem Ablauf des Tauchvorganges siehe Literatur z.B. (Bräutigam, 2010)

Verwendet wird ausschließlich im Institut vorhandenes Latex der Firma Wolff Kunststoffe. Es steht dabei farbloses Naturlatex zur Verfügung, sowie speziell abgemischte Farben für jedes einzelne Organ.

#### <span id="page-23-2"></span>*2.1.3.2 Latex Spritzgerät*

Bisher konnte Latex nur getaucht oder gepinselt werden. Verschiedene Ausbaustufen des Simulators ließen sich jedoch mit den vorhandenen Fertigungsverfahren nicht herstellen. Daher wurde ein Latexspritzgerät entwickelt. Auch wenn sich der finale Simulator mittels Tauchen herstellen lässt, kann das entwickelte Verfahren bei anderen Projekten Anwendung finden. Das Spritzgerät basiert auf einem Bosch PFS 3000-2 Farbsprühsystem. Dieses besteht aus einem Gebläse und einer Spritzpistole mit Reservoir (Robert Bosch GmbH, 2018) und arbeitet nach dem "High Volume Low Pressure" Prinzip, das heißt es benötigt einen großen Luftstrom bei niedrigen Drücken, ein teurer Kompressor wird somit nicht benötigt.

Im Originalzustand ist der Luftstrom des Gebläses deutlich zu groß. So bleiben die gesprühten Latexpartikel nicht auf der Zieloberfläche haften, sondern werden durch den enormen Luftstrom permanent beiseite geblasen. Es bildet sich folglich keine gleichmäßig glatte Oberfläche, sondern je nach Winkel des Luftstroms zur Zieloberfläche ein unregelmäßiges Relief. Durch Aufteilung des zufließenden Luftstroms vor der Spritzpistole in einen Arbeitsstrom und einen offen endenden Bypassstrom, konnte dieses Problem gelöst werden. Eine feinere Düse wurde ebenfalls hergestellt, weiterhin erfolgten Modifikationen an dem Steigrohr, mit dem Ziel den Zustrom aus dem Reservoir

in die Spritzpistole zu reduzieren. Diese Modifikationen werden im Normalfall jedoch nicht benötigt und sind als Basis für zukünftige Anwendungen zu sehen.

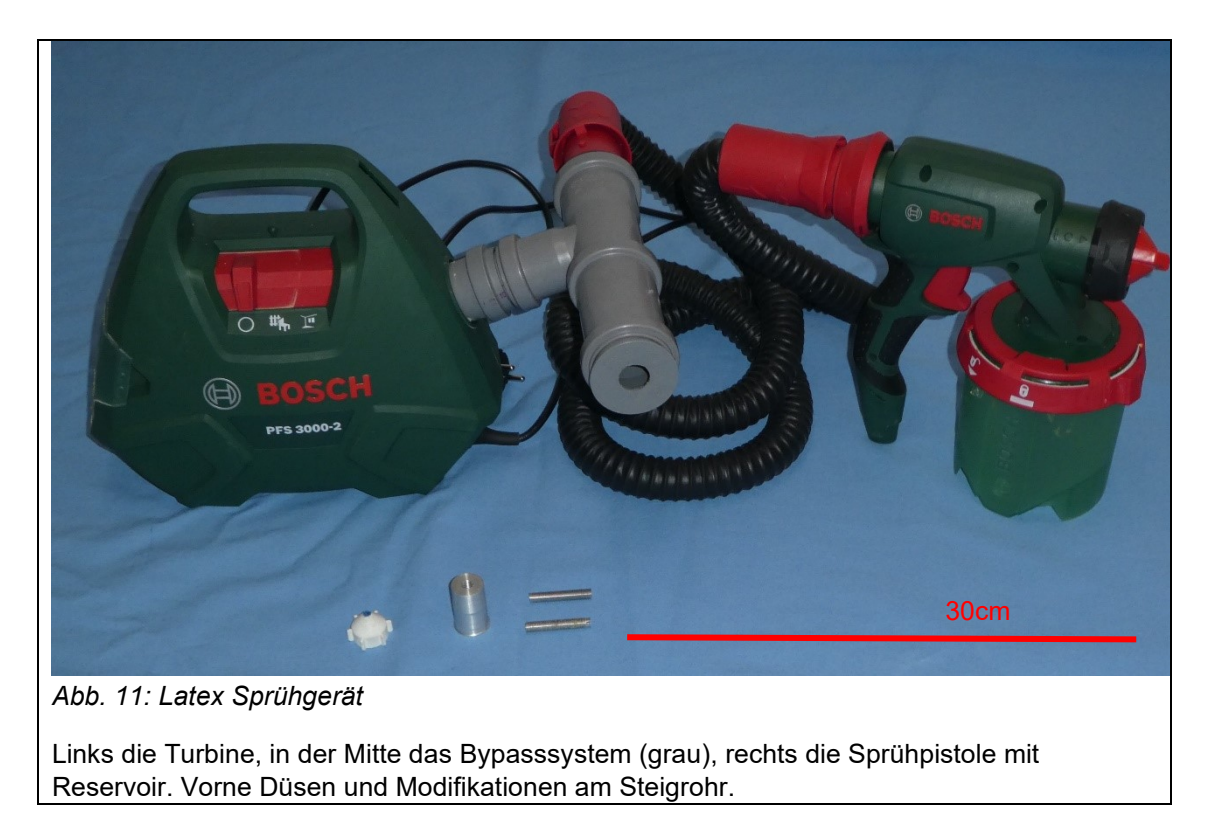

# <span id="page-24-0"></span>2.1.4. Kunststoffe

Grundsätzlich gibt es drei Arten von Kunststoffen:

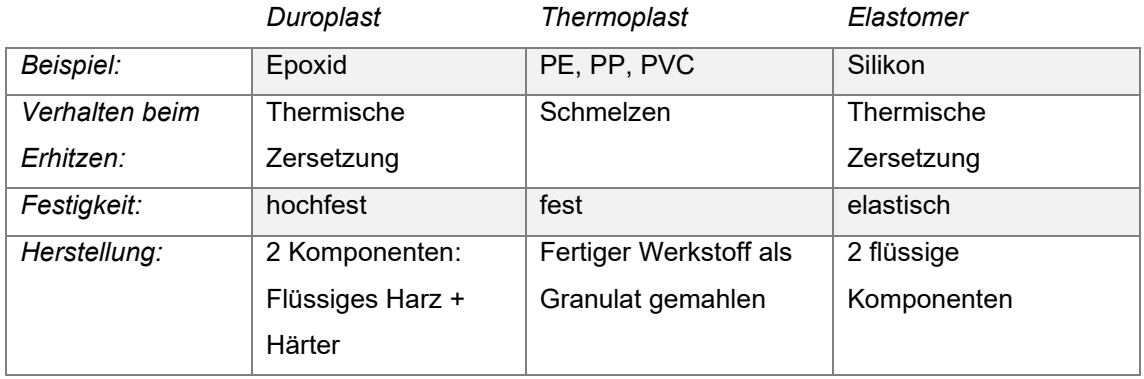

Thermoplaste sind schmelzbare Werkstoffe, während sich alle anderen Kunststoffe thermisch zersetzen. Duroplaste und Elastomere bestehen im Urzustand aus flüssigen Komponenten, die erst durch Vermischung und Aushärtung ihre endgültigen Eigenschaften erhalten. (R-G

Faserverbundwerkstoffe, 2009) (AVK - Industrievereinigung Verstärkte Kunststoffe, 2013) Durch gezielte Auswahl der beiden Komponenten sowie durch die Umgebungstemperatur kann die Zeit bis zur Aushärtung, die sog. Topfzeit, aktiv beeinflusst werden.

Grundsätzlich können jedem Kunststoff Zusätze beigemischt werden, um die Eigenschaften zu verändern. Dies können Fasern wie Glasfaser, Kohlefaser (Carbon) oder Aramid (Kevlar) sein, oder auch andere Füllstoffe wie Mineralien (Silikate) oder Glashohlkugeln, sogenannte Microballons. Über die Zusatzmenge der Füllstoffe kann darüber hinaus die Viskosität von flüssig bis spachtelfähig angepasst werden. Fasern werden normalerweise in Form von Geweben verarbeitet. Zur Auswahl stehen hier "Leinwand", die in sich starr ist und somit beim Wickeln Falten wirft, sowie Köper, das flexibel ist uns sich der Oberfläche anpasst.

#### <span id="page-25-0"></span>2.1.5. Weitere Werkstoffe

- Als Federstahl kommt rostender Federstahl vom lokalen Modellbauladen zum Einsatz. (Gewalt Modellbau Reutlingen)

- Als Schaumstoff wird ein 2k Schaumstoff, "System 16", der Firma Pro Walk verwendet. Dieser besteht aus zwei Komponenten, die nach Durchmischung in einem Messbecher, nach ca. 30-45 Sekunden einen weichen, elastischen Schaum bilden. Dieser eignet sich optimal, um, versehen mit einer künstlichen Haut aus z.B. Latex, Muskel- und Fettgewebe nachzubilden.

#### <span id="page-25-1"></span>2.1.6. Aluminiumprofile

Aluminiumprofile sind ein universelles Werkzeug und nach dem Baukastenprinzip verwendbar. Als Basis dient hier ein sogenanntes Nutprofil, das in verschiedenen Größen (Nut 5 mm-10 mm) und in Längen bis 6m gefertigt wird. Die vielen möglichen Verbindungen sind größtenteils selbsterklärend und teilweise den beigefügten Bildern zu entnehmen. (Robert Bosch GmbH, 2018)

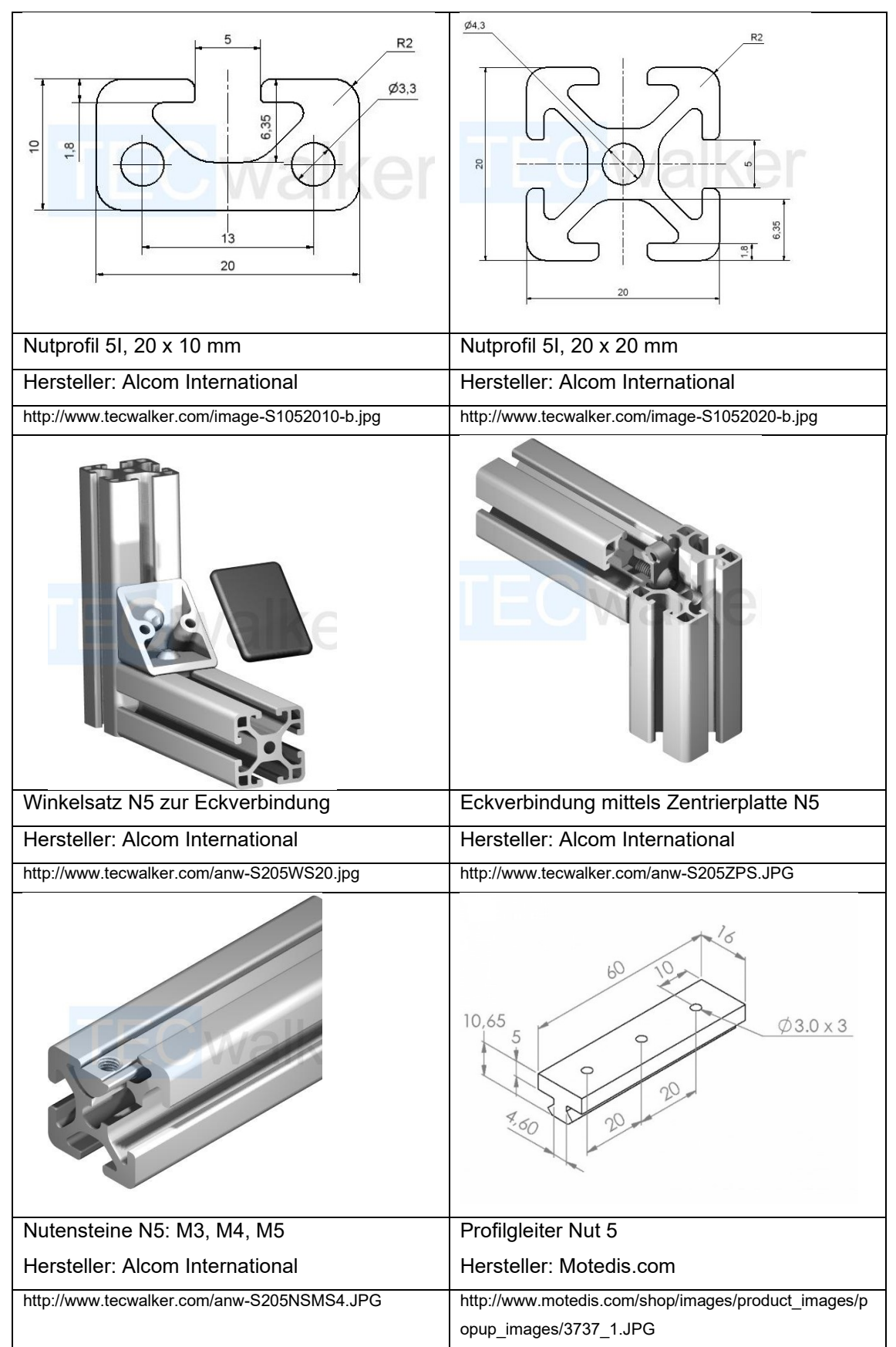

*Abb. 12: Verwendete Baukastenelemente*

# <span id="page-27-0"></span>**2.2. Komplexe Verfahrensabläufe**

<span id="page-27-1"></span>2.2.1. Oberflächenbehandlung von Positivformen zur Imitation eines **Schleimhautreliefs** 

Ziel ist es, dass die Oberfläche des Latexorganes bei endoskopischer Betrachtung möglichst gut dem Oberflächenrelief der menschlichen Mukosa entspricht. Dies geschieht über eine entsprechende Auswahl von Grundwerkstoff der Positivform und anschließender Oberflächenbehandlung.

Die finale Positivform besteht aus einem Gemisch aus Epument Gießharz gesättigt mit Vogelsand (600g Vogelsand und 180g Harz inkl. Härter). Diese Masse wird in die Negativform aus W22 Silikon eingefüllt und mittels Rütteln entlüftet, sodass möglichst wenig Lunker entstehen. Nach dem Entformen ist die Oberfläche der Positivform noch glattwandig, verfügt teilweise jedoch über Lunker. Es folgen mehrere Bearbeitungsverfahren:

• Schleifen mit grobem Schleifpapier (60-er Körnung) um eine Haftung der nächsten Epoxidschicht zu ermöglichen.

• Spachteln der Lunker mittels Epuiment Gießharz mit Zusatz von Microballons (3M™ Glass Bubbles 0,21 g/cm<sup>3</sup>, Viskosität je nach Lunkergröße frei wählen)

- Schleifen mit grobem Schleifpapier (60-er Körnung) um eine Haftung der nächsten Epoxidschicht zu ermöglichen.
- Erneutes, gleichmäßig dünnes Bestreichen der Form mit Epoxidharz.
- Aufbringen der gewünschten Körnung mittels Schüttelsieb
- Fixieren der Microballons mittels weiterer Schicht Epoxidharz

#### <span id="page-27-2"></span>2.2.2. Herstellung von Latexorganen

Wie bisher im Institut erfolgt, werden die Organe in dieser Arbeit aus Latex hergestellt. Da der Simulator vor allem für eine taktile Untersuchung ausgelegt ist, dürfen von der Herstellung keine Artefakte zurückbleiben, die das Tasterlebnis negativ beeinflussen. Entsprechend ist der direkt taktil zugängliche Teil des Simulators aus einem Stück gefertigt. Wie in 2.1.1. ausgeführt, ergeben

sich beim Gießen/Tauchen immer Hinterschneidungen, die es unmöglich machen das fertige Werkstück von der Form zu trennen. Erst durch die Verwendung von mehreren Positiv – und Negativformen ist es daher überhaupt möglich, ein solch komplexes Bauteil wie den Simulator an einem Stück zu fertigen. Die einzelnen Formen sind aus verschiedenen Werkstoffen hergestellt und werden unter 3.2.2.2 kurz dargestellt. Der komplette Ablauf inkl. Aller Parameter und entsprechender ist als Verfahrensanweisung im Anhang aufgeführt.

#### <span id="page-28-0"></span>2.2.3. Herstellung von Silikonorganen

Die Herstellung der Silikonorgane erfolgte mittels zweiteiliger Negativform aus Knauf Bau – und Elektriker Gips. Die Herstellung der Negativformen erfolgte mit Hilfe von bewährten Silikon Positivformen aus dem Fundus des Instituts. Diese wurden teilweise modifiziert, um weitere Pathologien darstellen zu können. Für normale Gewebestruktur wurde Silikon mit einer Shore A Härte 22 verwendet. Pathologien entstehen durch Zugabe von Microglaskugeln mit einer Dichte 2,5  $g/cm<sup>3</sup>$ .

# <span id="page-29-0"></span>**3. Ergebnisse**

Der finale Simulator (auch als "Proktophant" bezeichnet) wurde nicht auf einen Schlag konstruiert und anschließend produziert, er ist viel mehr das Endprodukt langwieriger, schrittweiser Weiterentwicklungen und einer umfangreichen Evaluation eines ersten Simulators (als V1 bezeichnet). Besonderes Augenmerk wurde auch auf eine Eignung zur Kleinserienfertigung gelegt, so konnten aufwändige Frästeile durch Standardteile ersetzt werden.

# <span id="page-29-1"></span>**3.1. Der fertige Simulator**

Der entwickelte Simulator erlaubt erstmals eine vollständige dynamische proktologische Untersuchung (Birkner et al., 2000) (Raulf & Kolbert, 2006) (Probst et al., 2010) (Lange et al., 2006) (Stein, 1998) inklusive anschließender flexibler und starrer endoskopischer Untersuchung mit Interventionsmöglichkeiten in einem bisher nicht erreichten Realismus.

Features für die *digitale rektale* Untersuchung:

- Realistisches äußeres Erscheinungsbild mit weiblichem Phänotyp mit Labien, Scheidenvorhof, Uretra und Nates als Basis.
- Modul für männliches äußeres Genital vorhanden.
- Realistische Haptik durch faltenfreien, mehrschichtigen Aufbau.
- Artifizieller, im Tonus verstellbarer Sphinkter.
- Verschiedene Prostatae und Uteri, jeweils mit, und ohne Pathologien.
- Elastische, realistische Aufhängung von Prostata und Uterus.
- Bimanuelle Untersuchung möglich
- Komplettes Os sacrum mit Os coccygis vorhanden

Features für die *endoskopische* Untersuchung:

- Endoskopisch vollständig zugängliches Rektum, Sigma, Colon descendens, transversum, ascendens Coecum und terminales Ileum.
- Untersuchung mittels starren und flexiblen Geräten möglich.
- Artifizielles Schleimhautrelief im Rektum.
- Gefäßdarstellung der Gefäße des Rektums.

Realistische Darstellung auch in Inversion der Linea dentata mit Hämorrhoidialplexus.

Trainingsrelevante Features:

- Tiermaterialfrei, hygienisch unbedenklich.
- Verwendung von üblichem Equipment möglich.
- Unlimitierte Wiederholbarkeit der Untersuchungen
- Vollständig modularer Aufbau, kompatibel mit den bisherigen Tübinger Phantomen.
- Schnellwechselsystem zum einfachen werkzeuglosen Wechsel zwischen den verschiedenen Prostatae/Uteri.
- Weitgehende Verwendung von Standardbauteilen.

#### Möglichkeiten zur Weiterentwicklung:

- Modul für Zystoskopie teilweise schon realisiert, teilweise konstruiert.
- Feedback Sensorik, zum Teil schon realisiert.
- Modul für Vagina und Uterus, teilweise schon konstruiert.
- Modul für Diagnostik und Therapie Hämorrhoidalleiden, in Planung.

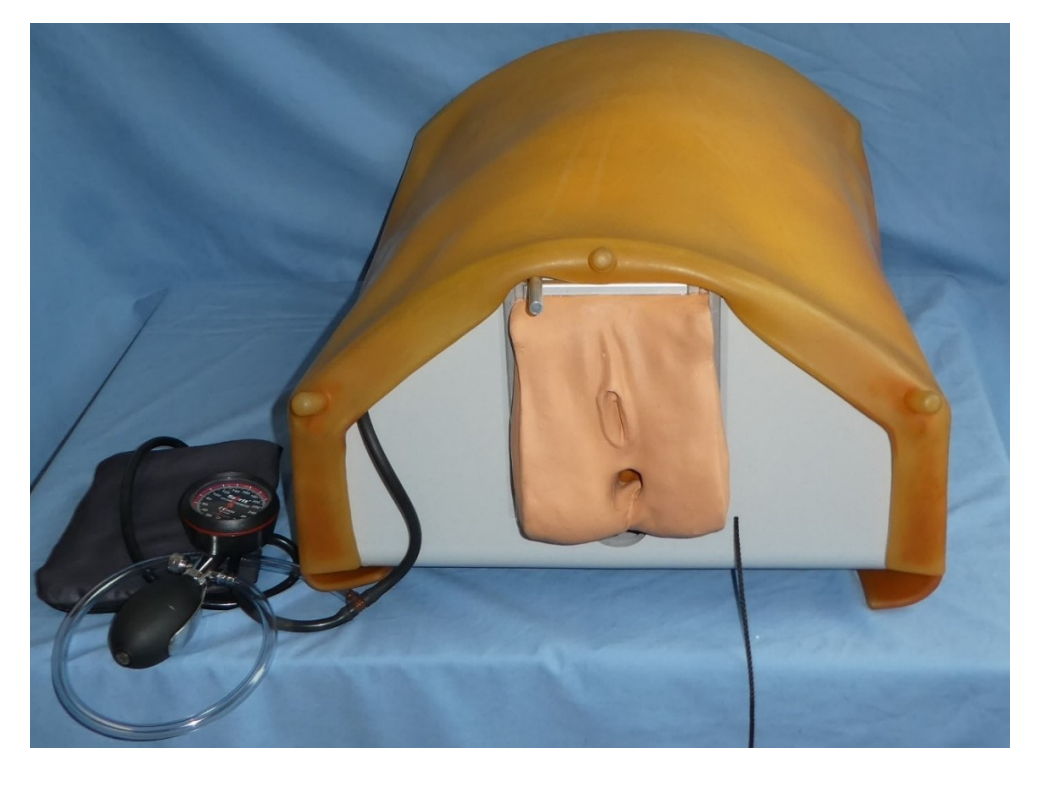

*Abb. 13: Simulator in der Übersicht*

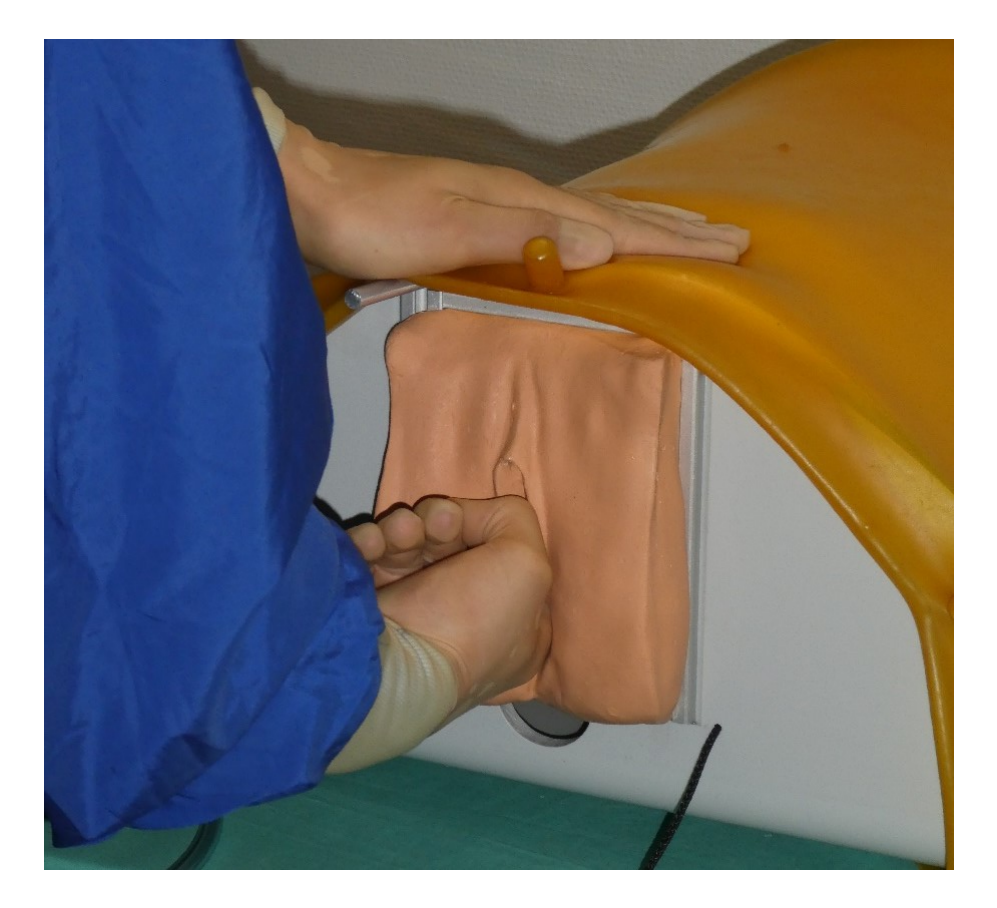

*Abb. 14: Bimanuelle digitale rektale Untersuchung*

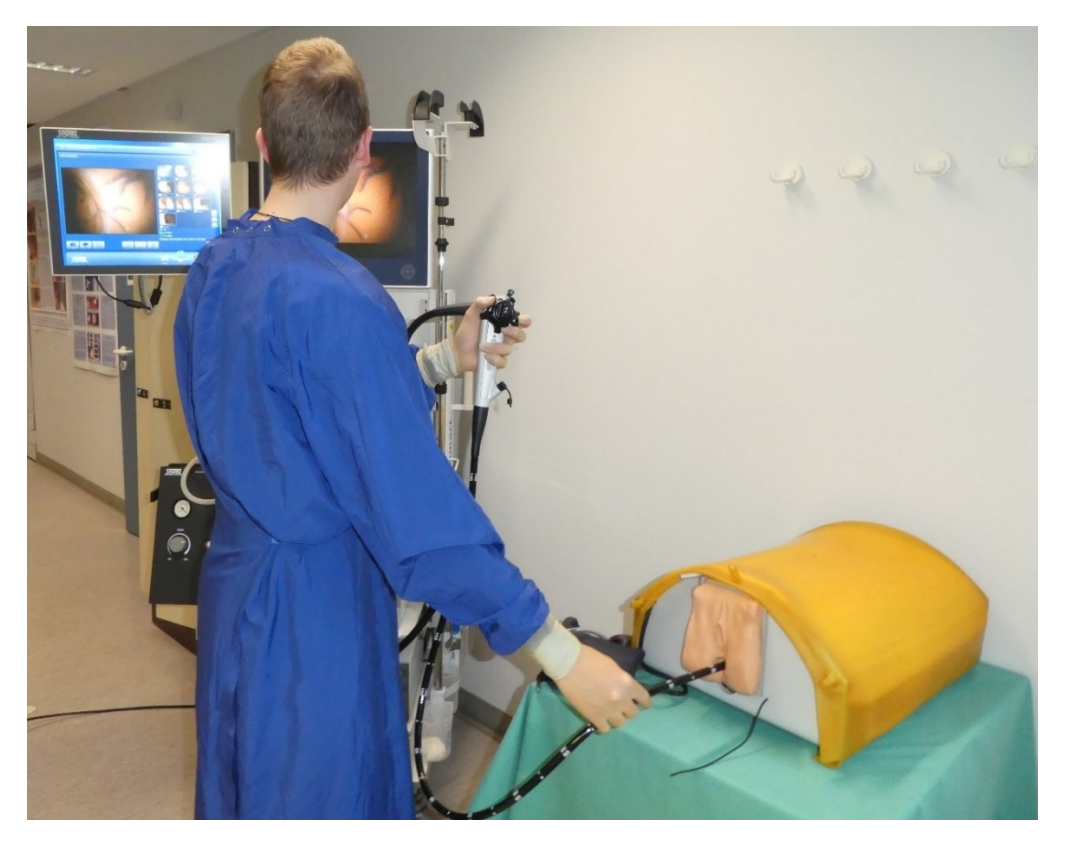

*Abb. 15: Simulator in Anwendung*

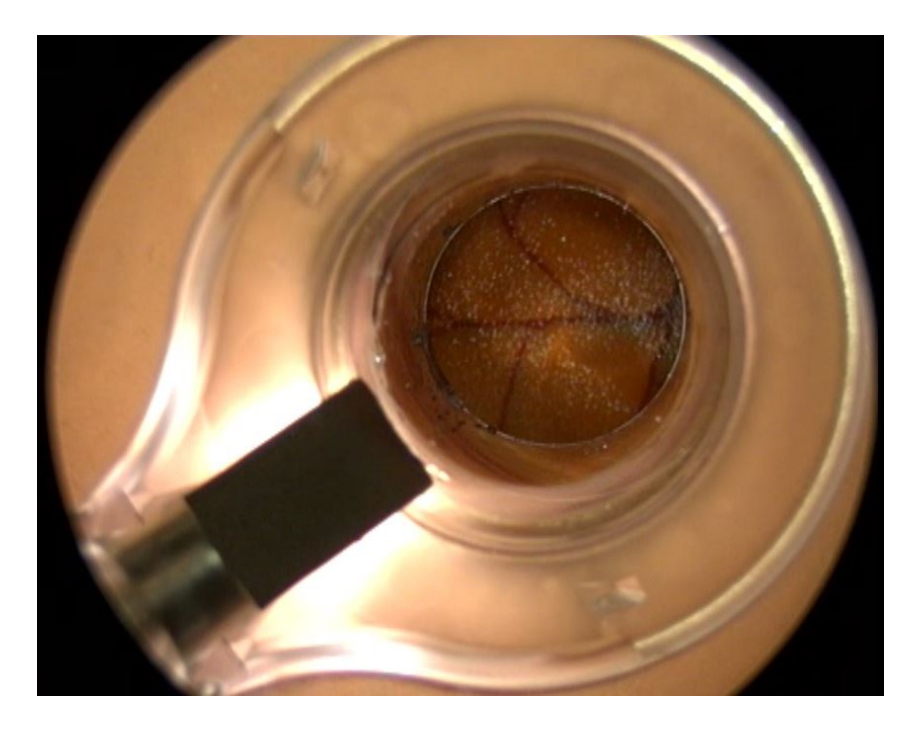

*Abb. 16: Einblick mittels Einweg-Rektoskop (18mm)*

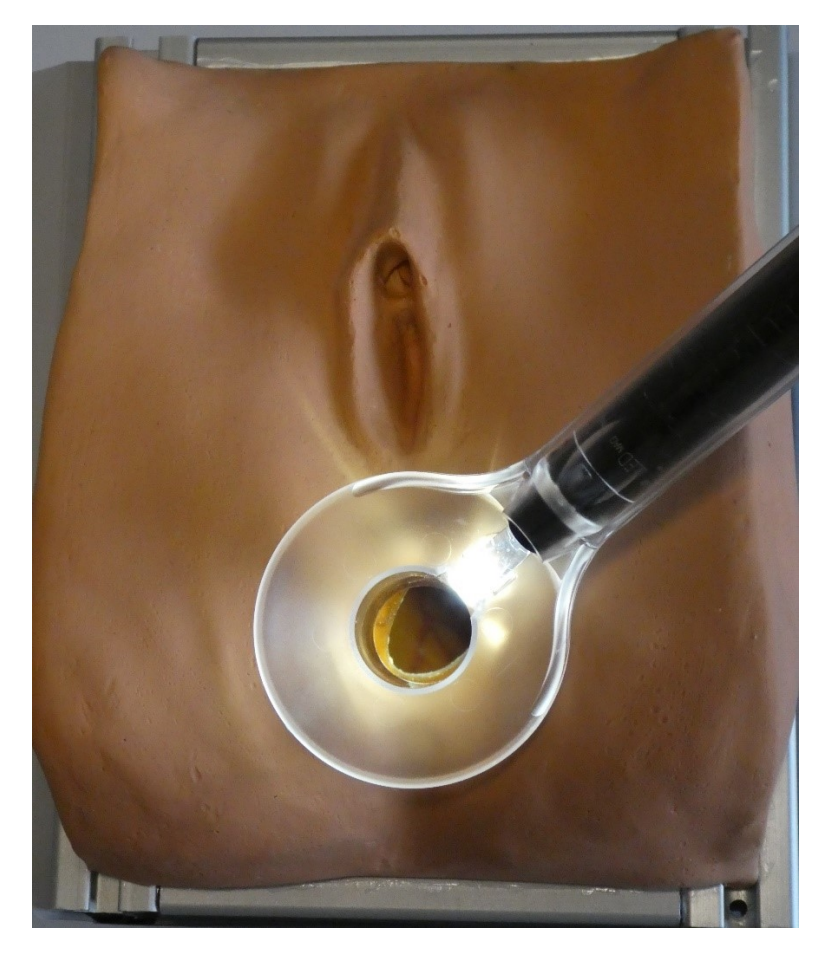

*Abb. 17: Einführen des Rektoskops* Man erahnt in der Tiefe die Rektumgefäße

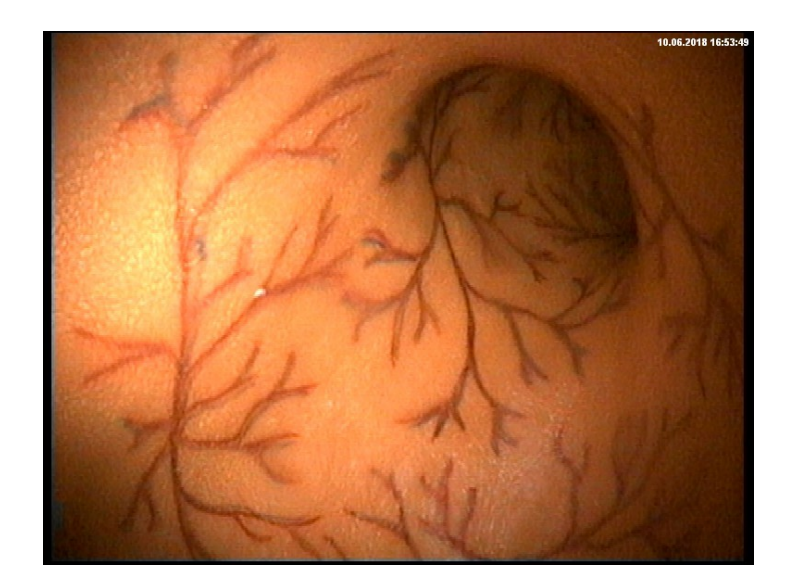

## *Abb. 18: Rektumgefäße*

Bild mit Karl Storz Silverline Koloskop, weitere Bilder siehe 3.2.2.

# <span id="page-33-0"></span>**3.2. Der Simulator im Detail**

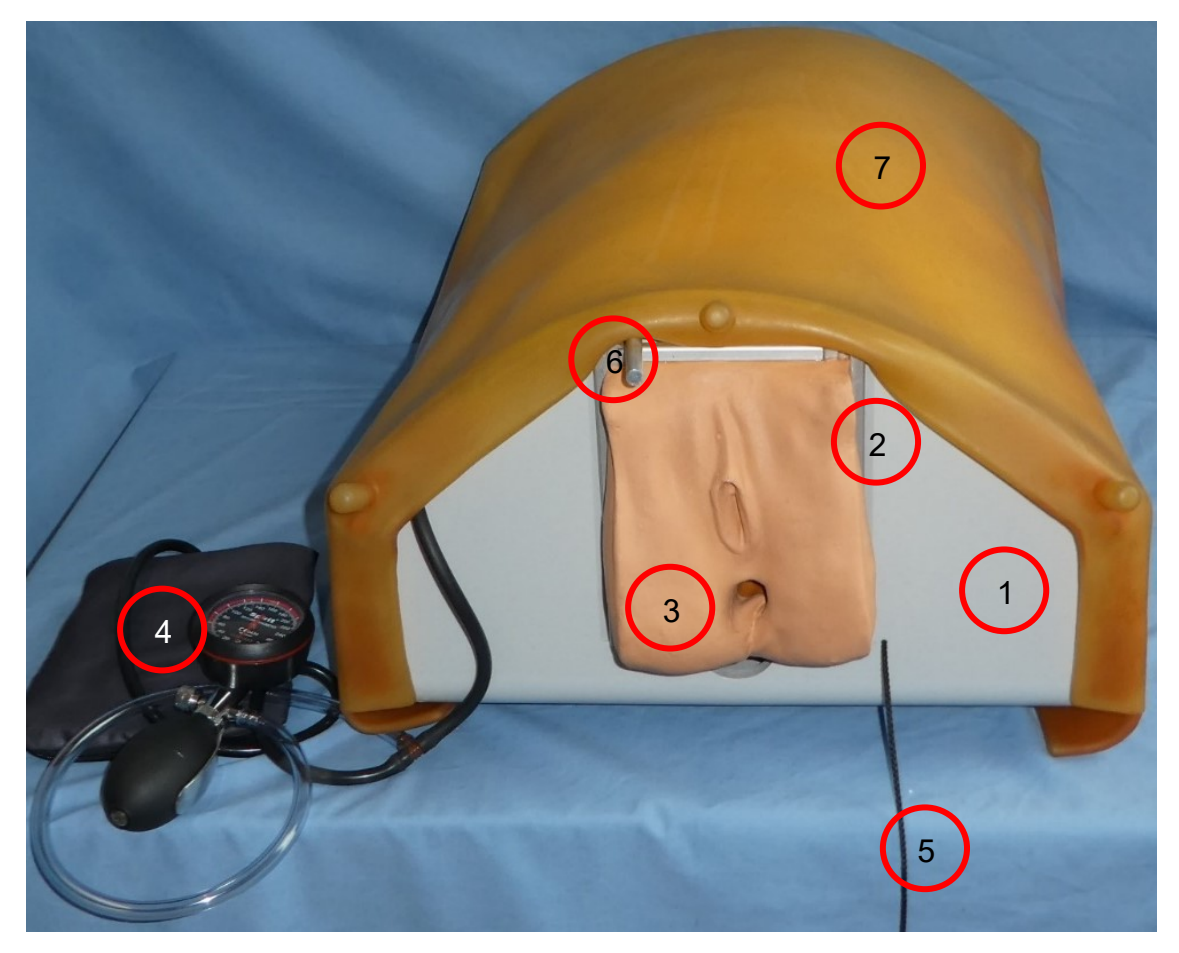

*Abb. 19: Der Simulator im Detail*

Das Zusammenspiel der einzelnen Features wird anhand obiger Übersichtsaufnahme erklärt. Funktionsweise und Aufbau der einzelnen Elemente werden im weiteren Verlauf jeweils gesondert betrachtet.

1: Universelles Chassis für alle Tübinger Phantome: Alle Tübinger Phantome verfügen über das gleiche Chassis. Somit ist eine Kompatibilität untereinander gewährleistet. (Zumbil & Grund, 2016) (Bräutigam, 2010) (Muckenhaupt & Grund, 2005)

2: Austauschbares Basismodul für Rektum, Sphinkter und Prostata/Uterus: Dieses bildet das Kernstück des Simulators. Alle Teile des Simulators sind mit ihm verbunden. Das Basismodul kann einfach nach oben für Wartung und Modifikationen herausgenommen werden, da es nur über eine Schwalbenschwanzführung mit dem Chassis verbunden ist.

3: Äußere Anogenitalregion: Dies ist der von außen sicht – und tastbarer Teil des Simulators. Nates, Labien, Anus und Rektum sind aufwändig aus einem Stück Latex gefertigt (Vergleich 2.2.2).

4: Reservoirbeutel und Manometer für Einstellung des Sphinktertonus: Durch Kompression des Reservoirbeutels wird der Sphinktertonus verändert, an dem Manometer kann der aktuell anliegende Druck abgelesen werden, mittels Tabelle erfolgt eine Translation von Druckwerten zu physiologischen/pathologischen Zuständen (<20 mmHg = Insuffizienz, 180mmHg = Kneifdruck, >300mmHg = Stenose) (Pehl et al., 2007)

5: Wechselhilfe: Dient dazu, um den Widerstand bei Betätigung des Wechselschiebers (6) zu reduzieren.

6: Wechselschieber: Standardmäßig befinden sich eine Prostata sowie ein Uterus auf einem gemeinsamen Schieber. Nachdem an der Wechselhilfe (5) gezogen wurde, kann direkt zwischen den beiden Organen gewechselt. Sollen weitere Organe präsentiert werden, wird die Bauchdecke kurz geöffnet, der vorhandene Schieber entfernt und der neue Schieber eingesetzt. Der Zeitaufwand dafür beträgt ca. 30 Sekunden.

7: Mehrschichtige Bauchdecke: Unter der 3 schichtigen Bauchdecke befindet sich ein komplettes Kolon zur vollständigen Koloskopie.

# <span id="page-35-0"></span>3.2.1. Das Chassis

Das Chassis haben alle Tübinger Phantome gemeinsam. (Zumbil & Grund, 2016) (Bräutigam, 2010) (Muckenhaupt & Grund, 2005) Es dient dazu, die verschiedenen Simulatoren aufzunehmen. Es besteht aus 10 mm starkem, gebogenem PVC. Die Außenmaße betragen: 53,5 cm Länge x 40 cm Breite x 21 cm Höhe. An beiden Stirnflächen befinden sich austauschbare Einsätze, die über eine Schwalbenschwanzführung in Position gehalten werden.

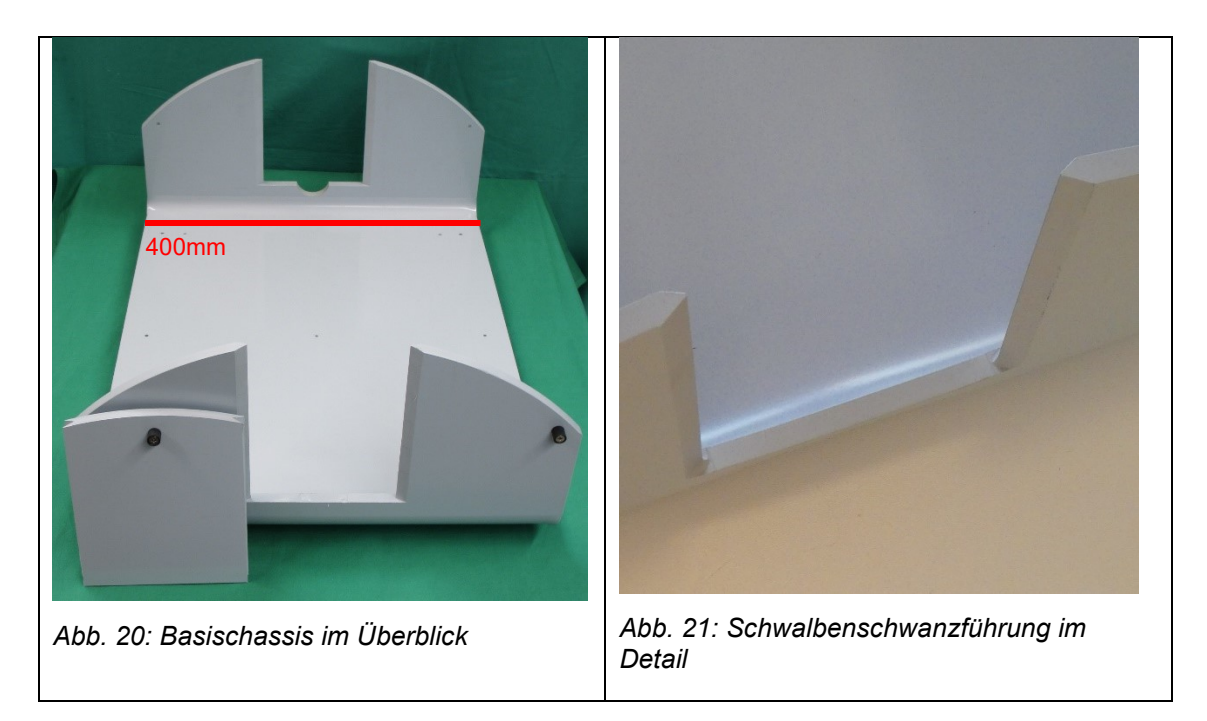

# <span id="page-35-1"></span>3.2.2. Nates, Labien, Anus, Analkanal & Sigma

Nates, Labien, Anus, Uretra, Analkanal und Sigma werden aufwändig in einem Stück wie in 2.2.2 beschrieben hergestellt und ermöglichen so optisch und taktil einen äußerst realistischen Eindruck. Damit beim Tasten der Prostata keine Irritationen durch den an sich weiblichen Phänotyp auftreten, kann ein männliches Genital angebracht werden.
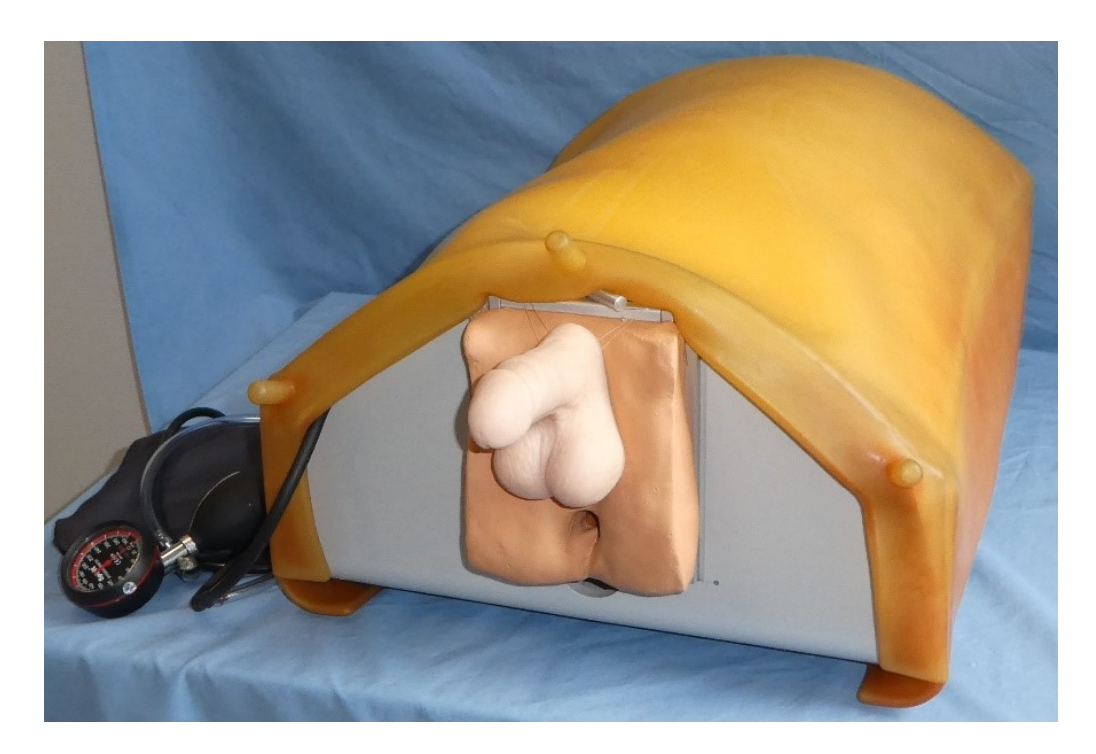

*Abb. 22: Nates, Penis & Anus*

Endoskopische Bilder:

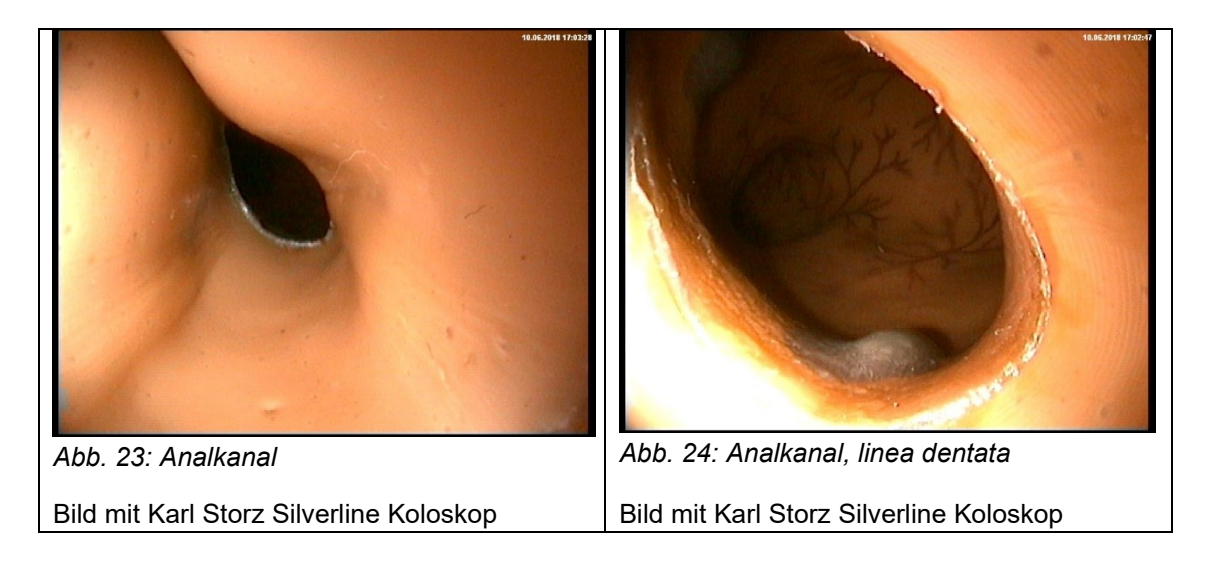

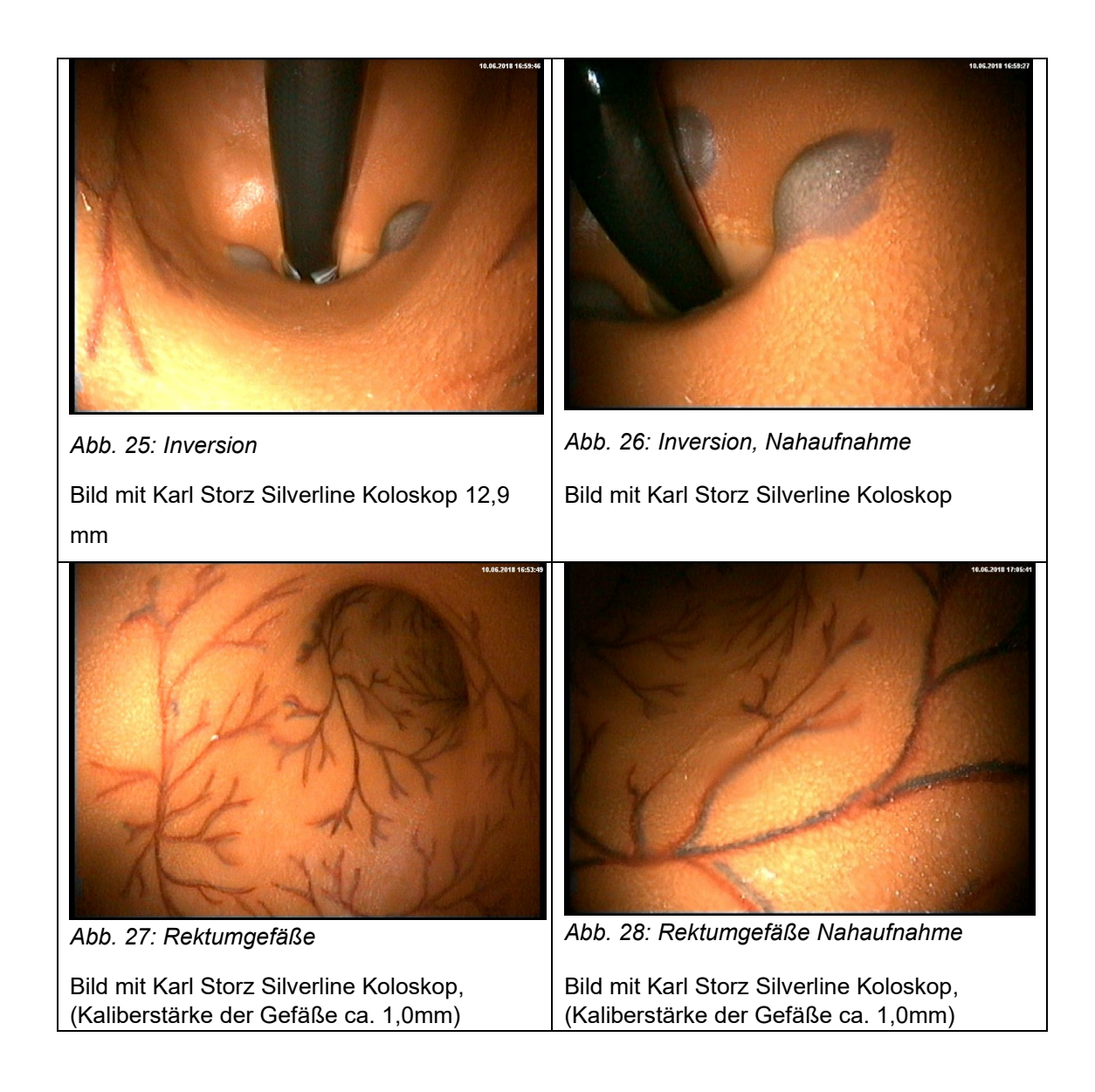

## 3.2.3. Prostatae/Uteri

Für einen optimalen Lernerfolg ist das Vorhandensein normaler, wie auch pathologischer Organe beider Geschlechter erforderlich. Hierzu wurden 7 verschiedene Geschlechtsorgane aus Silikon gemäß 2.3.3 gefertigt. Da Silikon bei anhaltender Spannung Risse bildet, verfügen die Organe über einen Metalleinsatz, der für die Verbindung zum Schieber sorgt, ohne das Tasterlebnis negativ zu beeinflussen.

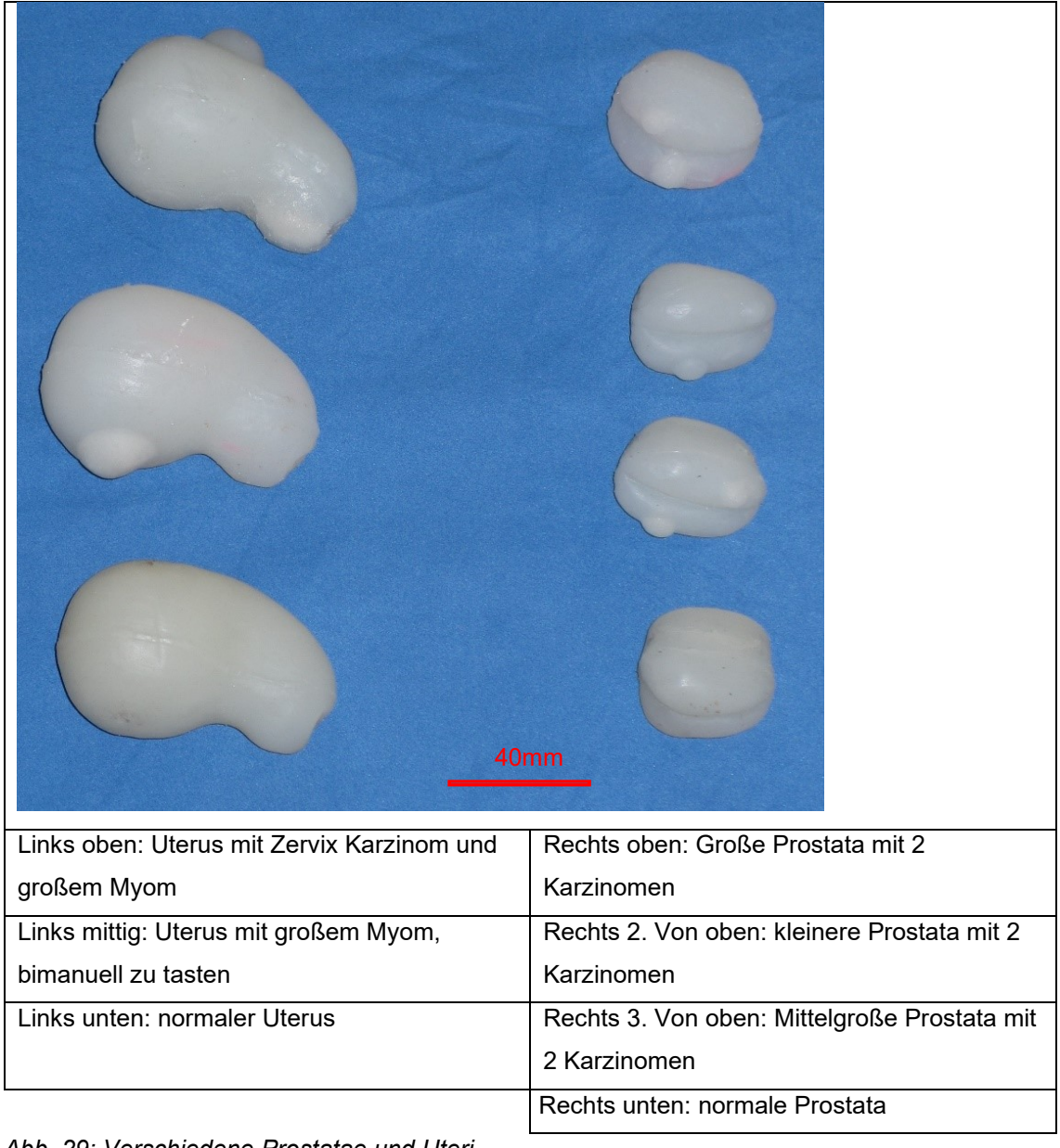

*Abb. 29: Verschiedene Prostatae und Uteri*

## 3.2.5. Der Sphinkter

Der dynamische Sphinkter ist ein zentrales Element des Simulators. Er ermöglicht eine dynamische Tonusverstellung während der Untersuchung. So kann der Untersucher einen Eindruck der Funktion des menschlichen Schließmuskelapparats erhalten, um Normalität von pathologischen Zuständen zu unterscheiden.

Version 1 des Sphinkters (in Version 1 des Simulators verbaut) funktioniert mechanisch, Version 2 des Sphinkters (in Version 2 des Simulators verbaut) funktioniert pneumatisch.

# *3.2.5.1. Der mechanische Sphinkter*

Der mechanische Sphinkter funktioniert über Gummibänder. Folgende Skizze erklärt die Funktionsweise:

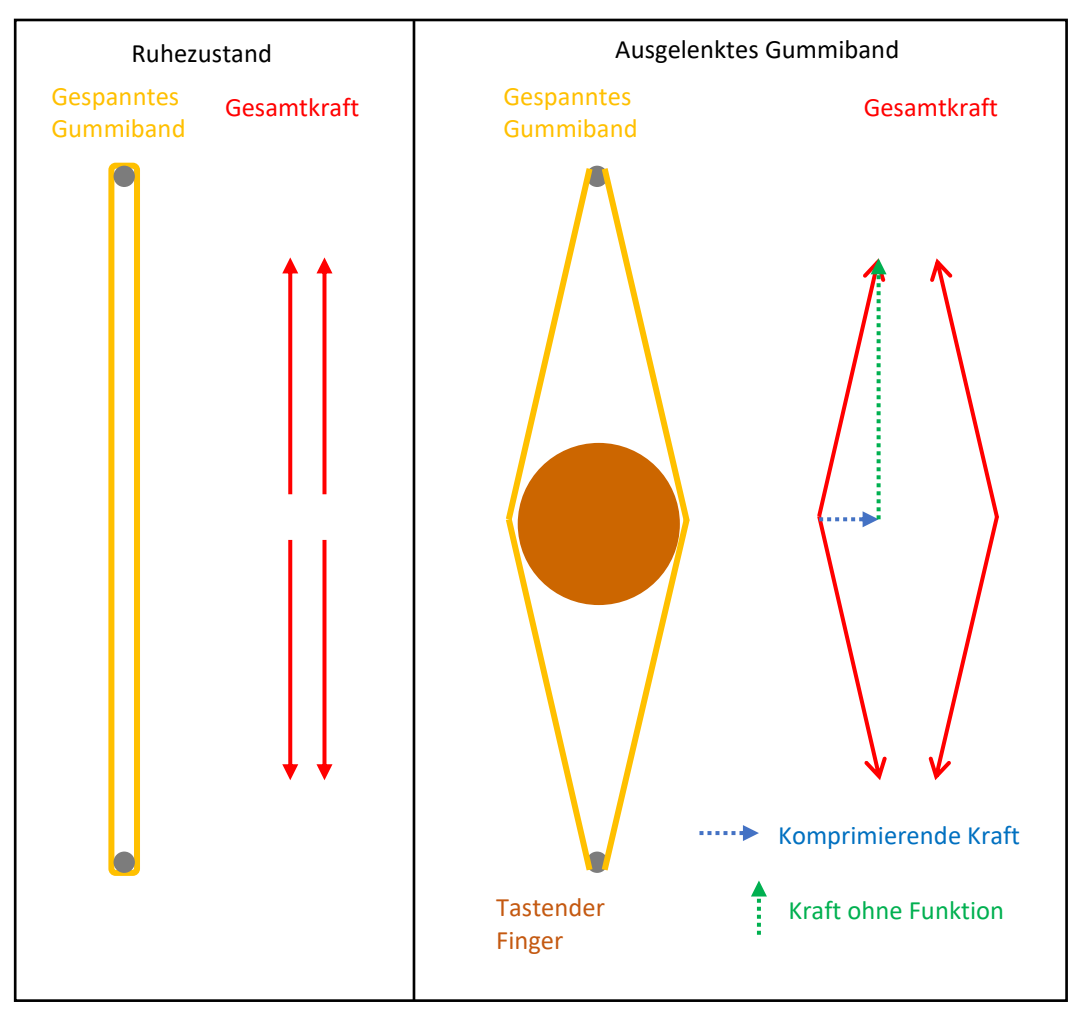

*Abb. 30: Funktionsweise mechanischer Sphinkter*

Im Ruhezustand üben die Gummibänder keine Kompression im Sinne eines Sphinktertonus aus. Erst durch die Auslenkung z.B. durch einen tastenden Finger oder ein Endoskop entsteht eine komprimierende Kraft. Diese wächst mit zunehmender Auslenkung oder zunehmender Spannung der Gummibänder annähernd linear an.

Durch eine sternförmige Anordnung der einzelnen Gummibänder erreicht man eine annähernd kreisförmige Kompression:

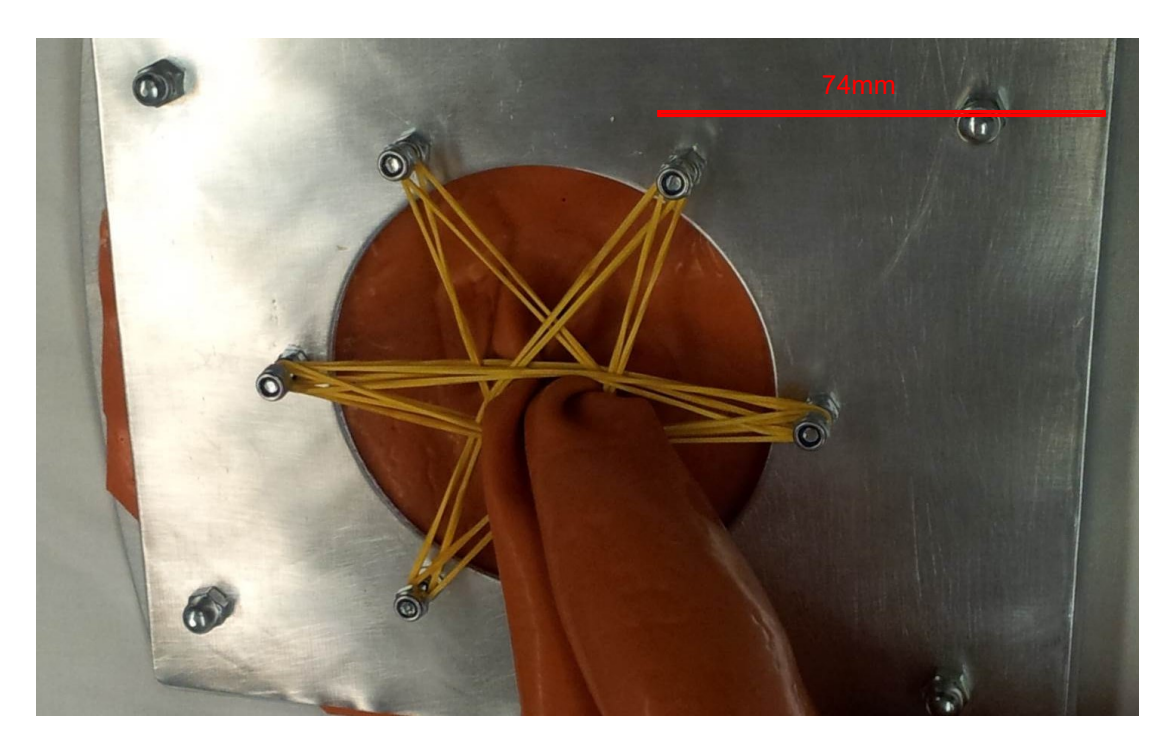

*Abb. 31: Fester mechanischer Sphinkter*

Über die Breite der Gummibänder lässt sich jede beliebige Sphinkterlänge realisieren. Eine Verstellung des Tonus ist möglich, indem eine Seite des Gummibandes fest aufgehängt ist, während die andere Seite flexibel ist und vorgespannt werden kann.

Gut zu erkennen ist links (roter Pfeil) die feste Fixierung der Gummibänder. Rechtsseitig sind die Gummibänder auf Messingrollen (grüner Pfeil) gelagert und mit einer Spannschnur verbunden, die aufgewickelt wird und somit die Gummibänder spannt.

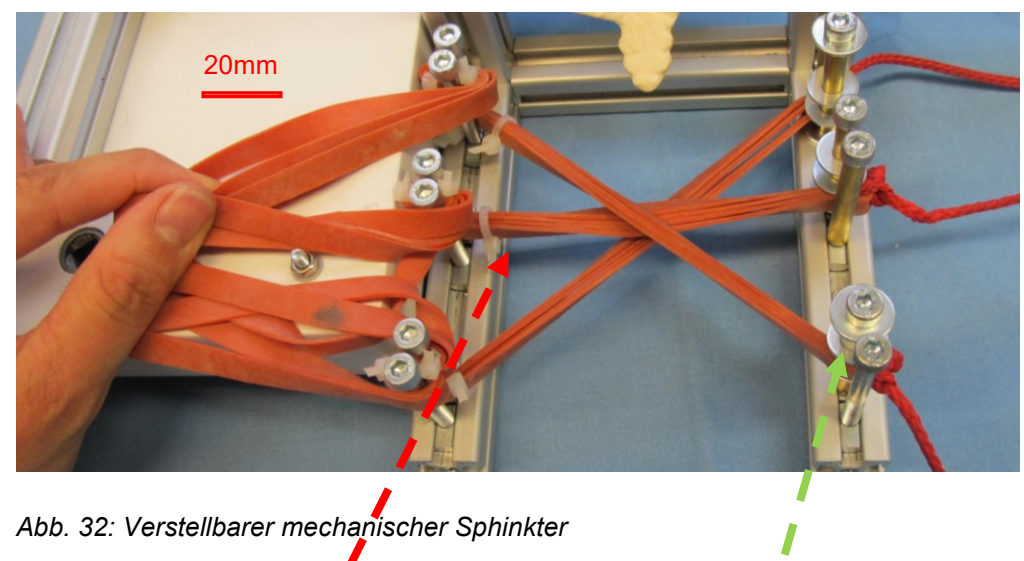

 …mit fester Lagerung der Gummibänder und loser Lagerung über Umlenkrollen

Das Aufwickeln geschieht mit Hilfe eines Rolladengurtwicklers (ganz links weißer Kasten). Dieser ist selbsthemmend und mit einer Untersetzung von 1 zu 3 ausgestattet, was die Handkräfte deutlich reduziert. Damit es zu keiner Verdrehung der einzelnen Schnüre kommt, werden diese erst gemeinsam an einer Führung befestigt, ehe der Gurtwickler zentral an der Führung ansetzt und alle Gummibänder gleichzeitig spannt.

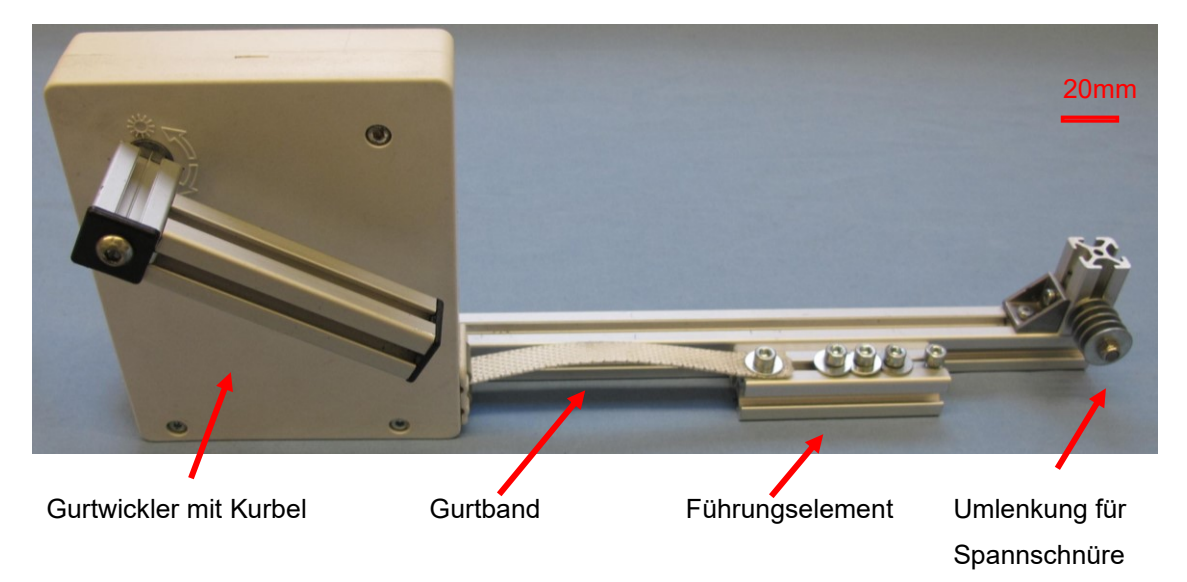

*Abb. 33: Verstellmechanismus des Sphinkters*

### *3.2.5.2. Der pneumatische Sphinkter*

Dieser besteht aus 3 Teilen:

- Eigentlicher Sphinkter bestehend aus Blutdruckmanschette für Neugeborene (Latexblase 40 x 80mm)
- Manometer mit Gebläseball (0-300 mmHg)
- Druckreservoir bestehend aus Blutdruckmanschette mit Klettverschluss für Erwachsene.

Die Neugeborenen-Blutdruckmanschette fungiert bei diesem Aufbau als Schließmuskel. Sie wird dabei um den Latexanalkanal gelegt, wie man es von der Anwendung am Arm her kennt. Da die kleine Manschette nur über ein sehr geringes Volumen verfügt, führen kleinste Volumenänderungen schon zu deutlichen Druckdifferenzen. Das Einführen eines Fingers führt daher schon dazu, dass der Manschettendruck von 0mmHg auf 40mmHg steigen kann. Dies lässt sich korrigieren indem man ein großes Volumenreservoir (normale Blutdruckmanschette in diesem Fall) parallel zur Sphinktermanschette schaltet. Der Ruhedruck des Sphinkters wird dabei mittels Aufpumpens des Reservoirs hergestellt, der Kneifdruck entsteht durch die manuelle Kompression des Reservoirs. Da die Latexblase der Neugeborenenmanschette 40 x 80mm misst, beträgt die minimale Sphinkterlänge 40mm, der maximale Durchmesser des Analkanals beträgt bei einem zirkulär geschlossenen Spinkter 25mm (80mm geteilt durch π). Da die Manschette mittels Klettverschlusses im Innendurchmesser eingestellt wird, lässt sich auch problemlos eine Lücke im Schließmuskel simulieren.

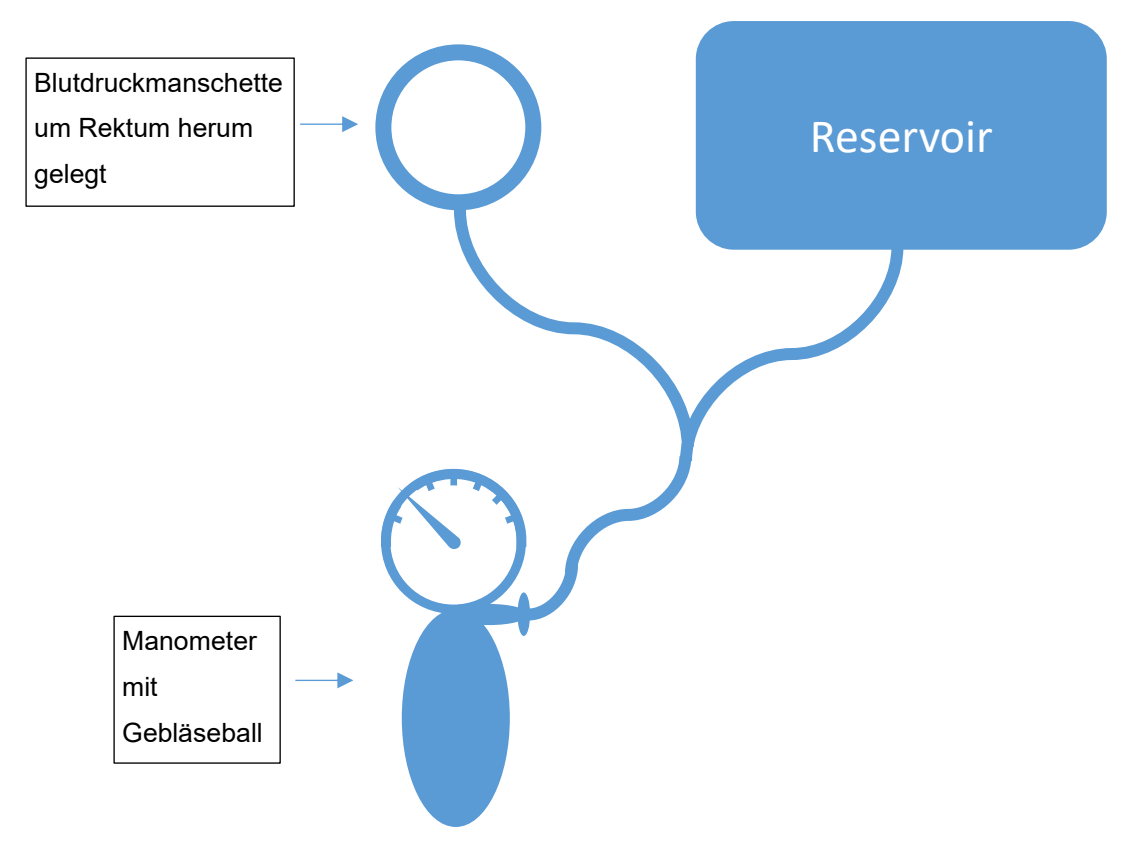

*Abb. 34: Pneumatischer Sphinkter*

#### 3.2.6. Os sacrum

Für eine realistische digitale rektale Untersuchung (Birkner et al., 2000) (Stein, 1998) (Raulf & Kolbert, 2006) (Probst et al., 2010) sind anatomisch korrekte Knochentastpunkte unerlässlich. Hierfür wurde ein Os sacrum mit Os coccygis verbaut. Es handelt sich dabei um den Abguss eines weiblichen Beckens einer Asiatin und fällt deshalb eher kleiner aus. Wie alle Teile des Simulators ist die Aufhängung zu allen Seiten verschiebbar, um eine optimale Positionierung für alle Anwendungsmöglichkeiten zu erreichen. Da sowohl Prostata wie auch Uterus auf einem Schieber positioniert sind, kann kein vollständiges Becken eingebaut werden, da sonst der Schieber mit dem Os ilium kollidieren würde.

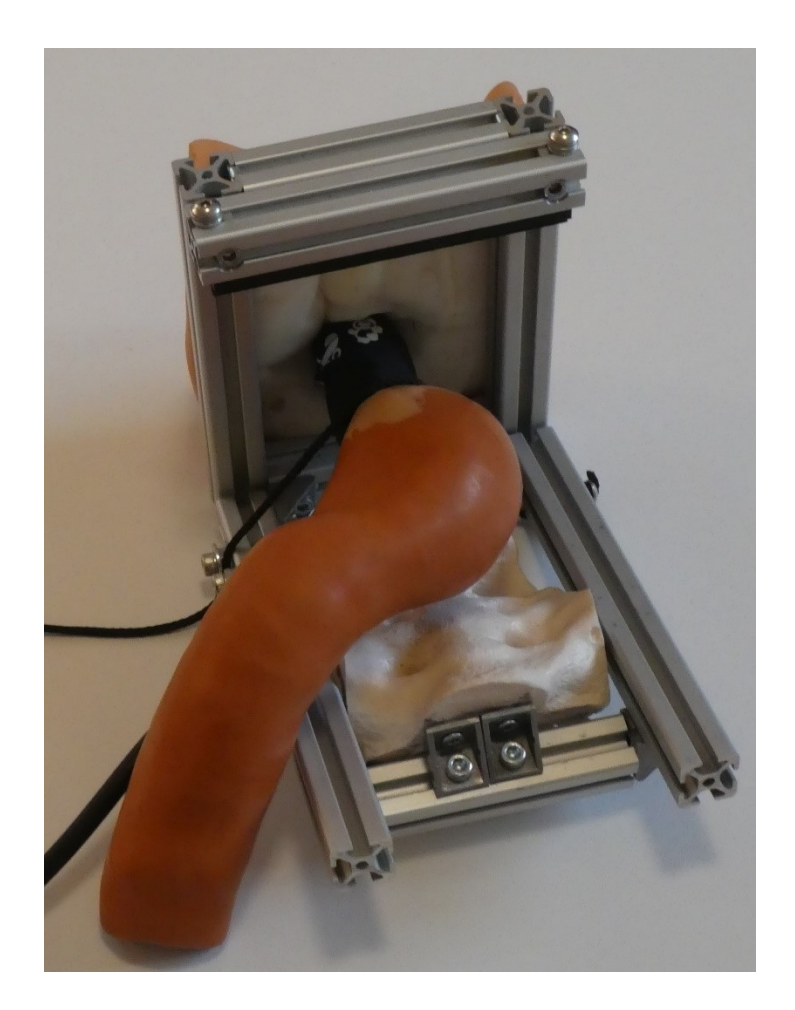

*Abb. 35: Os sacrum komplett eingebaut*

#### 3.2.7. Wechselschieber

Der Wechselschieber erfüllt gleich mehrere Aufgaben. Dem Untersuchenden sollen, für einen optimalen Lernfortschritt, mehrere anatomische Varianten im direkten Vergleich präsentiert werden. (McGaghie et al., 2010) Gleichzeitig muss die Haptik weitgehend realistisch sein, und eine bimanuelle Untersuchung muss durchführbar sein. Der entwickelte Schieber besteht aus drei verschiedenen Baugruppen:

- Basisprofil aus 20mm Nut 5 Aluminiumprofil: Am Basisprofil sind die weiteren Baugruppen verschraubt. Das Basisprofil wird zur Montage des Simulators einfach in die Führungselemente des Hauptrahmens eingeschoben. Über den am Basisprofil verankerten Handgriff erfolgt der eigentliche Wechsel zwischen den Organen: Hierfür wird der Handgriff, und damit verbunden natürlich der

ganze Wechselschieber, einfach von ganz rechts nach ganz links (oder umgekehrt) geschoben. Die Organe sind dann direkt für den Untersuchungsvorgang richtig positioniert.

- Elastisches Aufhängung für eine realistische Beweglichkeit der Organe: Für den Uterus wird aufgrund der höheren Beanspruchung (Gewicht des Uterus und Länge des frei schwingenden Federstahls) 3,0mm Federstahl verwendet, bei der Prostata kommen 2,0mm Fahrradspeichen zur Anwendung. - Halterung der Organe mit optimaler Positionierungsmöglichkeit in allen Raumebenen ohne die bimanuelle Untersuchung zu behindern.

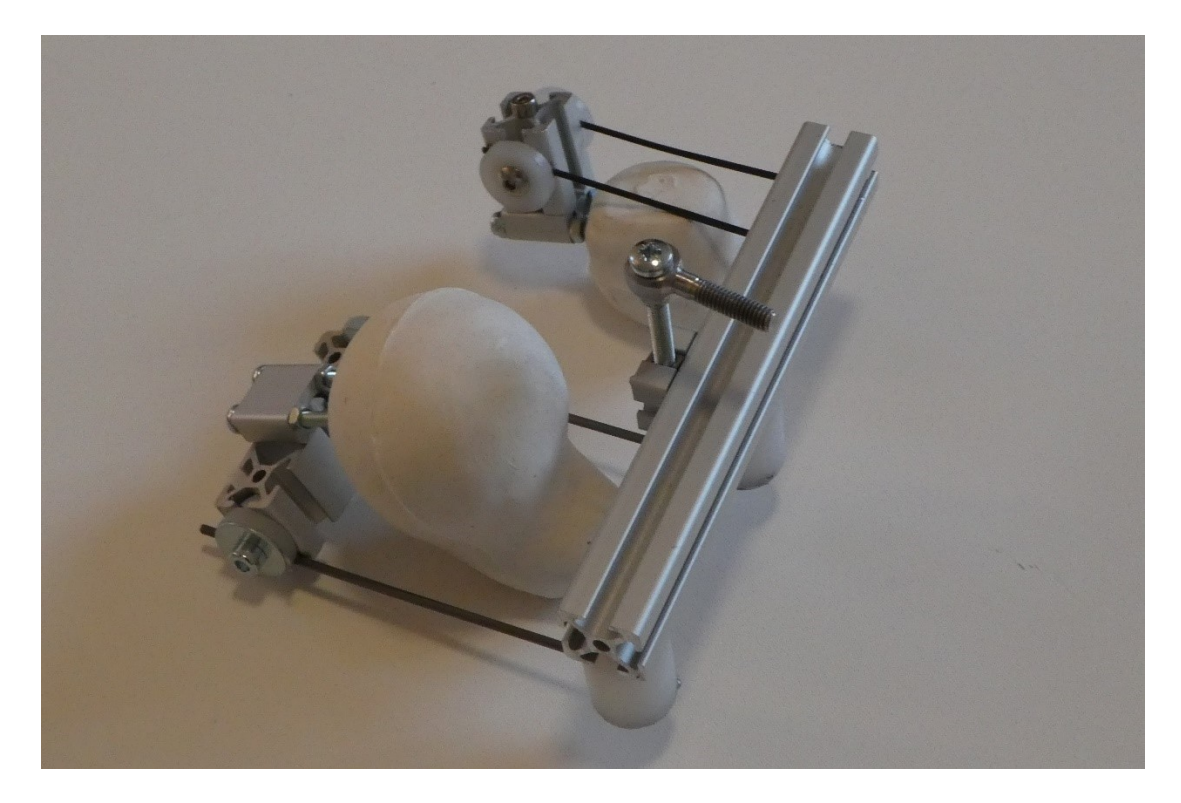

*Abb. 36: Schieber mit Prostata und Uterus*

#### 3.2.8. Wechselhilfe

Prostata und Uterus befinden sich anatomisch korrekt in direktem Kontakt zum Rektum (Abb. 43). Während des Organwechsels und dem damit verbundenen seitlichen Schiebevorgang würden Prostata/Uterus mit dem Rektum kollidieren und dies ebenfalls zur Seite schieben. Das Rektum muss also gen os sacrum gedrückt werden, damit sich Prostata/Uterus direkt oberhalb des Rektums positionieren können. Dies übernimmt die Wechselhilfe, schematisch dargestellt in Abb. 38.

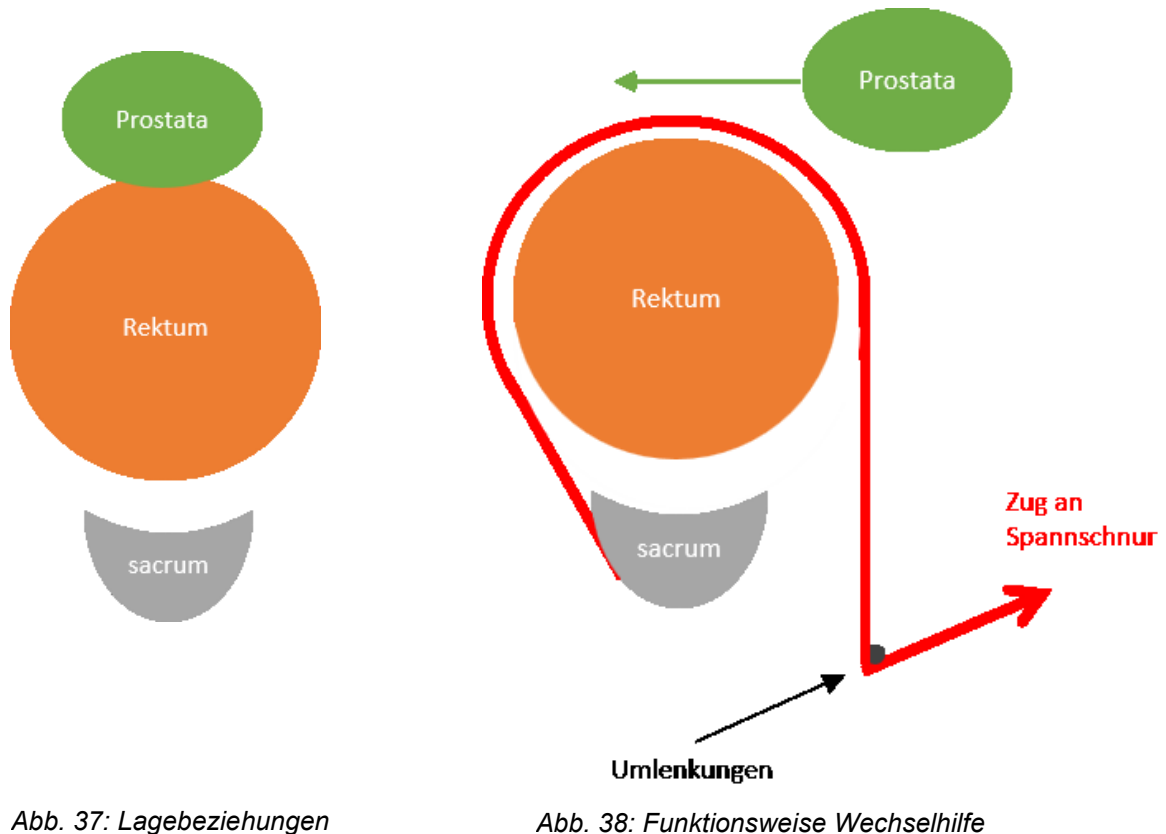

*im kleinen Becken*

41

## 3.2.9. Formen für die Herstellung

Der Simulator wurde aufwändig wie in 2.2.2. beschrieben aus einem Stück gefertigt. Hierfür wurde mehrere einzelne Formen basierend auf Patientendaten und im Institut vorhandenen Formen hergestellt:

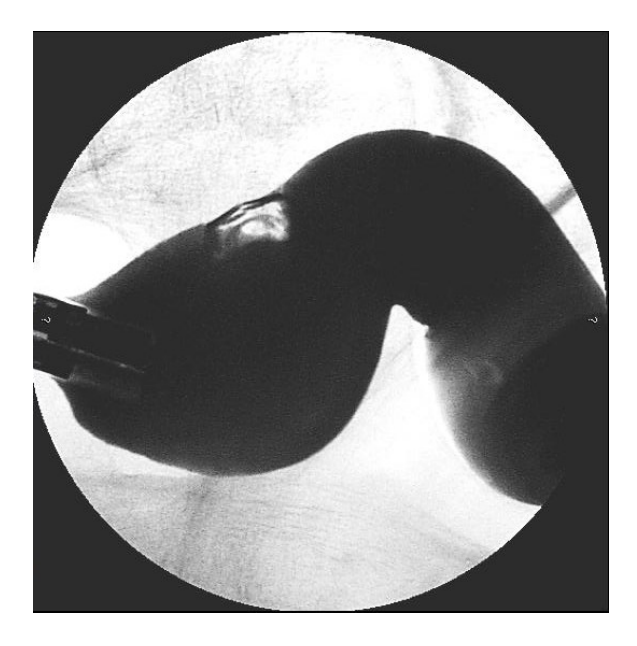

*Abb. 39: Abbild eines Rektums mit KM gefüllt*

links Koloskop mit 13mm (Kratt, 2016), bei der Aussparung von Kontrastmittel handelt es sich um eine Luftblase.

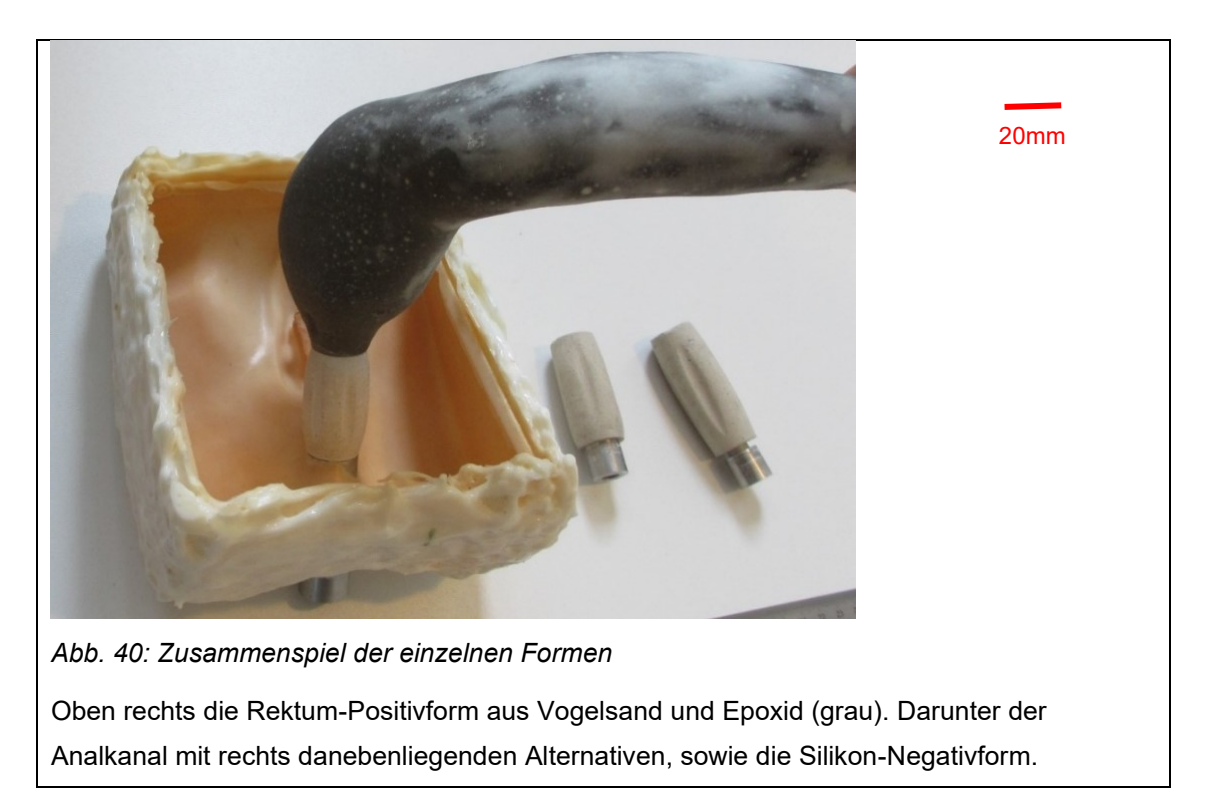

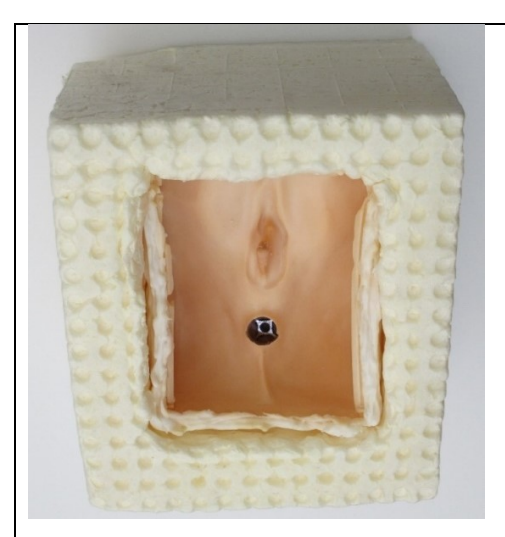

300mm

*Abb. 41: Labien und Po-Backen als Silikon-Negativform*

Die Silikon-Negativform ist an sich weich und verformt sich, wenn sie mit der schweren Rektumform verbunden wird. Aus diesem Grund ist die Silikonform mittels Bauschaum verstärkt. In der Tiefe sieht man einen Aluminiumeinsatz, der nochmals zusätzliche Festigkeit bringt.

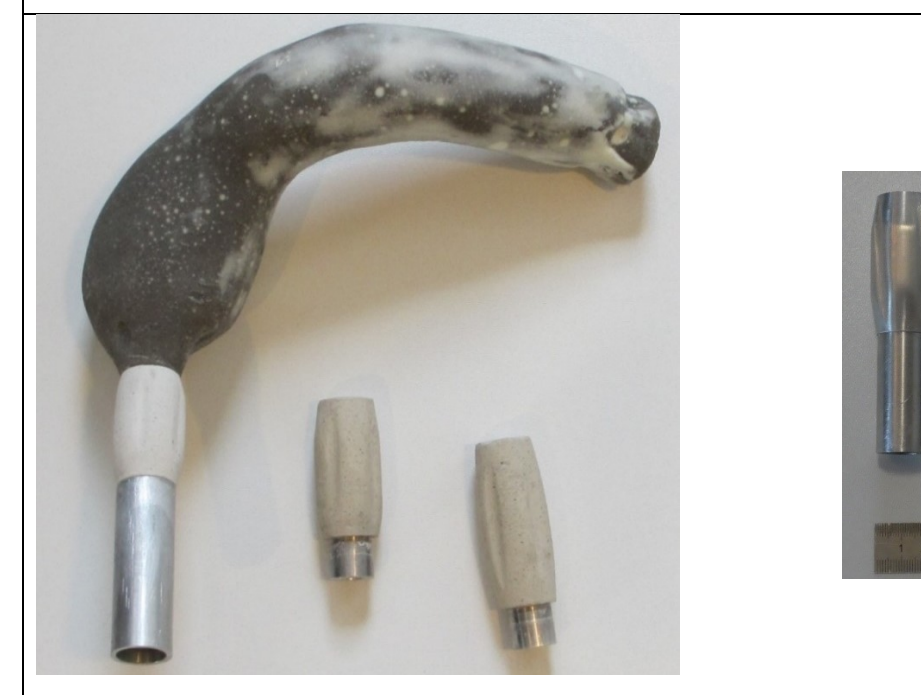

*Abb. 42: Rektum-Positivform*

Die eigentliche Tauchform besteht aus drei Teilen: Oben sieht man die Rektum-Positivform (grau/weiß = 1. Teil), im Anschluss einen Prototyp aus Gips für den Analkanal (= 2. Teil). Darunter die Aluminiumhülse mit 20mm Durchmesser (= 3. Teil), die eine problemlose Verbindung mit der Silikon-Negativform gewährleistet. In der Bildmitte sind weitere Analkanal-Prototypen zu sehen. Im rechten Bild sieht man eine finale Analkanalform aus Aluminium mit entsprechender Hülse (= 2.+3. Teil verbunden).

# **3.3. Sensorik:**

Basis für eine Sensorik bildet ein Drucksensor der Firma Interlink. Diese Sensoren gibt es in verschiedenen Abmessungen.

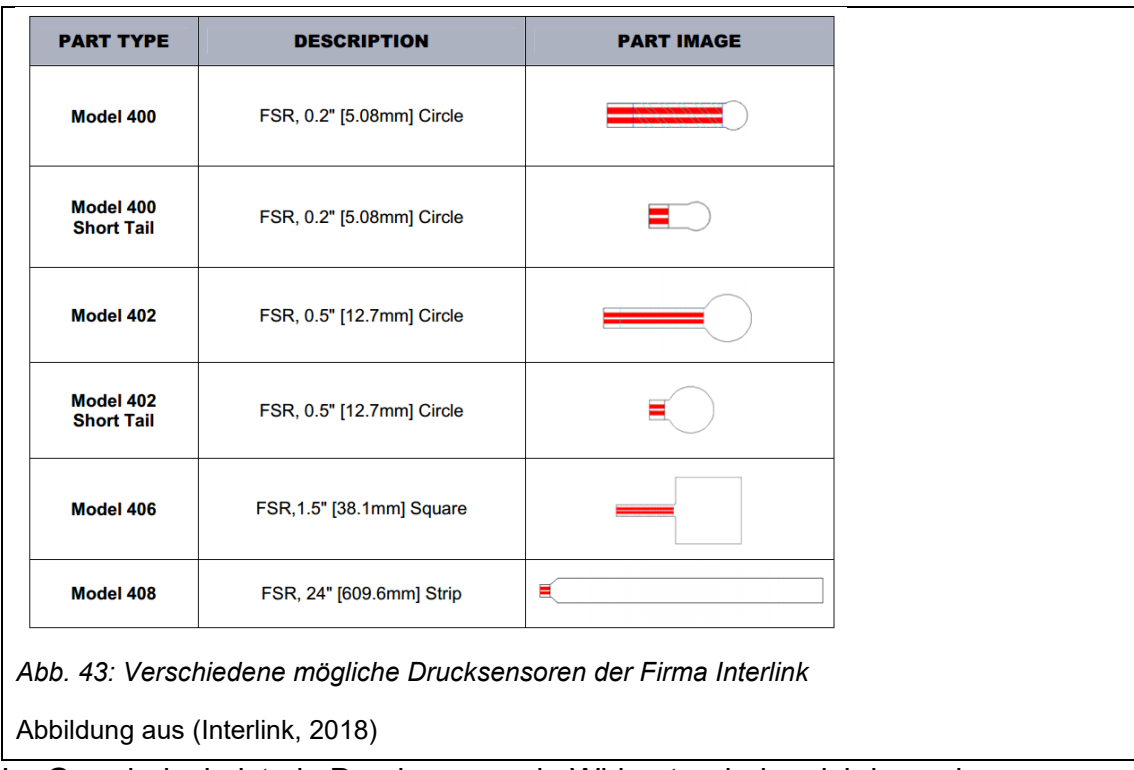

Im Grundprinzip ist ein Drucksensor ein Widerstand, der sich je nach aufgebrachtem Druck in der Höhe ändert.

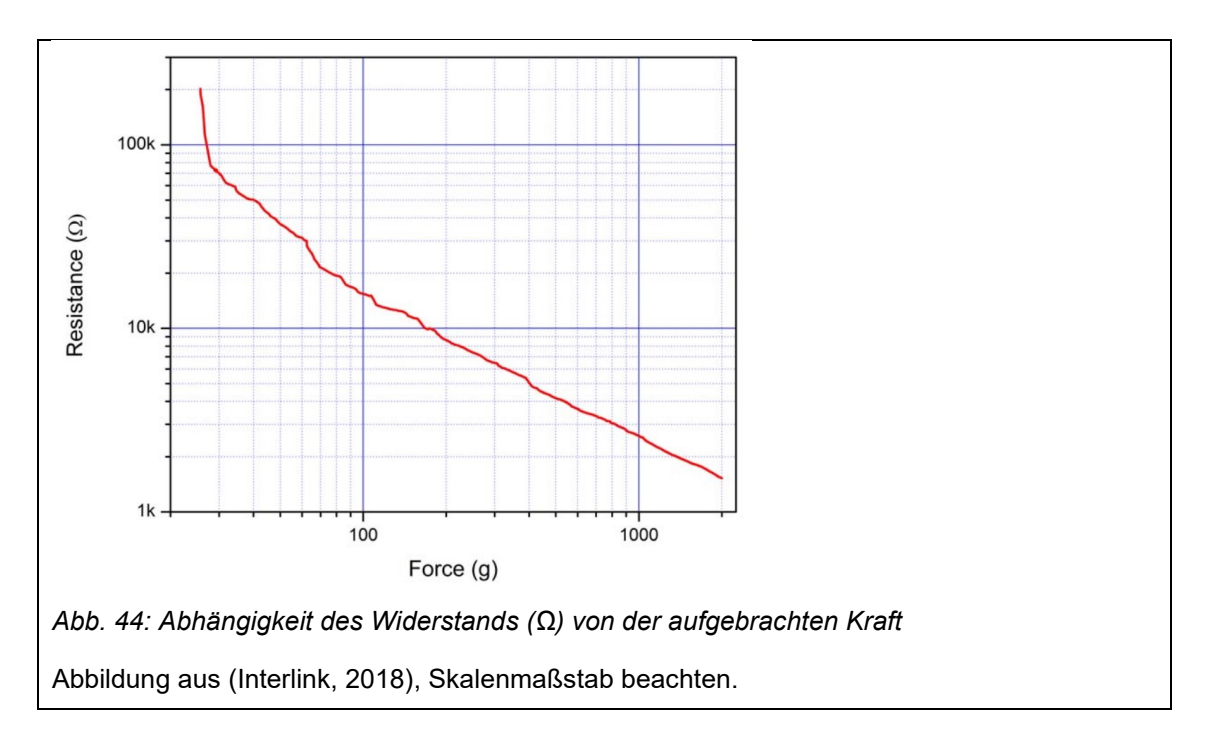

Mittels eines Vorwiderstandes und eines Spannungsmessgerätes lässt sich somit der aufgebrachte Druck in einer Spannung übersetzen.

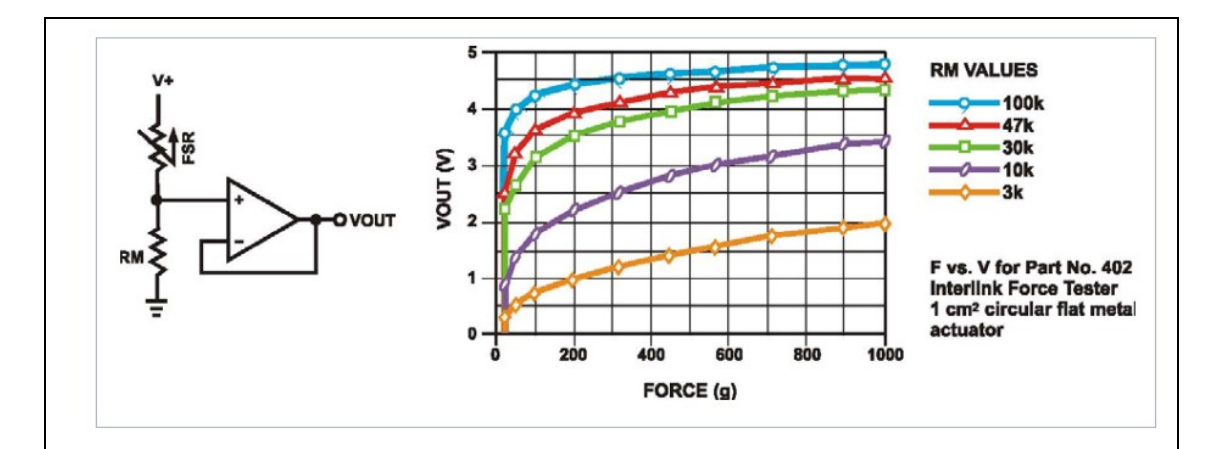

*Abb. 45: Abhängigkeit der gemessenen Spannung Vout (in Volt) von der aufgebrachten Kraft* Abbildung aus (Interlink, 2018)

Wie der oberen Kurve zu entnehmen ist, verläuft auch die Spannung/Kraft Kurve nicht linear, weiterhin ist sie abhängig vom Vorwiderstand, der entsprechend der anzunehmenden Kraft gewählt werden muss, um einen optimalen Kurvenverlauf zu erhalten.

Ein Feedback System lässt sich nun z.B. mit einem Einplatinencomputer realisieren. Hier bietet sich ein "Arduino" an, da dieser über sechs analoge Eingänge verfügt. Das heißt die gemessene Spannung kann direkt weiterverarbeitet werden. Andere Plattformen wie z.B. der "Raspberry Pi" verfügen nur über digitale Eingänge, somit muss erst eine Konvertierung der Spannung (analog) in ein digitales Signal erfolgen, ehe eine Weiterverarbeitung erfolgen kann, was Aufwand und Kosten in die Höhe treibt. Über eine entsprechende Programmierung des Einplatinencomputers kann jeglicher Programmablauf im Sinne eines Teaching Konzeptes inkl. Sprachausgabe realisiert werden. Ablaufdiagramme für ein solches sensorgesteuertes Programm sind bereits im Fundus des Institutes vorhanden, ebenso gibt es schon erste Realisierungen mittels klassischer Analogelektronik (Abb. 50). Die sehr aufwändige Programmierung des Einplatinencomputers würde jedoch den Rahmen dieser Arbeit sprengen und könnte als Bachelor Thesis eines Medizintechnik Studenten realisiert werden. Ein einfaches

Feedbacksystem für zwei Organe mit je 2 Drucksensoren und Rückmeldung mittels Ampelschaltung wird jedoch im Folgenden aufgeführt:

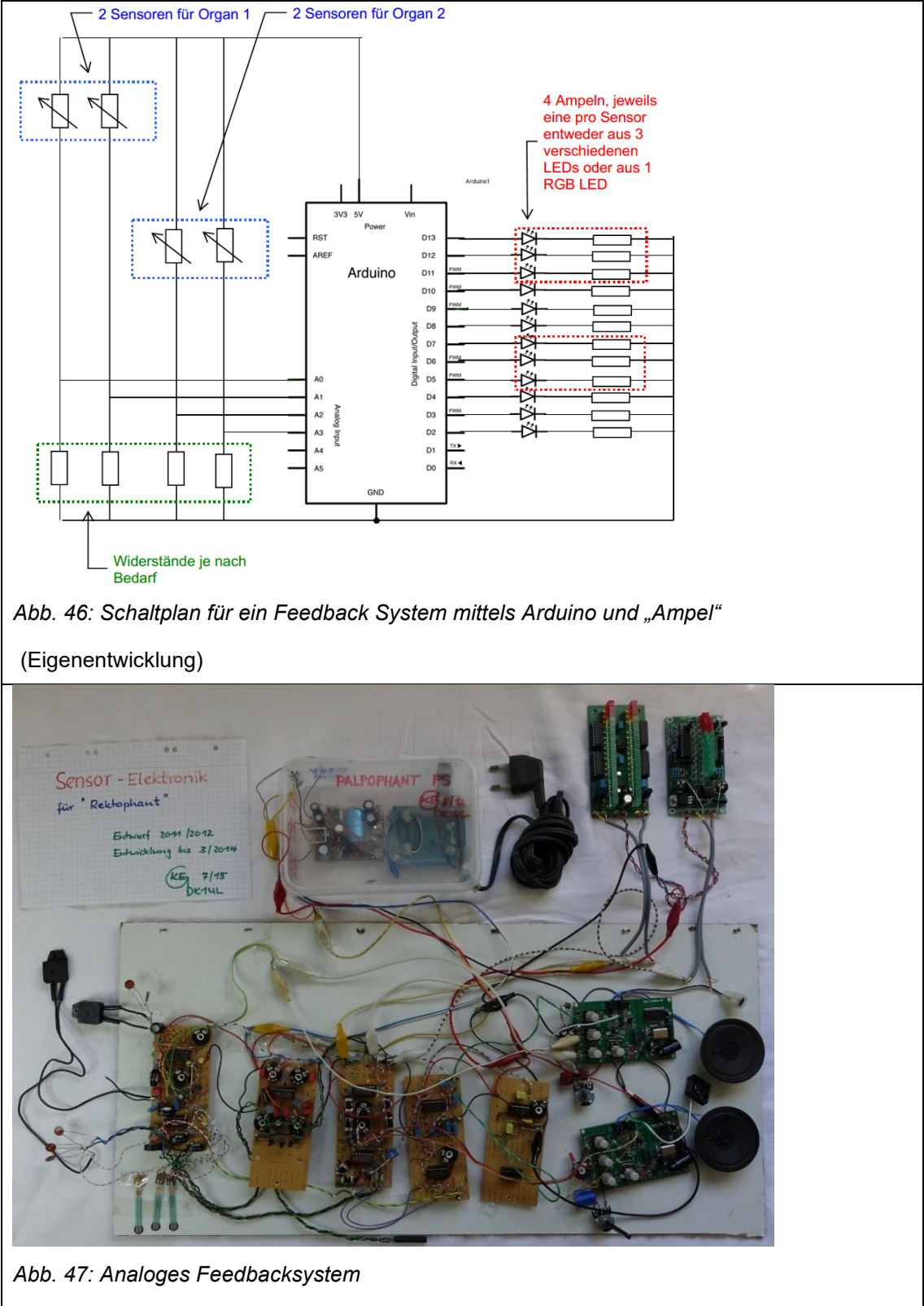

entwickelt durch Prof. K.-E. Grund

## **3.4. Weitere technische Entwicklungen im Rahmen dieser Arbeit**

Im Rahmen dieser Arbeit wurde nicht nur ein neuer Simulator entwickelt, vielmehr wurden auch neue technische Verfahren entwickelt bzw. optimiert, die an dieser Stelle noch kurz erwähnt werden sollen.

3.4.1. Modifikationen von Herstellungsverfahren.

Durch die Verdünnung von Latex mit destilliertem Wasser konnten die Verarbeitungseigenschaften deutlich verbessert werden. Es sind dünnere Schichtdicken möglich, während der Trocknung bilden sich deutlich weniger Tropfnasen und das Latex ist, bis zu einem gewissen Maß, mit dem Pinsel zu verarbeiten bzw. mittels Tupfen.

Durch die Modifikation (eigene Entwicklung) eines bestehenden Spritzsystems ist es erstmals möglich, Latex zu spritzen. Somit können auch großflächige Teile mit einer homogenen Schichtdicke hergestellt werden. Für den finalen Simulator ist dieses Verfahren nicht nötig, ältere Versionen hingegen ließen sich nur mittels Spritzen herstellen.

## 3.4.2. Optimierung von Gießmassen

Gerade für den Prototypenbau sind Silikone sehr teuer und aufwändig in der Anwendung. Hierfür wurde eine wiederverwertbare Gießmasse zu einem Bruchteil des Preises von Silikonen auf Basis von Gelatine entwickelt. Die Herstellung der Gießmasse ist in Kapitel 2.1.3.3 beschrieben.

# **3.5. Evaluation**

In Zusammenarbeit mit den anerkannten Experten des End- und Dickdarm-Zentrum Mannheim (EDZ) mit Herrn Prof. Dr. Alexander Herold als Sprecher erfolgte eine Evaluation des Simulators am 8.10.2016.

## 3.5.1. Evaluation Fachärzte

Hierfür führten 21 Personen, darunter 17 Fachärzte und 4 Assistenzärzte eine digitale rektale Untersuchung, sowie teilweise eine weiterführende Rektoskopie mit einem starren Rektoskop durch. Mittels Fragebogen (siehe Anhang) konnten die Teilnehmer den Simulator bewerten.

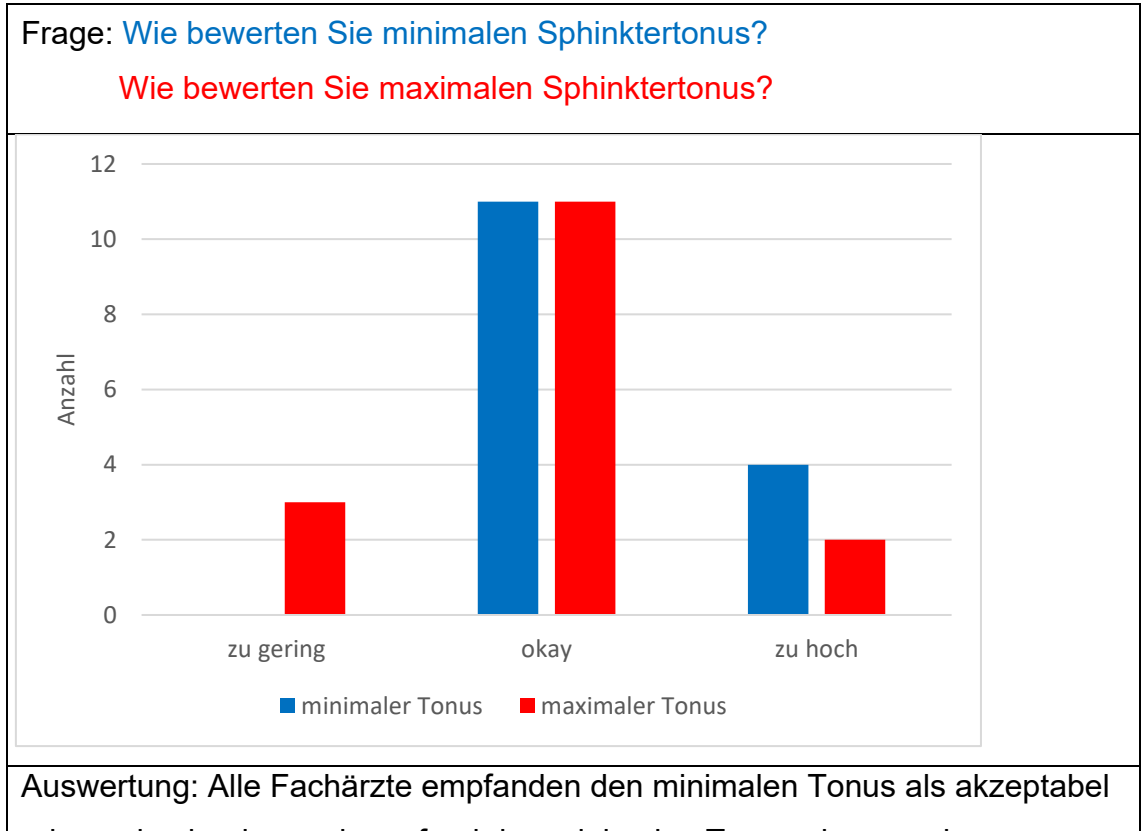

oder zu hoch, niemand empfand den minimalen Tonus als zu gering.

Der maximale Tonus wurde von allen Fachärzten als akzeptabel oder gar als zu hoch bezeichnet.

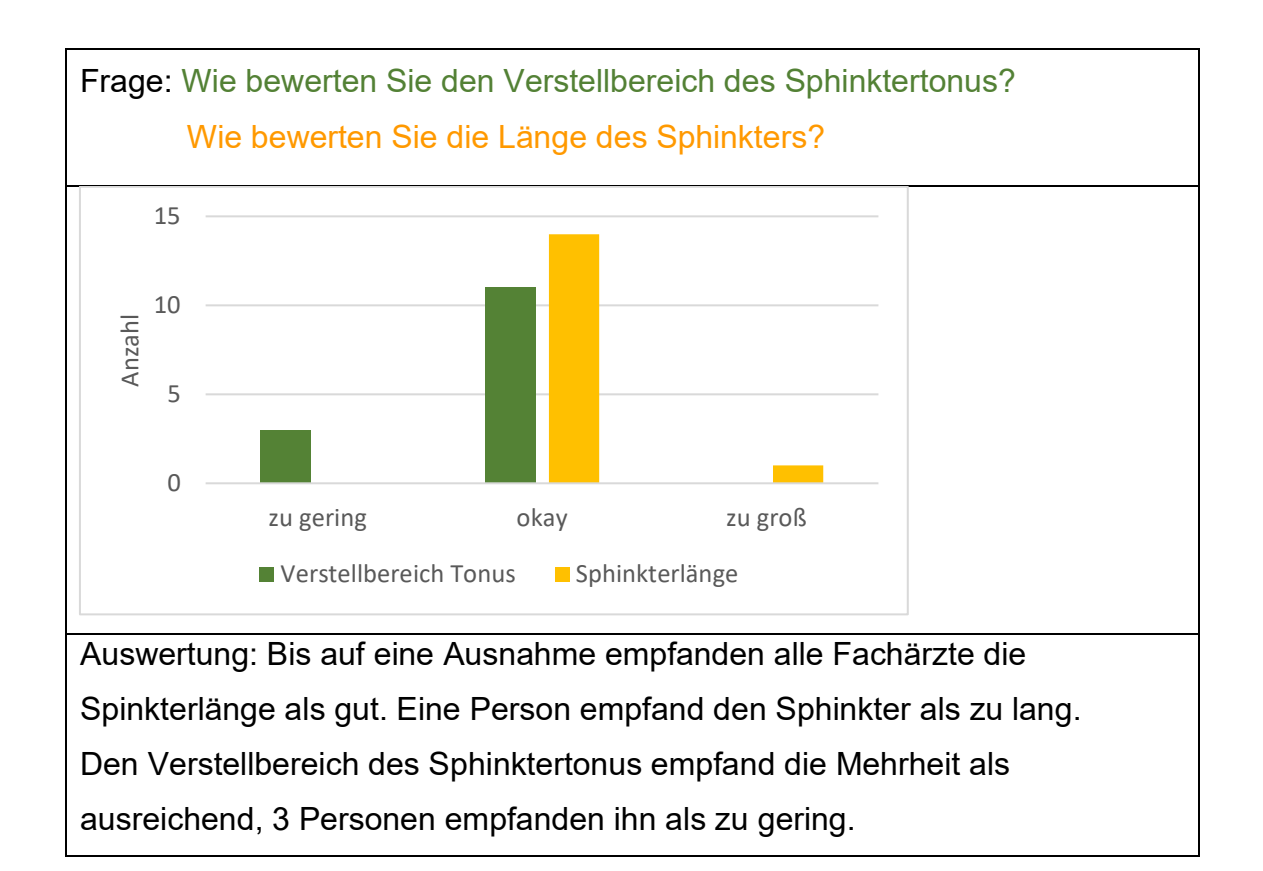

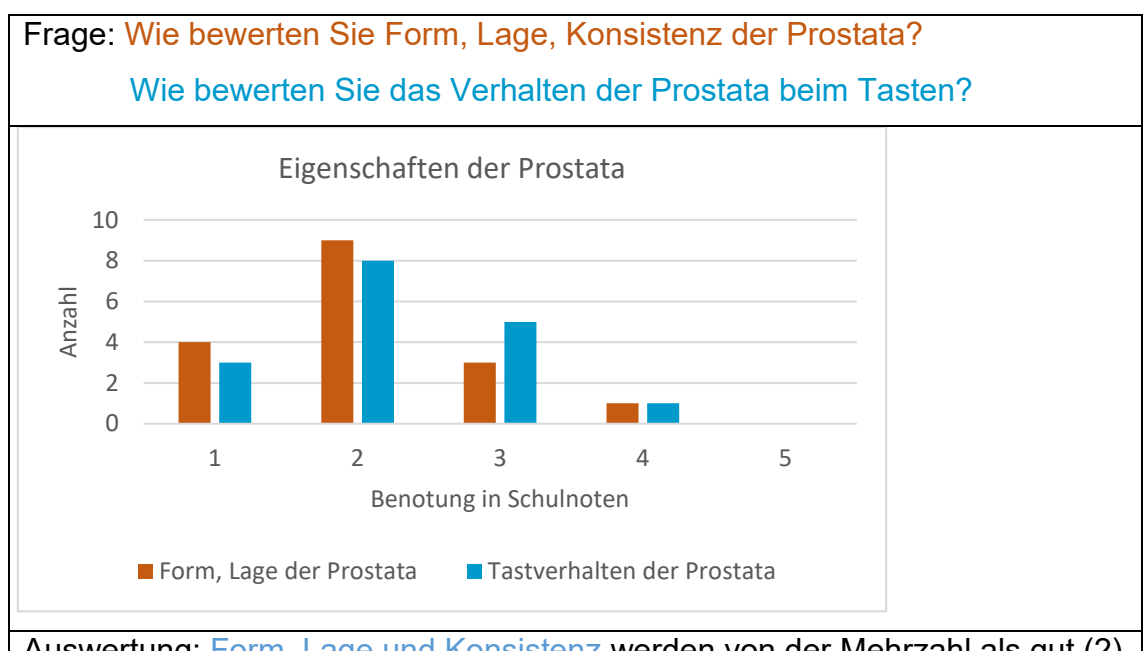

Auswertung: Form, Lage und Konsistenz werden von der Mehrzahl als gut (2) bewertet mit Abweichungen zu beiden Seiten. Das Verhalten der Prostata beim Tasten wurde ebenfalls von der Mehrzahl als gut (2) bewertet, insgesamt jedoch schlechter als die Lage des Organs.

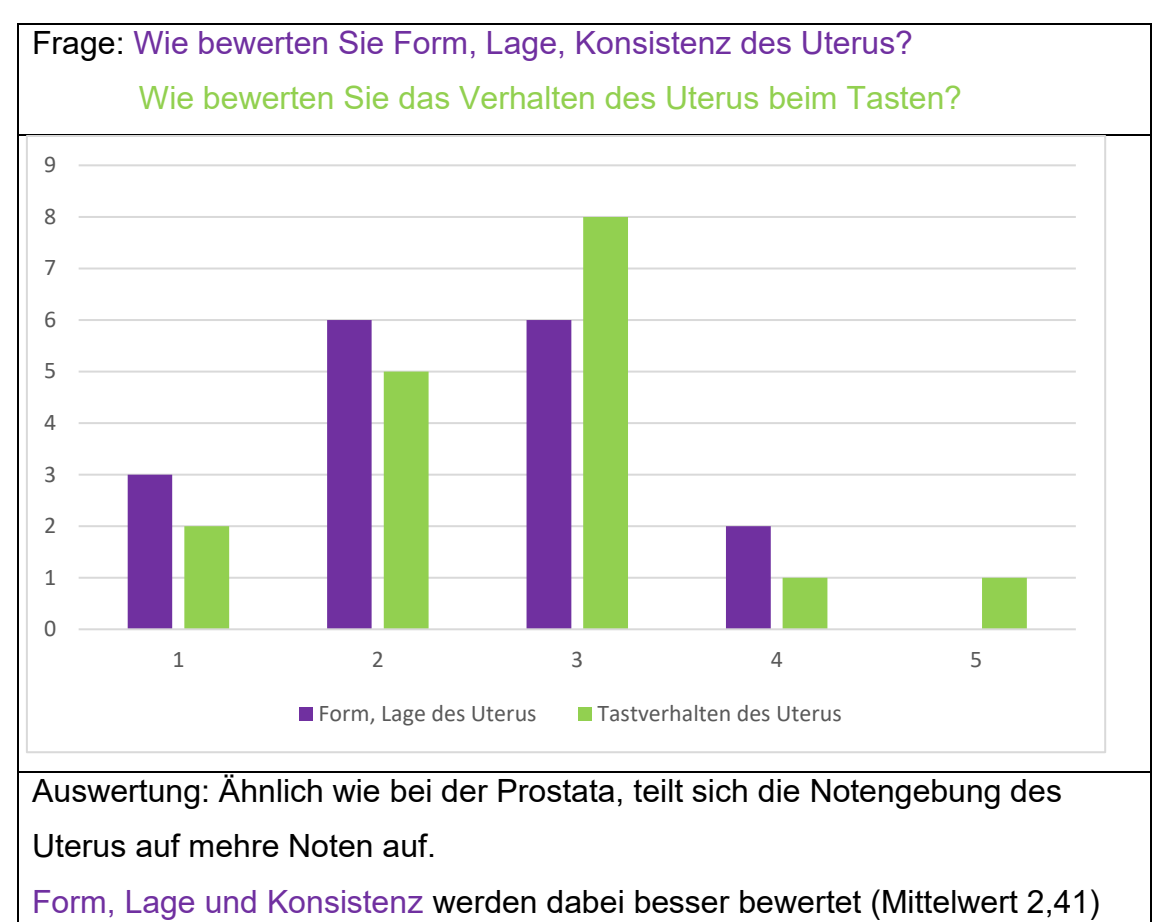

als das Verhalten bei der Untersuchung (Mittelwert 2,65).

Frage: Wie beurteilen Sie das Modell im Vergleich zum realen Patienten? Wie beurteilen Sie das Modell im Vergleich von Ihnen erprobten Trainingsmodellen?

Auswertung: Die Fachärzte beurteilen den Simulator verglichen mit dem

Patienten im Mittel als befriedigend (3,0).

Verglichen mit etablierten Simulatoren wird der neu entwickelte Simulator als gut bis sehr gut bewertet (Mittelwert 1,88)

## 3.5.2. Evaluation Experten

Es erfolgte eine Evaluation des Simulators mit fünf Spezialisten unterschiedlicher Bereiche. Zu nennen sind hier unter anderem: Herr Prof. Dr. Richter-Schrag, Freiburg, Herr Prof. Dr. Dormann, Köln, Herr Prof. Alexander Herold, EDZ Mannheim, sowie Herr Dr. Joost, ebenfalls EDZ Mannheim. Die Auswertung erfolgte ebenfalls mittels des gleichen Fragebogens wie bei den Fachärzten, sowie zusätzlich mit Hilfe eines ausführlichen Gesprächs mit Videoaufzeichnung.

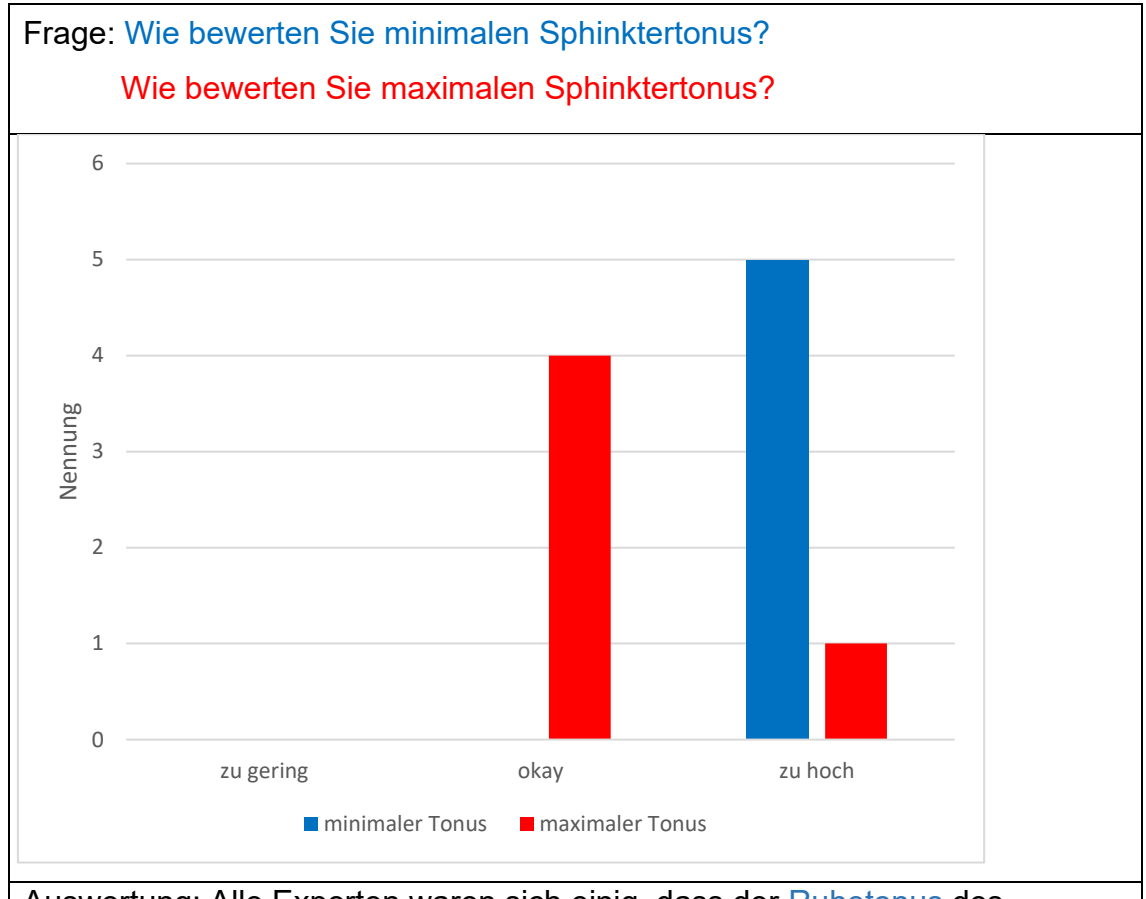

Auswertung: Alle Experten waren sich einig, dass der Ruhetonus des Simulators zu hoch ausfällt.

Der maximale Tonus wurde hingegen als akzeptabel oder sogar als zu hoch angesehen.

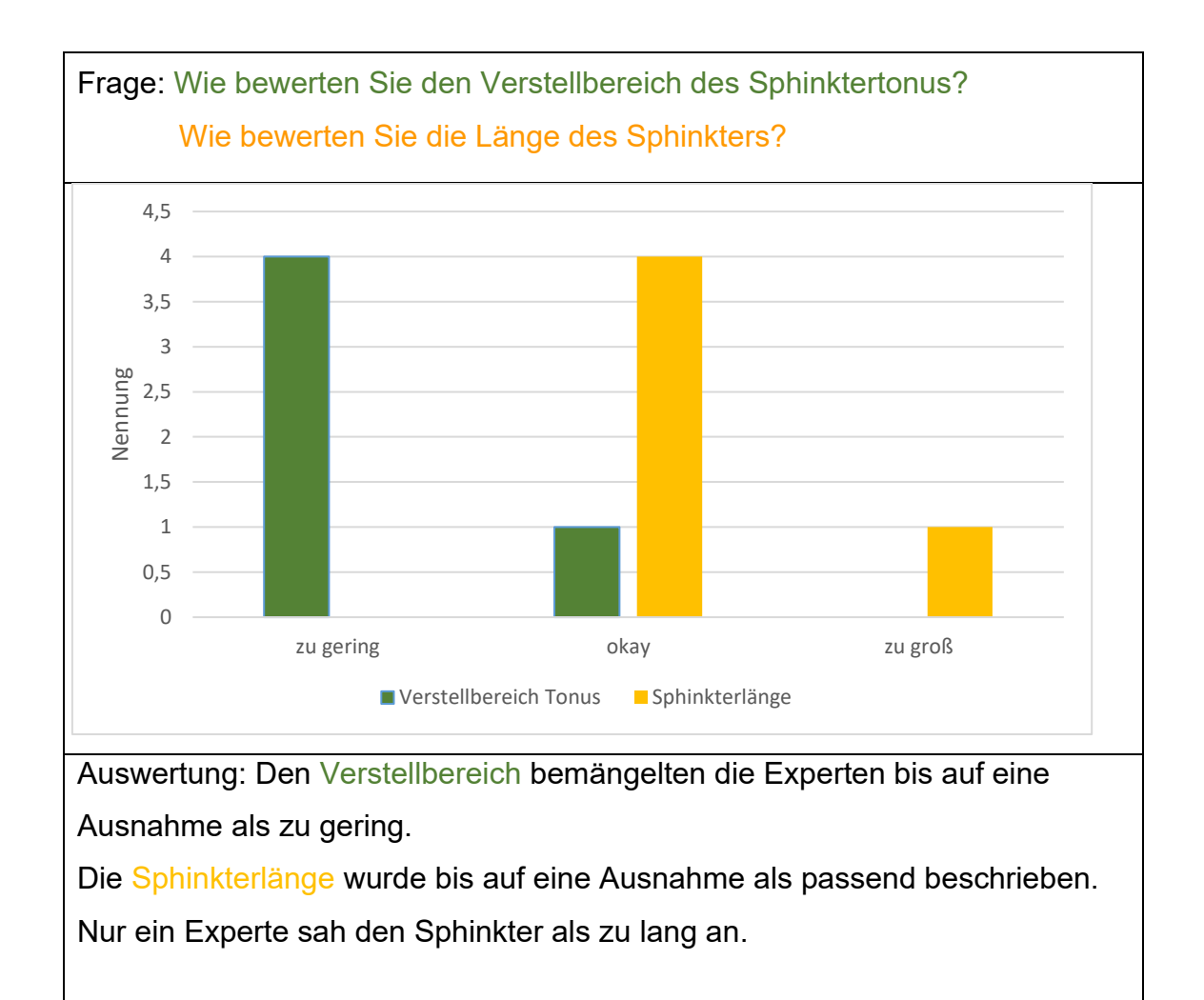

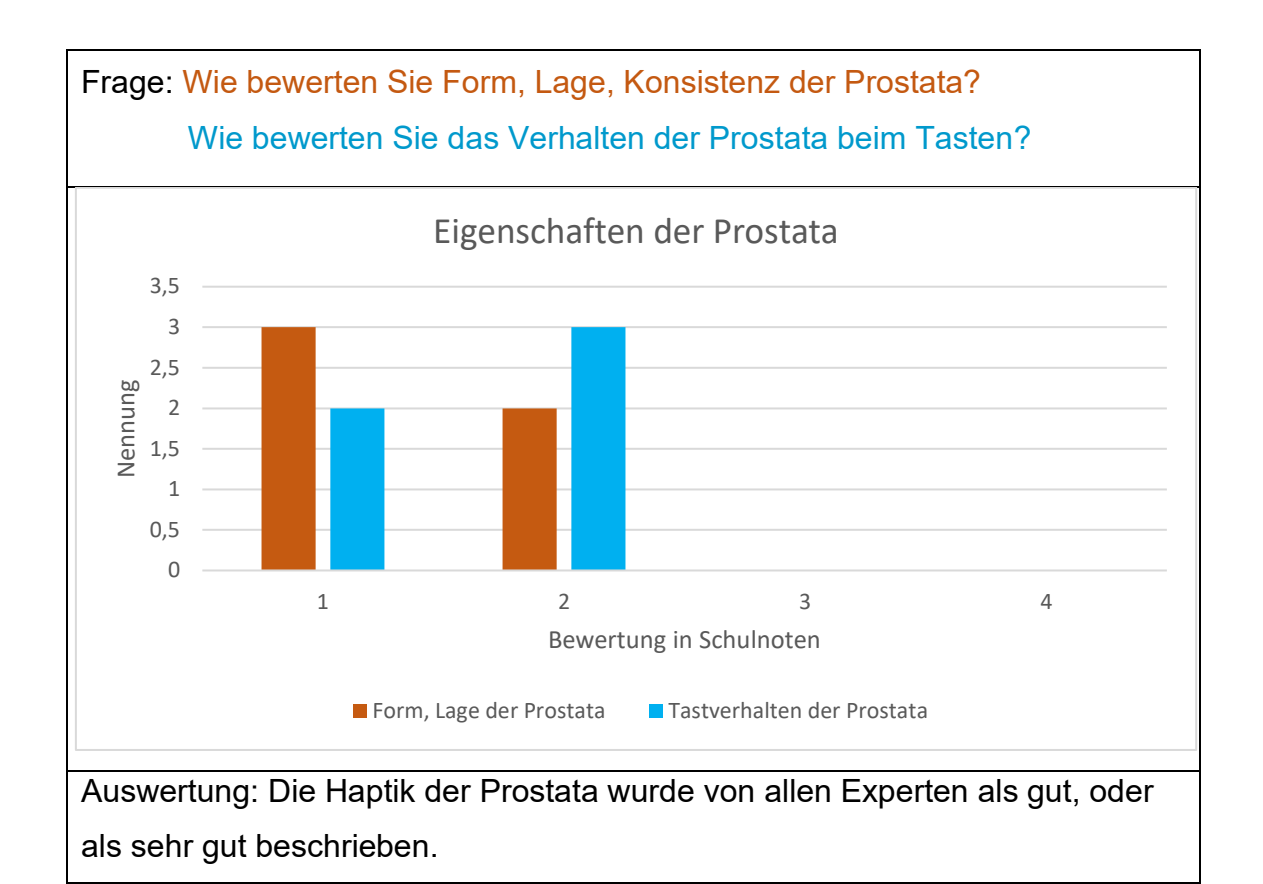

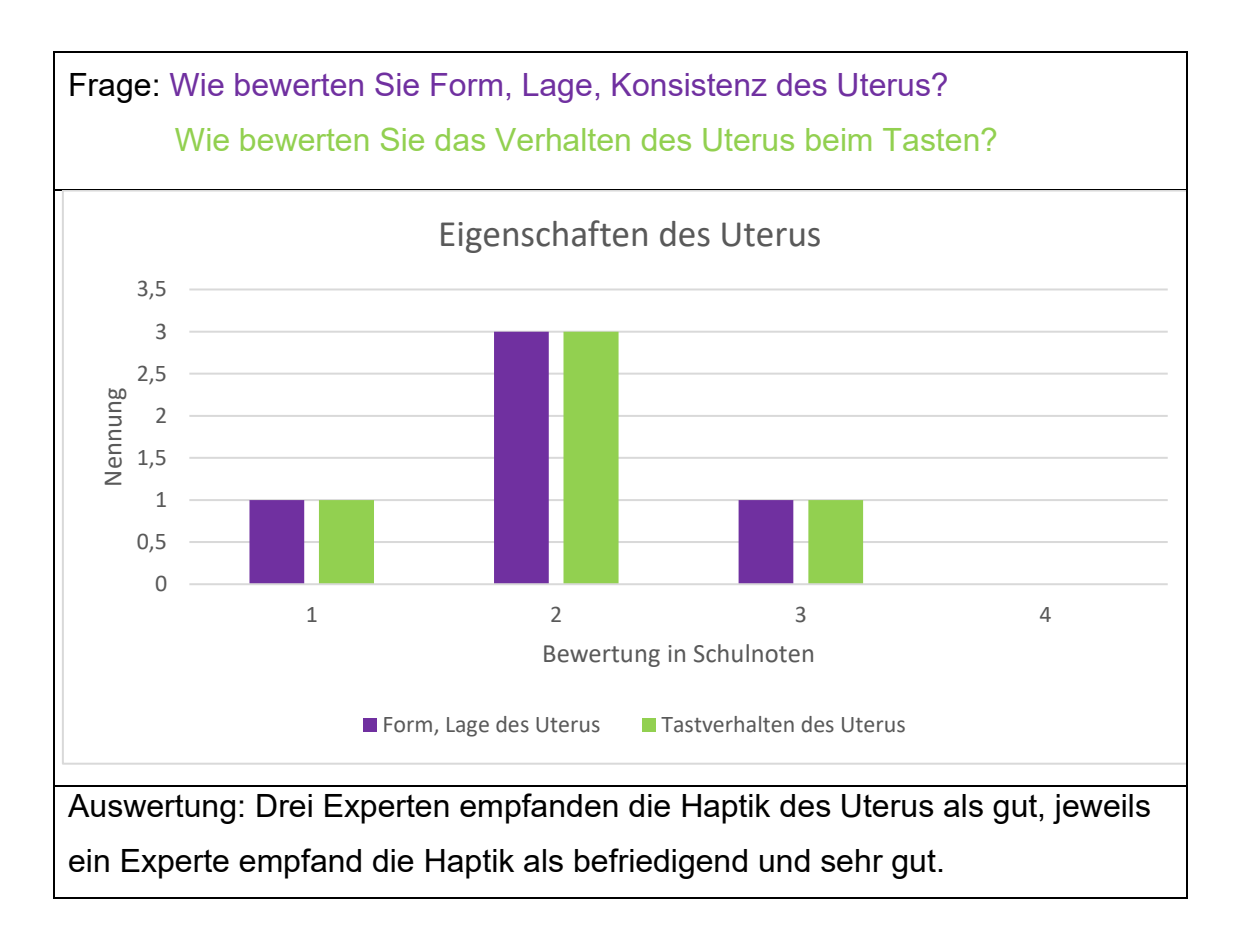

## *Endoskopische Experten Beurteilung:*

Die endoskopische Beurteilung erfolgte mittels eines Storz Silverline Koloskop (Durchmesser 12,9 mm, Länge 1400mm).

## *Äußeres Erscheinungsbild:*

Wenn auch als akzeptabel empfunden, wünschten sich die Experten ein realistischeres äußeres Erscheinungsbild mit zumindest angedeuteten Pobacken.

## *Einführen des Endoskops:*

Das Einführen des Koloskops wurde von allen Experten als realistisch empfunden.

## *Analkanal:*

Die Experten empfanden den Analkanal optisch und haptisch als zu groß und zu gefältelt im Vergleich zum Patienten.

## *Hämorrhoiden*

Die Hämorrhoiden wurden von der Form her als akzeptabel empfunden, jedoch wurde die Farbgebung bemängelt: Für ein realistisches Bild müsste der Hämorrhoidalplexus bläulicher livide dargestellt werden.

## *Schleimhautdarstellung:*

Die Schleimhautdarstellung wurde von den Experten als gut bis sehr gut (Mittelwert 1,8) und als "durchaus mit dem Patienten vergleichbar" bewertet.

## *Gefäßdarstellung:*

Die Gefäßdarstellung erschien den Experten als befriedigend (2,75). Sie wünschten sich dezentere, feiner auslaufende Gefäße, wobei alle in der technischen Umsetzung große Schwierigkeiten sahen.

## *Anatomische Lage und Größe:*

Die Lage und Größe des Rektums wurden bei endoskopischer Betrachtung als passend empfunden. Durch die feste Einschäumung und den fehlenden Kollaps der Rektumwand erschien einigen Experten das Rektum bei der digitalen Untersuchung als größer.

### *Inversion und Linea dentata:*

Alle Experten führten eine problemlose Inversion mit dem Koloskop durch. Bis auf den farblich nicht akzentuierten Hämorrhoidalplexus wurde das Gesamtbild als sehr gut und realistisch beschrieben. Einzig eine mangelnde Darstellung der Linea dentata mittels starrem Rektoskop wurde bemängelt.

### *Abschließende Bewertung*

Alle Experten sahen zwischen Simulator und Patient noch einige Unterschiede. Gleichzeitig waren alle positiv von dem erreichten Realismus überrascht. Von allen getesteten Simulatoren "sei dieser Simulator der Realistischte."

# **4. Diskussion**

## **4.1. Diskussion von Material und Methoden**

Wie in 3.4. bereits erwähnt, bedingte die Entwicklung des fertigen Simulators, die weitere Optimierung bzw. Neuentwicklung technischer Herstellungsverfahren. Diese Ergebnisse werden im Folgenden kurz erörtert.

4.1.1. Modifikation von Herstellungsverfahren

Dünnflüssiges Latex ist für Tauchformen wesentlich besser geeignet als hochvisköses Latex und führt zu dünnen, homogeneren Schichtdicken. Spritzen von Latex ersetzt das Tauchen nicht, da es sehr aufwändig in der Handhabung ist, keine gleichmäßig glatten Schichten erzeugt und bedingt durch den Luftstrom zu Verwirbelungsartefakten führt. Es stellt aber eine sinnvolle Ergänzung dar, mit der Teile hergestellt werden können, die aufgrund ihrer Größe oder komplexen Struktur zuvor nicht möglich waren.

4.1.2. Diskussion Gießwerkstoffe *Gelatine im Vergleich zu Silikon*

Die entwickelte Gelatine - Gießmasse kann technische Silikone nicht vollständig ersetzen. Dauerhaltbarkeit und Festigkeit der Gelatine fallen deutlich geringer aus. Der Preis beträgt jedoch nur $\frac{1}{10}$  von vergleichbaren Silikonen. Gerade große Formen, sowie Erstentwürfe, lassen sich mit der Gelatine - Gießmasse wirtschaftlich und gut reproduzieren. Hinzu kommt der geringe Arbeitsaufwand. Während Silikonformen in mehreren Arbeitsschritten von Hand gespachtelt werden müssen und die Herstellung einer Form so inkl. Trockenzeiten mehrere Tage benötigt, können Formen aus Gelatine direkt nach dem Erstarren verwendet werden. Für finale Formen, die lange gelagert werden sollen, eignet sich Silikon hingegen besser.

## *Gips im Vergleich zu Epoxidharz*

Epoxidharze erzielen deutlich höhere Festigkeiten als Gipswerkstoffe, entsprechend schwerer ist allerdings auch die Bearbeitung. Bei Gips lässt sich schon durch 60-er Schleifpapier ein enormer Materialabtrag erreichen, während vergleichbares bei Epoxidharzen nur mittels Fräsen möglich ist. Darüber hinaus können mit Standardharzen aufgrund der hohen Reaktionswärme nur sehr dünne Schichten hergestellt werden, während Gips in dieser Hinsicht keine Probleme bereitet. Die Neigung, störende Lunker auszubilden, ist bei Gips ebenfalls deutlich geringer.

Trotz ihrer so unterschiedlichen Eigenschaften ergänzen sich die beiden Werkstoffe optimal. Gips ist der Werkstoff der Wahl für Prototypen ohne mechanische Anforderungen, während Epoxidharze für finale dauerhafte Formen geeignet sind.

### 4.1.3. Aluminiumprofile

Aluminiumprofile sind ein kostengünstiges und doch universell einsetzbares Mittel, um Bauteile jeglicher Art zu realisieren. Die Verarbeitung ist recht einfach, die Optik hochwertig und die Haltbarkeit durch die eloxierte Oberfläche exzellent. Entsprechend können diese Elemente auch bei zukünftigen Entwicklungen einen wichtigen Beitrag zur Funktion und Professionalität von medizinischen Simulatoren leisten.

### **4.2. Bewertung der Evaluation**

### *Methode:*

Die Datenerhebung mittels Fragebogen zur Bewertung und zum Vergleich von Simulatoren ist in der Literatur ein probates Mittel. (Zumbil & Grund, 2016) (Leung et al., 2012) (Leung et al., 2011) Die Fragen wurden so formuliert, dass sämtliche neu entwickelten Teilbereiche des Simulators getrennt voneinander bewertet werden können. Für eine möglichst hohe Rücklaufquote und zur besseren statistischen Auswertbarkeit, kamen vorrangig geschlossene Fragen zur Anwendung, Verbesserungsvorschläge konnten mittels Freitext geäußert werden.

Ausgewiesenen Experten wurde neben dem leicht erweiterten Fragebogen die Möglichkeit gegeben, in einem Gespräch mit Videoaufzeichnung ausführlich Stellung zu dem Modell zu beziehen und Verbesserungsvorschläge vorzubringen. Somit lässt sich neben einer standardisierten statistischen Auswertung, auch eine qualitative Aussage zu treffen.

Die Bewertung erfolgte mittels einer selbsterklärenden 6-stufigen Rating-Skala (siehe Fragebogen im Anhang). Die Rücklaufquote zeigt sich zwischen den Kollektiven und auch innerhalb des Fragebogens sehr unterschiedlich. Während die Fragen bezüglich der digitalen rektalen Untersuchung (Fragen 1. bis 3.10, insgesamt 13 Fragen) im betrachteten Kollektiv der Fachärzte zu minimal 88% beantwortet waren, sank die Antwortrate bezüglich der endoskopischen Beurteilung auf 35-47% ab. Dies mag vor allem dem Zeitdruck geschuldet sein, da die Evaluation am Ende der Veranstaltung stattfand und somit nicht ausreichend Zeit vorhanden war, damit alle Teilnehmer eine endoskopische Untersuchung vornehmen konnten. Bezogen auf diejenigen, die eine Untersuchung durchgeführt hatten, lag die Beantwortung bei minimal 75%.

#### *Population:*

Insgesamt wurden 26 Personen befragt, hierunter 5 Experten, 4 Assistenzärzte und 17 Fachärzte, davon 5 Dermatologen, 8 Chirurgen und 1 Gastroenterologe, 3 Kollegen gaben die Fachrichtung nicht an. Die Vollständigkeit der Fragebögen variierte in den einzelnen Teilbereichen des Fragebogens stark, ebenso

zwischen den einzelnen Personengruppen. Gerade im Kollektiv der befragten Assistenzärzte, zeigt sich eine sehr geringe Rücklaufquote von häufig nur 25%, entsprechend einer einzigen Antwort. Im Gespräch mit den Assistenten zeigt sich hier vor allem die Unerfahrenheit / Unsicherheit der Teilnehmer als Grund, so wird im Zweifelsfall keine Antwort angekreuzt, aus Angst etwas Falsches anzukreuzen. Bei einer so geringen Antwortrate lässt sich weder aus statistischer Sicht, noch qualitativ eine adäquate Auswertung durchführen, die Ergebnisse dieses Kollektives sind daher nicht in der Auswertung der Evaluation in 3.5. einzeln aufgeführt.

#### *Allgemeine Bewertung:*

Der Simulator erhielt als Gesamtbewertung im Mittel von den Fachärzten die umgerechnete Schulnote 2,31 ± 0,85,  $(\overline{x} \pm sd)$ , im Median 2. Dem gegenüber bewerteten die Experten den Simulator mit 2,0  $\pm$  0 ( $\overline{x}$   $\pm$  sd), im Median 2, besser. Auch der Stellenwert des Simulators für ein Hands-on Training wurde von den Experten mit 1,4 ± 0,55 ( $\overline{x}$  ± sd), Median 1, deutlich höher bewertet als von den Fachärzten mit 1,77  $\pm$  0,93 ( $\overline{x}$   $\pm$  sd), Median 2.

Die Ursache für diese Diskrepanz lässt sich relativ leicht erklären. Experten sind weit mehr in die Aus – und Weiterbildung junger Kollegen involviert, und haben somit häufiger vor dem Problem einer adäquaten Ausbildung stehen, während die Fachärzte ihre Grundausbildung schon absolviert, den Schritt zum Lehrer jedoch noch nicht vollzogen haben. Andererseits handelt es sich bei den Fachärzten nicht um Proktologen, auch die Erfahrungen im Bereich der Proktologie variiert zwischen den einzelnen Teilnehmern sehr stark.

Verglichen mit dem Patienten wurde der Simulator von Fachärzten (13 Stimmen) als befriedigend bewertet,  $3.0 \pm 0.82$  ( $\overline{x} \pm$  sd), Median 3. Die Experten bewerteten den Simulator mit 2,6 ± 0,55, Median 3, besser. Als Hauptkritikpunkt erwies sich hierbei durchgehend die fehlende Nachbildung von Nates und äußerem Genitale. Dies führte letztlich zur vollständigen Überarbeitung des Simulators mit der Nachbildung selbiger, sodass eine Re-Evaluation mit dem überarbeiteten Modell diesbezüglich höchstwahrscheinlich zu einer anderen Bewertung führen würde.

Der Vergleich des Simulators mit anderen verfügbaren Modellen zeigte sich schwieriger in der Auswertung, als der Vergleich mit dem Patienten. Die Experten waren sich letztlich einig, dass es keinen Simulator gibt, der über einen ähnlichen Funktionsumfang verfügt, daher wurde teilweise auf eine Bewertung verzichtet, teilweise die Note 1 vergeben.

Bei den Fachärzten gaben diesbezüglich nur 8 Kollegen eine Wertung ab, eine Nennung des Vergleichsmodells erfolgte jedoch nie, sodass die Wertigkeit dieser Stimmen zweifelhaft ist (1,88 ± 0,83 ( $\overline{x}$  ± sd), Median 2)

#### *Bewertung digitale rektale Untersuchung:*

Die Sphinkterlänge wurde von 80% der Experten und 93% der Fachärzte als gut bewertet, verglichen mit den Literaturwerten (Loening-Baucke & Anuras, 1985) (Pedersen & Christiansen, 1989) von 2,2-5cm (siehe 4.3.) ein stimmiges Ergebnis. Der minimale Tonus wurde von allen Experten und von 27% der Fachärzte als zu hoch eingeschätzt, der maximale Tonus wurde hingegen überwiegend als gut oder gar zu hoch eingestuft (80% der Experten und 87,5% der Fachärzte).

Diesem Umstand entsprechend wurde in der Überarbeitung des Simulators darauf geachtet, dass der verwendete Sphinkter über einen niedrigeren Ruhedruck verfügt.

Der Analkanal wurde von den Experten als zu gefältelt empfunden, dieser müsse für eine bessere Haptik glatter verlaufen.

Dem Kritikpunkt entsprechend, verfügt der modifizierte Analkanal über einen kleineren Durchmesser, was einen weniger gefältelten Eindruck in der digitalen rektalen Untersuchung hinterlässt.

Prostata und Uterus wurden bezüglich Lage und Tastverhalten gut bewertet. Interessanter weise wurde die Prostata (2,06 ± 0,83 ( $\overline{x}$  ± sd), Median 2) durchgehend besser bewertet als der Uterus (2,41 ± 1,00 ( $\overline{x}$  ± sd), Median 2). Fachärzte, die hingegen über einen längeren Zeitraum in der Gynäkologie gearbeitet haben, bewerteten Haptik und Lage des Uterus gleichwertig zur Prostata. Eine entsprechende Tendenz lässt sich auch bei den Experten

beobachten, wobei hier die Benotung generell deutlich besser ausfällt Die Prostata wird mit 1,40  $\pm$  0,55 ( $\overline{x}$   $\pm$  sd), im Median 1 bewertet, der Uterus mit  $2.00 \pm 0.71$  ( $\overline{x} \pm$  sd), im Median 2. Es lässt sich vermuten, dass die schlechtere Bewertung des Uterus der geringeren Erfahrung in der Beurteilung des Uterus verglichen mit der Prostata geschuldet ist.

#### *Endoskopische Bewertung:*

Das Einführen des Endoskops wurde durchgehend als sehr gut bis gut bewertet: Im Mittel bei den Experten mit 1,60  $\pm$  0,55 ( $\overline{x}$  ± sd), Median 2. Bei den Fachärzten mit 1,88 ± 0,64 ( $\overline{x}$  ± sd), Median 2. Bezüglich des Analkanals bemängelten die Experten wie schon bei der digitalen rektalen Untersuchung den gefältelten Verlauf.

Den Hämorrhoidalplexus wünschten sich alle Beteiligten farblich akzentuierter. Die Linea dentata stellte sich bedingt durch den faltigen Analkanal mit dem starren Rektoskop nach mehrheitlicher Meinung nicht ausreichend dar. Anders sieht es hingegen in Inversion mittels flexibler Endoskopie aus. Hier zeigte sich "bis auf die fehlende farbliche Akzentuierung des Hämorrhoidalplexus ein äußerst realistisches Abbild".

Die Schleimhautdarstellung stieß auf ein geteiltes Echo, während die Fachärzte diese überwiegend nur gut bis befriedigend bewerteten (2,75 ± 1,04 ( $\overline{x}$  ± sd), Median 3), sahen die Experten die Abbildung als deutlich realistischer an 1,80 ± 0.45 ( $\overline{x}$  ± sd), Median 2. Dies mag vor allem dem Umstand geschuldet sein, dass die Fachärzte eine Beurteilung mittels Rektoskopie durchführten, während den Experten ein Koloskop (Karl Storz Silverline) mit Vergrößerungsfunktion zur Verfügung stand. (Fischbach et al., 2008)

Die Gefäßdarstellung wurde von allen Teilnehmern als befriedigend betrachtet, die Experten wünschten sich eine feiner auslaufende, verästeltere Darstellung. Gleichwohl waren sie sich den Problemen der technischen Umsetzung bewusst, und zeigten sich zurückhaltend, ob der hohe Entwicklungsaufwand für eine weitere Verbesserung die Lernkurve in adäquatem Maße beeinflussen würde.

## **4.3. Diskussion der Ergebnisse**

4.3.1. Entwicklung eines artifiziellen Sphinkters

Das menschliche Kontinenzorgan ist ein komplexes System, dass erst durch das genau koordinierte Zusammenspiel verschiedener willkürlicher und unwillkürlich Mechanismen einen gasdichten Verschluss ermöglicht. Die genaue Funktionsweise kann zwar der üblichen neueren Literatur entnommen werden, z.B. (Schünke et al., 2009). An dieser Stelle sei jedoch kurz auf die grundlegenden Werke von Friedrich Stelzner verwiesen, bzw. hieraus zitiert (Hansen & Stelzner, 1981):

"Folgende Strukturen sind maßgeblich am Aufbau des Kontinenzorgans beteiligt:

- 1. das Rektum,
- 2. die Levatormuskeln,
- 3. der M. sphincter ani internus,
- 4. die Mm. Sphincteres ani externes,
- 5. das Corpus cavernosum reci und der M.canalis ani,
- 6. der Anus mit der sensiblen Analkanalhaut,
- 7. das Nervensystem"

Den äußerten Teil des Kontinenzorgans bildet der subcutane M. sphincter ani externus. Dieser "liegt dicht unter der Haut und ist als elastischer Ring gut vom M. sphincter ani internus mit dem Finger zu unterscheiden. […] Eine aktive Kontraktion [des M. sphincter ani externus] ist jedoch nur kurzfristig möglich, maximal etwa 60 s. Diese kurzfristige Kontraktion reicht jedoch aus, eine peristaltische Welle abzufangen. […] Der aganglionäre, [etwas weiter kranial gelegene,] glatte M. sphincter ani internus verschließt an erster Stelle den Darmausgang. […] Außer bei der Defäkation ist dieser Muskel dauernd kontrahiert. Dies beruht auf der anatomischen Eigenheit, dass im Bereich des M. sphincter ani internus natürlicherweise die intramuralen Ganglienzellen fehlen (Stelzner et al.1966). Aufgrund dieser physiologischen Aganglionose entsteht der Dauertonus. Die glatte Muskulatur ist infolge ihrer besonderen Enzymausstattung (aerober Stoffwechsel) zu dieser Leistung ohne großen

Energieaufwand in der Lage. Der Analkanal wird somit die meiste Zeit durch den M. sphincter ani internus verschlossen. Er steht damit im Mittelpunkt des anorektalen Kontinenzorgans. […] Trotz maximaler Kontraktion kann aber der innere Schließmuskel das Anallumen nicht vollständig abdichten. Es muss, wie sich rechnerisch nachweisen lässt, immer eine Restöffnung von etwa 8-10mm Durchmesser offenbleiben. Dieses restliche, offene Lumen wird durch den analen Schwellkörper verschlossen… Während der Kontinenzphase ist der anale Schwellkörper aufgepumpt und wölbt sich in das Anallumen vor…Eine Verstärkung der Kontinenzleistung erfährt der innere Schließmuskel durch eine zur Kryptenlinie gerichtete, fächerförmige Septierung der Ringfaserbündel, hervorgerufen durch den Zug des M. canalis analis."

Weiter kranial gelegen ist der willkürlich innervierte "M. puborectalis. [...] Er entspringt beidseits vom Schambein und von der Obturatorfaszie. Durch seinen nach ventral gerichteten Zug bewirkt er die anorektale Abknickung. Der Analkanal erhalt damit einen von vorne oben nach hinten unten gerichteten Verlauf." Im Rahmen der Defäkation und dem damit verbundenen willkürlichen Erschlaffen der Puborektalschlinge, begradigt sich der Analkanal und der Fäzes schiebt wird von der Rektumampulle in Richtung Analkanal geschoben. "Unter normalen Bedingungen dient der permanente Verschluss des Analkanals nicht allein dem Zurückhalten von Stuhlmassen, sondern er verhindert auch den unkontrollierten Abgang von Winden und Schleim. Die Rektumampulle ist ja bei Gesunden gewöhnlich leer oder nur mit geringen Stuhlmengen gefüllt. Wie bei klinischen und manometrischen Untersuchungen an Querschnittsgelähmten festgestellt wurde, sind die äußeren Sphinkteren mit etwa 30% am Dauerverschluss des Analkanals beteiligt. Querschnittsgelähmte haben einen verschlossenen Anus. Sie sind deshalb kontinent, allerdings unkoordiniert. […] Die bewusste Wahrnehmung des Stuhldrangs wird durch die Vermittlung der sensiblen Analkanalhaut und möglicherweise durch intralevatorische oder intramurale Dehnungsrezeptoren der Rektumwand ausgelöst. Die Diskrimination über den Aggregatzustand des Darminhalts erfolgt an der Kryptenlinie."

Die Funktionsweise des Sphinkters und der einzelnen Muskeln lässt sich direkt in der digitalen rektalen Untersuchung überprüfen: In Ruhe lässt sich der M. sphincter ani internus überprüfen, bei Anspannung der M. sphincter ani externus, sowie den Beckenboden und die Analkanallänge. (Probst et al., 2010) Die Puborektalschlinge kann am besten beurteilt werden, indem der Finger nach dorsal gedreht wird, auf das Os coccygis zeigt, und der Patient zum Zusammenkneifen des Schließmuskels aufgefordert wird. Hierbei kommt es bei intaktem Muskel zu einer Bewegung des Fingers Richtung Nabel. (Lange et al., 2006)

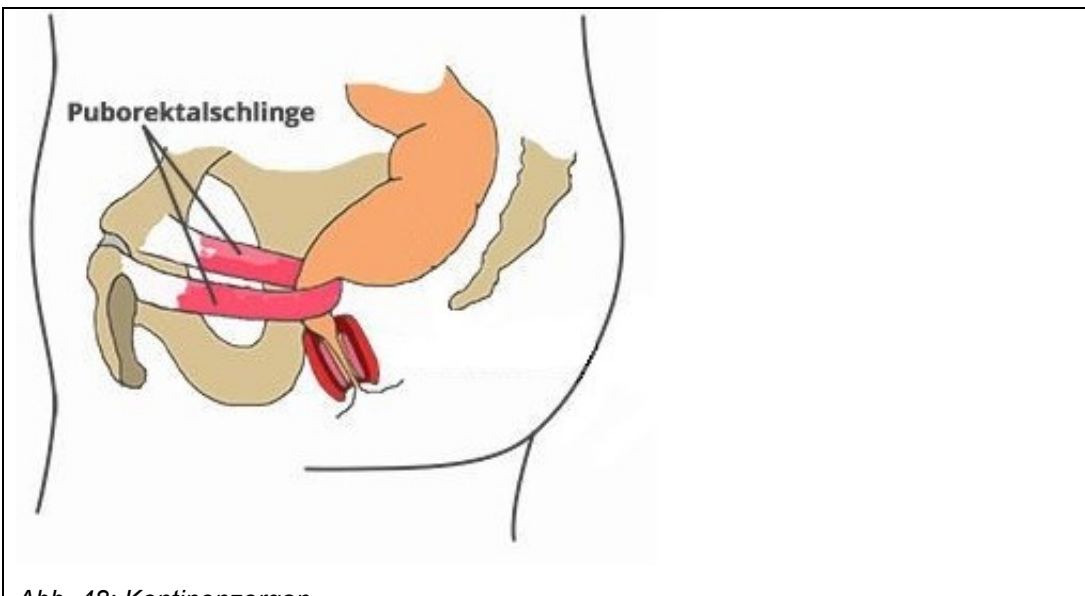

#### *Abb. 48: Kontinenzorgan*

Abbildung modifiziert aus (https://www.haemorrhoiden-selbst-behandeln.de/, 2018): Abknickung des Rektums durch den willkürlich innervierten M. puborectalis als Teil des Beckenbodens.

Zirkulärer Verschluss durch den unwillkürlich innervierten M. sphinkter ani internus sowie den Hämorrhoidalplexus und durch den willkürlich innervierten M. sphinkter ani externus,

Die technische Umsetzung des menschlichen Kontinenzorgans in einem Simulator gestaltet sich aufgrund der erwähnten Komplexität schwierig. Wie beschrieben, ist der ringförmige M. sphinkter ani internus der zentrale Muskel des Kontinenzorgans, der über eine zirkuläre Kontraktion einen dauerhaften Verschluss sicherstellt. In der Technik hingegen, folgen Ventile und Dichtungen einem ganz anderen Funktionsprinzip. Zwar lassen Gummibänder mit ihrer

ebenfalls zirkulären Kompression an ein ähnliches System denken, sie verändern ihre Spannung jedoch nur passiv bei Dehnung und nicht aktiv durch einen externen Reiz.

Ein artifizieller Sphinkter nach dem "Lasso"-Prinzip führt primär ebenfalls zu einer Abknickung, erst sekundär erfolgt eine zirkuläre Kontraktion, erschwerend kommt hinzu, dass rückstellende Kräfte fehlen, einmal kontrahiert, entspannt sich ein solcher Sphinkter nicht mehr.

Weiterhin soll die Haptik des künstlichen Analkanales bestmöglich dem menschlichen Vorbild entsprechen. Etwaige Umlenkungen oder Versteifungen erzeugen hier automatisch ein pathologisches Tastgefühl.

Für den finalen Simulator wurden insgesamt vier unterschiedliche artifizielle Sphinkteren entwickelt, basierend auf zwei grundsätzlich verschiedenen Funktionsweisen. Alle Systeme haben ihre Vor- und Nachteile, auch wenn manche für den hier vorgestellten Simulator nicht optimal sind, bieten sie sich als Erweiterung für andere Tübinger Phantome an.

## *"Fester" mechanischer Sphinkter:*

Der "feste" mechanische Sphinkter ist vom Aufbau her das einfachste aller entwickelten Modelle (siehe Kapitel 3.2.5). Durch Anzahl und Auswahl der Gummibänder kann er in Tonus und Länge variiert werden. Einmal bestückt, lassen sich jedoch während der simulierten Untersuchung keine Veränderungen vornehmen, eine dynamische Untersuchung ist daher nicht möglich. Durch den einfachen Aufbau ist er sehr robust, Defekte lassen sich sehr leicht beheben, die Kompression erfolgt homogen zirkulär. Für einen möglichst realistischen Nachbau ist der feste mechanische Sphinkter daher nur bedingt geeignet. Gleichwohl ist er für abstrakte Phantome aufgrund der einfachen, robusten Bauweise eine sehr interessante Entwicklung.

#### *Einstellbarer mechanische Sphinkter:*

Der einstellbare mechanische Sphinkter stellt die Weiterentwicklung des festen Sphinkters dar. Er kann im Tonus verstellt werden, eine Variation der Länge ist durch die Wahl der Gummibänder ebenfalls möglich. Die Mechanik ist sehr

robust und doch kostengünstig in der Fertigung. Gleichzeitig ist der Aufwand für diese Konstruktion bedeutend höher, als bei einem festen Sphinkter. Die Kompression erfolgt zirkulär, darüber hinaus sorgen die langen Gummibänder für eine elastische Aufhängung im Raum und simulieren so in gewisser Weise den menschlichen Beckenboden. Das Konstrukt entspricht damit in Aufbau und Funktion recht gut dem menschlichen Kontinenzorgan. Wie in der Evaluation unter 3.5 gezeigt, erweist sich jedoch der Ruhetonus des Sphinkters als recht hoch. Dies ließe sich durch die Verwendung anderer Gummibänder in gewissem Maße anpassen, offenbart jedoch auch die Limitationen des Systems. Bedingt durch den mechanischen Aufbau benötigt die Verstellung des Tonus ca. 1 Sekunde. Dies ist absolut gesehen zwar kurz, beim Menschen hingegen erfolgt die Kontraktion jedoch sofort, der Kneifdruck baut sich eben nicht erst langsam auf.

Zusammenfassend zeigt der einstellbare mechanische Sphinkter ein gutes Ergebnis. Mittels einer weiteren Optimierung ließe sich ein noch realistischeres Abbild des menschlichen Kontinenzorgans bewirken.

Durch die in 3.5 gewonnenen Erkenntnisse (unter anderem Nates und äußeres Genitale gewünscht, glatter Analkanal) ergeben sich jedoch weitere Änderungen des Simulators: Während im ursprünglichen Simulator die perianale Haut auf Höhe des Hauptrahmens ist, entfernt sich diese durch die neu entwickelten Nates ca. 2-3 cm weiter nach außen. Der mechanische Sphinkter ist jedoch fest mit dem Hauptrahmen verbunden, sodass der Sphinkter im Endeffekt 2-3cm weiter nach kranial rutschen würde. Technisch wäre es selbstverständlich möglich die Mechanik entsprechend umzurüsten, der Aufwand wäre jedoch recht hoch, sodass vorerst ein anderes Funktionsprinzip gewählt wurde, der pneumatische Sphinkter.

Pneumatischer Sphinkter:

So einfach ein pneumatisches System auf den ersten Blick ist, so schwierig ist letztlich die technische Umsetzung. Ein erstes Hindernis stellt die Dichtigkeit dar. Kleinste Fertigungstoleranzen können durch ständigen Druckverlust das System unbrauchbar machen. Gleiches gilt für die Haltbarkeit, nur wenn das
pneumatische System ausreichend robust und langlebig ist, ist es für den Einsatz in einem Simulator geeignet.

Als nächste Herausforderung erweist sich die benötigte homogene zirkuläre Kompression des zu realisierenden Schließmuskels. Schließlich deuten Areale ohne Kompression auf einen Sphinkterdefekt hin, den es im Rahmen der digitalen rektalen Untersuchung zu diagnostizieren gilt. (Probst et al., 2010) (Birkner et al., 2000) (Lange et al., 2006)

Als Grundvoraussetzung für alle pneumatischen Systeme erweist sich ein Druckreservoir. Schließlich hat der eigentliche Sphinkter stets ein äußerst geringes Volumen, sodass schon das Einführen des Fingers zu einer relativ hohen Volumenänderung führt, dass der Sphinkterdruck massiv ansteigt.

Ein einfacher Ringballon dehnt sich bei zunehmendem Volumen vor allem nach außen aus. Eine Kompression nach innen im Sinne eines Schließmuskels findet nicht statt.

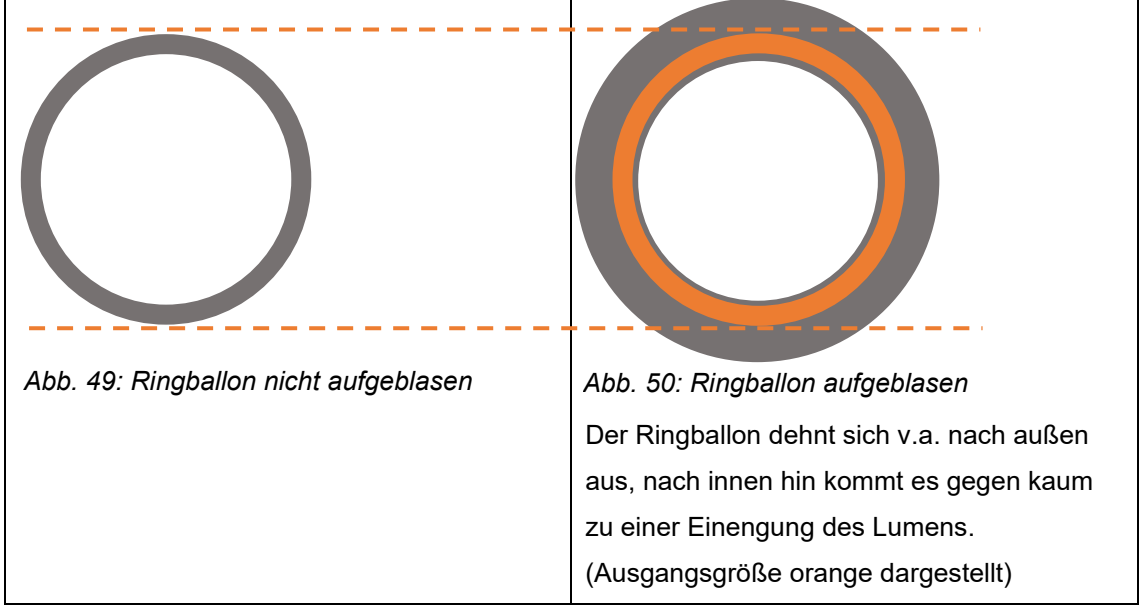

Stülpt man ein Außenrohr über den Ringballon, so expandiert der Ballon vor allem in Richtung der Rohrenden, auch ist ein starres Außenrohr bei der rektalen Untersuchung eindeutig zu tasten, was den Realismus deutlich verschlechtert.

Als Abwandlung des oben geschilderten Prinzips kann ein langer Schlauch (z.B. Fahrradschlauch) mehrfach durch das Lumen eines großen Rings/Rohrs gezogen werden, bis der Ring komplett umwickelt ist. Wird dann der Schlauch aufgepumpt, kommt es zu einer Kompression des Lumens.

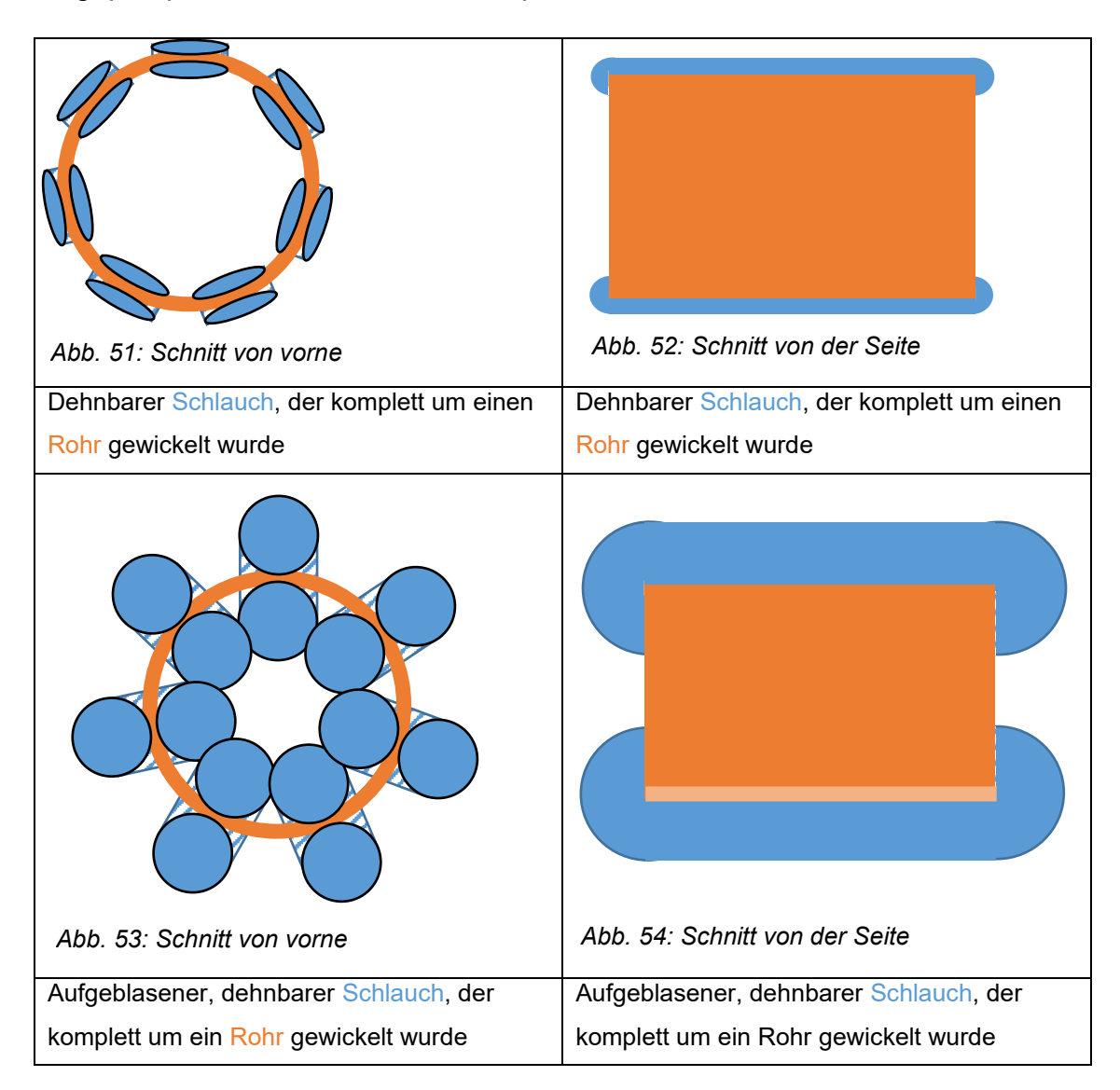

Wie in Abb.54+55 ersichtlich, dehnt sich der Schlauch vor allem nach außen und zu den beiden Enden hin aus. Diese Volumenzunahme gestaltet sich, in Anbetracht der engen anatomischen Lagebeziehungen, schwierig. Allerdings lässt sich diese Konstruktion bei entsprechender Dimensionierung optimal im Bereich des Ösophagus einsetzen. Hierbei kann durch rhythmische Veränderung des Luftvolumens eine Art Peristaltik erzeugt werden, aber natürlich lassen sich auch Stenosen etc. abbilden.

# *Finaler pneumatische Sphinkter:*

Der finale pneumatische Sphinkter basiert wie in 3.2.5.2. geschildert auf einer Blutdruckmanschette für Säuglinge. Die eigentliche Luftblase im Inneren, und somit der effektive Sphinkter, hat eine Breite von 4,5 cm. Die Angaben in der Literatur bezüglich der tatsächlichen Sphinkterlänge schwanken beträchtlich. Tendenziell wird die Sphinkterlänge eher kürzer als 4,5cm angegeben, jedoch ist der entwickelte Sphinkter nicht außerhalb des beschriebenen Bereichs.

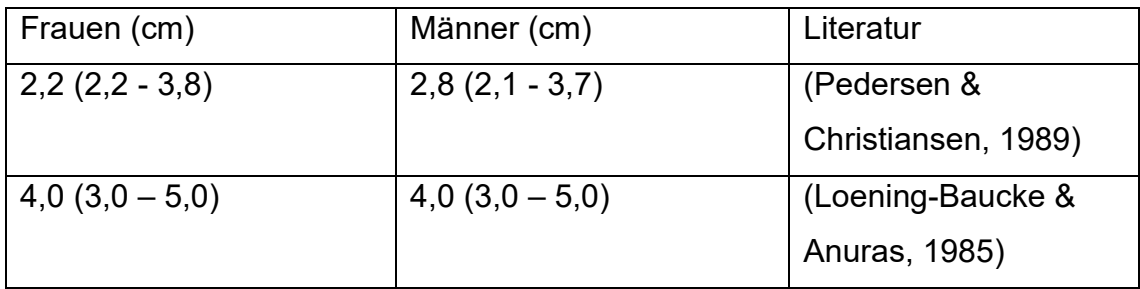

Während die durch den M. sphinkter ani internus vermittelte Kontraktion zirkulär erfolgt, gelingt dies mit der entwickelten Konstruktion nicht ganz. So bilden sich einige Falten in der Manschette, das eigentliche Lumen ist damit nicht komplett kreisrund, sondern leicht asymmetrisch. Praktisch lässt sich dieser Unterschied nur von erfahrenen Untersuchern nachweisen. Folgende Darstellung verdeutlicht das Problem.

<span id="page-74-0"></span>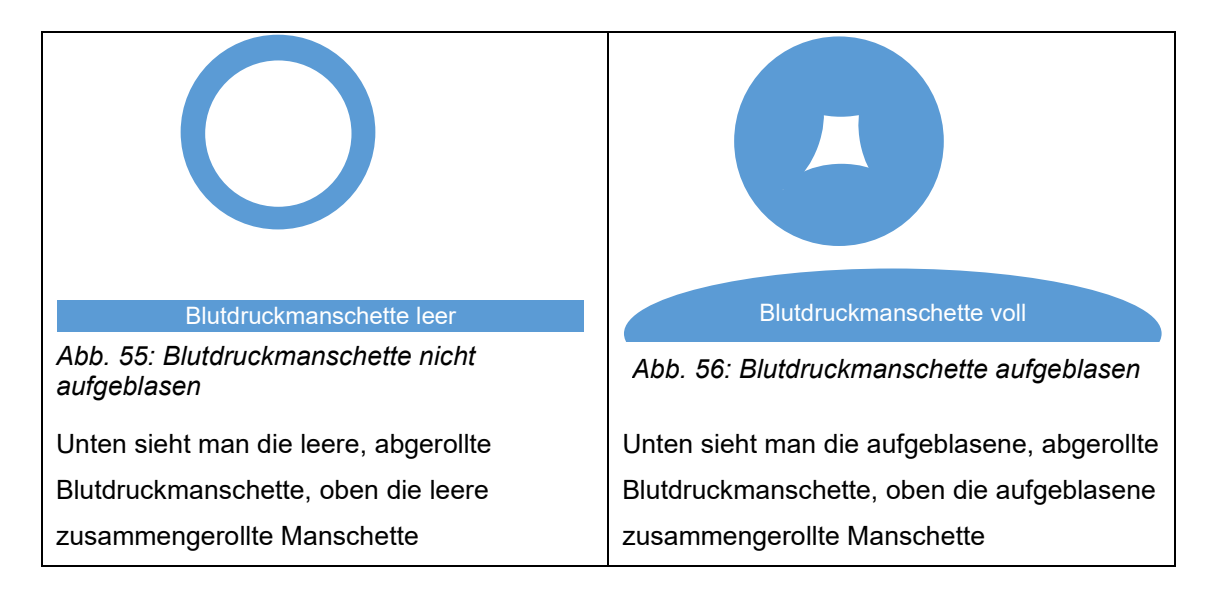

Durch die Verwendung von Blutdruckmanschette und Manometer lässt sich sehr leicht eine Translation von Werten des artifiziellen Sphinkters auf real gemessene Werte durchführen:

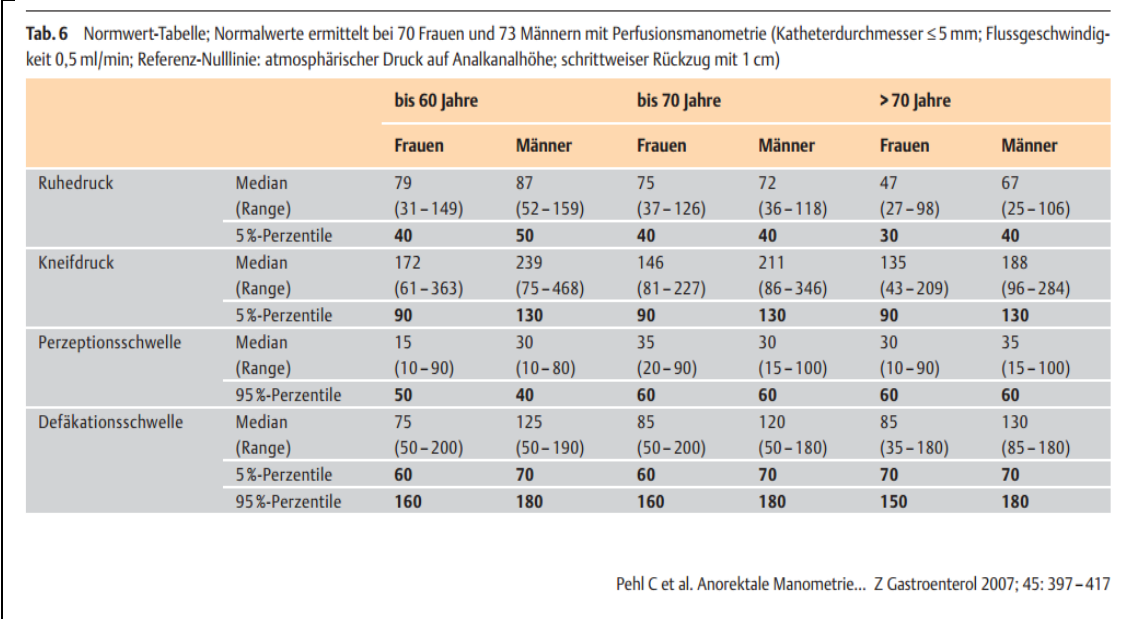

<span id="page-75-0"></span>*Abb. 57: Normwerte Sphinkterdruck mittels Manometrie gemessen in mmHg.*

# 4.3.2. Darstellung der Darmschleimhaut

Das Oberflächenrelief der künstlichen Mukosa zeigt, wie in 3.5 und 4.2 beschrieben, einen hohen Grad an Realismus. Die verwendeten Microglaskugeln mit ihrem Durchmesser von 90 - 150 µm entsprechen dabei recht gut den Kolonkrypten mit einer maximalen Tiefe von 200-400µm. (Lieberkühn, 1745) (Lüllmann-Rauch & Asan, 2006) Größere Partikel führen zu einem unnatürlich groben Erscheinungsbild. Dies liegt vor allem daran, dass die Partikel rund sind und somit sowohl Tiefe, wie auch Abstand der Krypten zueinander simulieren, während in der Natur Tiefe und Durchmesser unterschiedliche Maße haben.

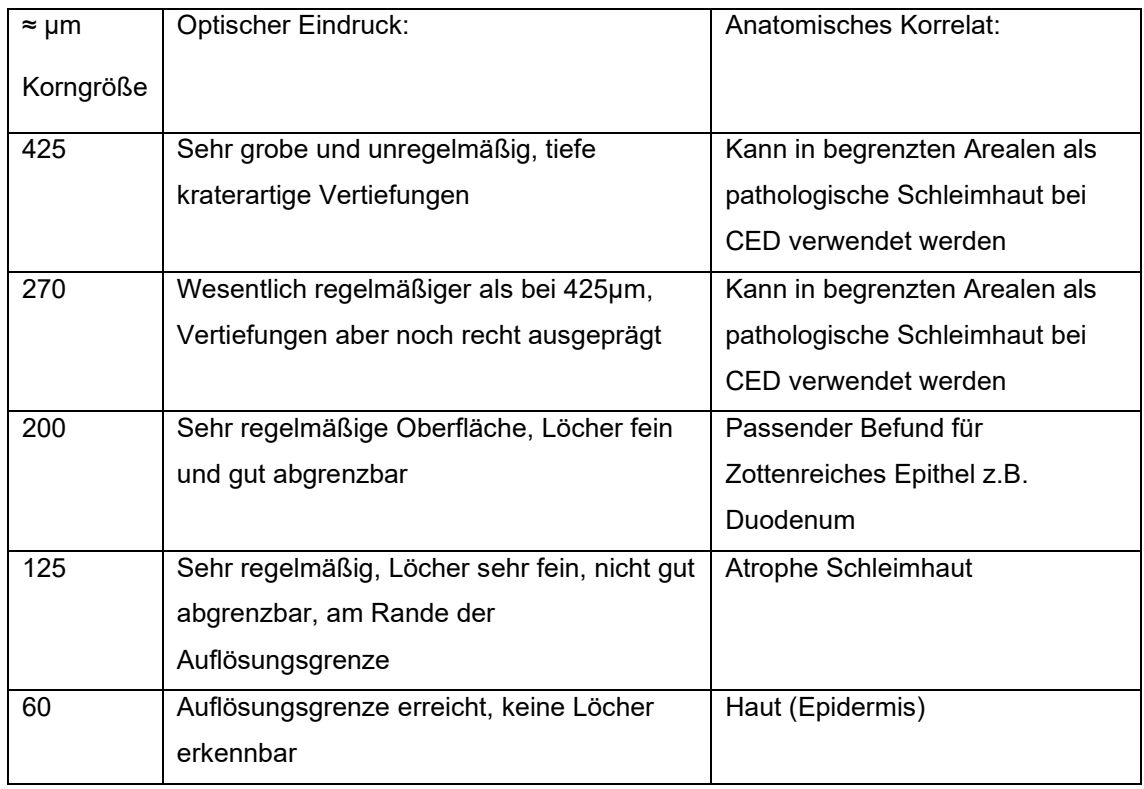

Die Gefäßdarstellung zeigt sich, wie in der Evaluation unter 3.5 und 4.2 gezeigt, auf etwas schlechterem Niveau, feiner auslaufende Gefäße wären wünschenswert. Dem Gegenüber ergeben sich jedoch einige technische Probleme: Bedingt durch den mehrschichtigen Aufbau ergeben sich trotz gleicher Parameter in der Fertigung immer gewisse Toleranzen in der Schichtdicke des Latex. Somit kann eine Schablone und Sprühfarbe nicht verwendet werden, da sich die Schablone nie genau genug an die Latexoberfläche anpasst, die entstehenden Gefäße sind daher zu dick und zu unscharf. Eine bedrucke flexible Folie scheidet ebenfalls aus, da die verschiedenen Latexschichten den direkten Kontakt benötigen, um sich zu verbinden. Eine Aufbringung mittels "Stempel" scheitert an der unregelmäßigen Geometrie der Tauchform. Eine automatisierte Herstellung der Gefäße ist daher trotz intensiver Versuche mit multiplen Methoden nicht möglich, sodass ein Aufbringen der Gefäße von Hand nötig ist. Die entwickelte Schablone erlaubt zwar eine gleichbleibende Mindestqualität, letztlich hängt der endgültige optische Eindruck jedoch von der künstlerischen Begabung des Herstellenden ab.

# **4.4. Kritische Bewertung des Gesamtphantoms**

Die Bewertung des Simulators kann anhand von verschiedenen Kriterien erfolgen. Ein möglicher Bewertungsmaßstab stellen die Kriterien von McGaghie et al dar (McGaghie et al., 2010), einen anderen bilden die Empfehlungen der DGSiM (Deutsche Gesellschaft zur Förderung der Simulation in der Medizin e.V.) (Ziegler et al., 2015), andere Kriterien sind selbsterklärend.

#### *Realismus des Simulators:*

Grundsätzlich ist ein möglichst hoher Grad an Realismus zu fordern, damit Training und tatsächliche Anwendung nicht weit voneinander entfernt liegen. Der erreichte Realismus wurde in 3.5. sowohl mit Hilfe von ausgewählten Experten, wie auch durch Fachärzte, aus unterschiedlichen Fachgebieten mit unterschiedlichem Erfahrungsschatz, evaluiert.

Das äußere Erscheinungsbild entspricht als teilweiser Abguss eines Probanden mit Nates, Labien und Uretra in dem dargestellten Bereich sehr gut dem menschlichen Pendant. Die Haptik ist durch eine mehrschichtige Bauweise ebenfalls akzeptabel. Eine Vagina ist aktuell noch nicht vorhanden, lässt sich aber technisch nachrüsten. Durch die Verwendung einer dreischichtigen Bauchdecke ist eine bimanuelle Untersuchung durchführbar.

Knochentastpunkte mit Steißbein und Symphyse sind vorhanden. Eine noch realistischere Nachbildung mittels eines künstlichen Torsos ist durchaus im Bereich des Machbaren, jedoch wäre damit keine Kompatibilität mit bisherigen Tübingern Phantomen mehr gegeben, sodass hierauf vorerst bewusst verzichtet wurde.

Der an sich realistische Eindruck der Analregion wird letztlich jedoch durch einige technische Probleme getrübt: Für eine ausreichende Haltbarkeit müssen die Latexschichten über eine gewisse Dicke verfügen. Dies reduziert jedoch die Dehnbarkeit der Teile, das Rektum ist daher immer luftgefüllt und kollabiert nicht (Fuchs & Stein, 1997). Der Analkanal kann sich bei der Untersuchung nur begrenzt dehnen und muss daher über einen ausreichend großen Durchmesser (20mm) verfügen, damit Instrumente adäquat eingebracht werden können. Durch den fehlenden Kollaps kann nun hin und wieder, trotz adäquatem

Sphinktertonus, der optische Eindruck entstehen, dass eine leichte Insuffizienz vorliegen würde. Durch eine Verringerung der Schichtdicke würde sich zwar die Dehnbarkeit verbessern, dies würde allerdings, wie erwähnt, zu einer deutlich verminderten Haltbarkeit führen.

Prostata und Uterus zeigen während der Untersuchung eine realistische Haptik, verschiedene Pathologien verbessern den Lerneffekt deutlich. Durch den verwendeten Schieber können dem Trainee zwei verschiedene Organe im direkten Vergleich präsentiert werden. Technisch wären auch andere Umsetzungen denkbar, die noch mehr Organe im direkten Verglich präsentieren könnten (Aufbau wie ein Drehteller statt Schieber). Dies würde jedoch zulasten der flexiblen Aufhängung gehen, sodass die Haptik des einzelnen Organes deutlich darunter leiden würde.

Das Oberflächenrelief der künstlichen Mukosa zeigt, wie in 3.5 und 4.2 diskutiert, einen hohen Grad an Realismus. Die Gefäßdarstellung zeigt sich etwas weniger realistisch, die technischen Möglichkeiten sind diesbezüglich jedoch ziemlich ausgereizt. Je nach künstlerischer Begabung des Herstellenden lassen sich hier jedoch noch bessere Ergebnisse erwarten.

#### *- Realistisches Setting*

Nicht nur der Simulator an sich muss ein hohes Maß an Realismus bieten, auch das Umfeld muss realistisch angelegt sein: Lagerung des Simulators/Patienten, Verwendung üblichen Gerätschaften und korrekte Rollenverteilung mit Assistenz und Untersucher müssen hierfür berücksichtigt werden. Der Proktophant verwendet daher die in der Klinik gebräuchlichen Gerätschaften. Starre Proktoskope/Rektoskope sind ebenso möglich, wie flexible Koloskope. Für Interventionen können die gebräuchlichen Zangen und Schlingen verwendet werden. Die Lagerung erfolgt standardmäßig in Steinschnittlage, aber auch eine Seitenlagerung ist möglich. Ein Umlagern das Patienten während der Untersuchung lässt sich ebenfalls leicht realisieren. Die Rollenverteilung mit Assistenz und Untersucher entspricht den klinischen Gepflogenheiten.

## *- Tutorbasiertes Training des gesamten Teams*

Ein erfahrener Tutor sollte eine kleine Gruppe von Trainees praxisnah anleiten, hierbei erlernt jeder Trainee nicht nur die fachspezifischen Fähigkeiten, sondern auch die Zusammenarbeit zwischen Untersucher und Assistenz in wechselnden Rollen.

Der Simulator kommt u.a. bei den im Institut angebotenen Workshops zum Einsatz. Hier ist eine Betreuung von max. 4 Personen pro Tutor schon lange übliche Realität (Grund et al., 1999) (Grund et al., 1999) (Grund et al., 1999). Dabei erfolgt eine Untersuchung im patientenanalogen Setting. Ein Wechsel der verschiedenen Rollen von Assistenz (in Normalfall durch geschulte Pflegekräfte) und Untersucher (Arzt) erfolgt dabei regelmäßig und gibt den Teilnehmern die Möglichkeit in die jeweils andere Rolle zu schlüpfen. Dies führt neben der Erweiterung der eigenen Fähigkeiten zu einer besseren Kommunikation und Zusammenarbeit während der Untersuchung.

## *- Zielorientiertes Lernen*

Ein effektives Training erfordert die Festlegung eines Lernzieles, das nach dem Training erreicht werden soll, damit nicht nur "irgendetwas", "irgendwie" vermittelt wird. Die Effektivität des Trainings wird letztlich daran gemessen wie gut das gesetzte Lernziel erreicht wurde. Bezogen auf den Simulator bedeutet dies, dass der Trainee nach dem abgeschlossenen Kurs eine vollständige proktologische Untersuchung durchführen kann und die vorhandenen Gerätschäften am Patienten sicher einsetzen kann.

#### *- Feedback*

Ohne adäquate Rückmeldung ergibt sich kein ausreichender Trainingseffekt. Eine Rückmeldung erfolgt direkt durch die Tutoren sowie den kollegialen Diskurs während den Untersuchungen. Darüber hinaus ist bereits ein elektronisches Feedback über die korrekte ausgeführte Abtastung von Prostata/Uterus bei der digitalen Untersuchung zum Teil realisiert, eine Finalisierung kann z.B. im Rahmen einer Bachelorarbeit eines Medizintechnikstudenten erfolgen.

## *- Praxistransfer*

Ziel eines jeden Trainings ist, dass der Teilnehmer praxisrelevante Inhalte und Fähigkeiten vermittelt bekommt, die er in seinem täglichen Arbeitsablauf zur Sicherheit des Patienten einsetzen kann.

In der Entwicklung des Simulators wurde großer Wert auf einen möglichst praxisnahen Ablauf gelegt. Die proktologischen Untersuchungen erfolgen daher in der üblichen Reihenfolge, mit den üblichen Utensilien. Der Fokus liegt dabei auf der sicheren Beherrschung proktologischer Gerätschaften, aber auch fortgeschrittene Untersuchungen/Interventionen lassen sich praxisnah üben, ein Wissenstransfer vom Simulator auf dem Patienten ist somit direkt möglich.

## *- Feste Integration in die Aus – Fort - & Weiterbildung*

Die Ausbildung zum Facharzt für Innere Medizin und Gastroenterologie z.B. nennt als Richtzahl um eine ausreichende Kompetenz zu erlangen 300 Koloskopien und 50 Proktoskopien. Andere Fachdisziplinen, wie z.B. die Dermatologie und Chirurgie legen ganz andere (operative) Schwerpunkte. (Landesärztekammer Baden-Württemberg, 2018) Nach wie vor sind jedoch Art und Weise sowie Qualität der praktischen Anleitung ungeklärt. Sinnvoll wäre es, den Simulator dabei als "Eintrittskarte" in die Welt der Proktologie zu sehen. Erst wenn die Untersuchungstechniken am Simulator sicher beherrscht werden, sollten die ersten Eingriffe am Patienten erfolgen. Noch effektiver wäre eine Integration in das Medizinstudium, sodass jeder Student neben der digitalen rektalen Untersuchung auch eine Rektoskopie durchzuführen lernt.

# **4.5. Brückenschlag zu bestehenden Phantomen**

4.5.1. Vergleich mit Biomodellen/Versuchstieren

Zwischen dem entwickelten Simulator und Biomodellen/Versuchstieren ergeben sich bedeutende Unterschiede auf vielen Ebenen. Wie bereits erwähnt, kommen für Biomodelle (Abb. 61), bzw. als Versuchstiere, meistens Schweine zum Einsatz (Gholson et al., 1990) (Telem et al., 2014) (Lightdale et al., 2013).

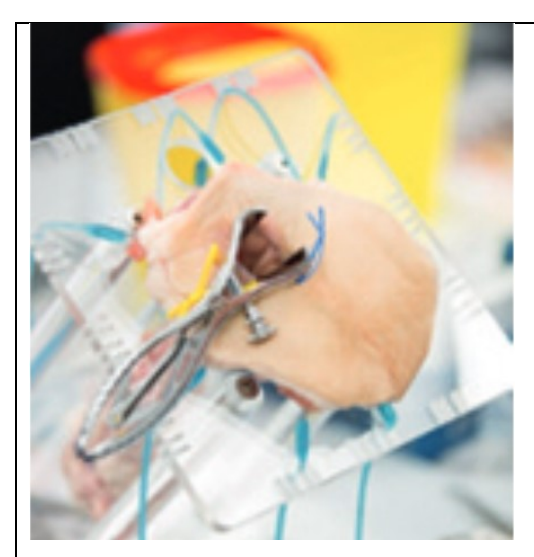

kopiert aus Flyer von "European coloproctology course Wuerzburg 2014"

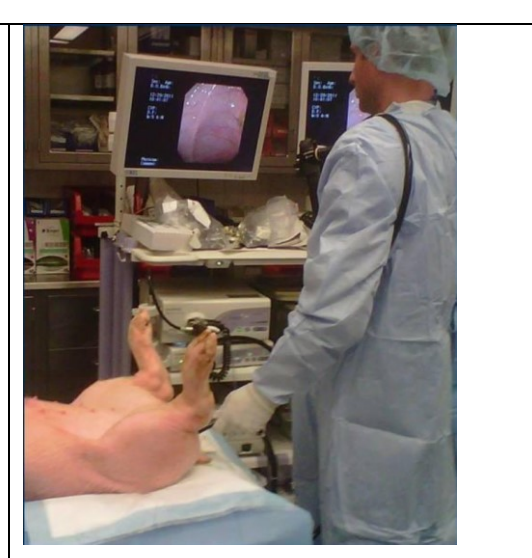

*Abb. 58: Biomodell aus Schweinedarm Abb. 59: Untersuchung am Versuchstier* kopiert aus (Telem et al., 2014)

<span id="page-81-1"></span><span id="page-81-0"></span>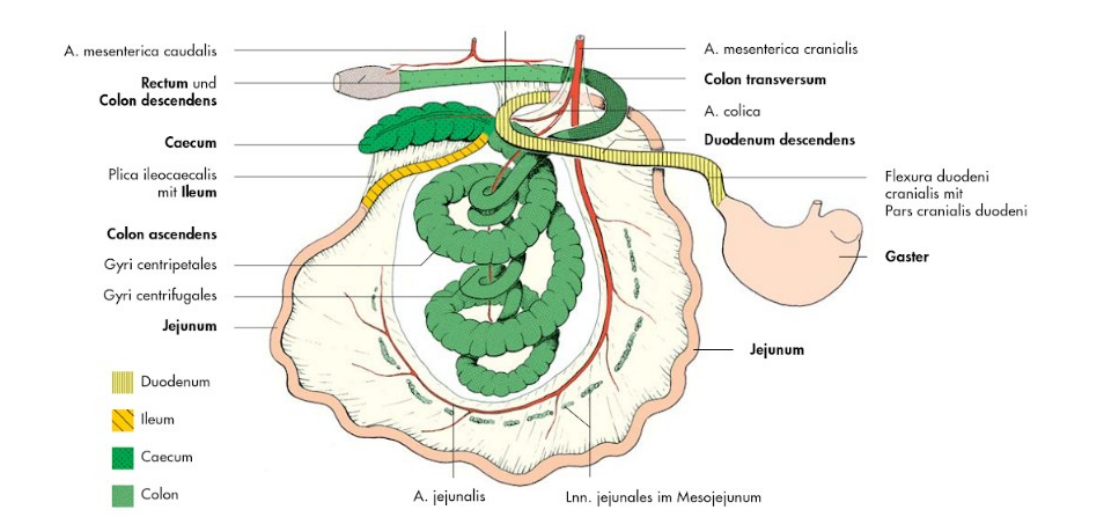

<span id="page-81-2"></span>*Abb. 60: Schematische Darstellung vom Darm des Schweines*

nach Ghetie, 1958, kopiert aus (König E.H., 2014)

An dieser Stelle sei daher kurz der GI-Trakt des Schweins dargestellt (Abb. 60), da sich hieraus viele Unterschiede ableiten lassen.

Der mögliche Untersuchungsumfang bei Biomodellen/Versuchstieren ist ein ganz anderer, als beim hier zur Diskussion stehenden Tübinger Simulator. Eine realistische digitale rektale Untersuchung ist weder an Biomodellen, noch an Versuchstieren möglich, während bei Entwicklung unseres Simulators großer Wert hierauf gelegt wurde. Theoretisch ist zwar eine weiterführende Proktoskopie/Rektoskopie an Biomodellen bzw. Versuchstieren möglich, durch die unterschiedliche Anatomie ergibt sich jedoch ein völlig anderes Bild als beim Menschen.

Bezüglich der Beurteilung mittels flexiblem Endoskop muss zwischen Biomodell und Versuchstieren differenziert werden. Während der Darm bei Versuchstieren zwar durchblutet ist und über ein entsprechendes Schleimhautrelief und Peristaltik verfügt, ist die Anatomie des Colons eine ganz andere (siehe Abb. 60).

Bei einem Biomodell kommt der gereinigte und aufgespannte Schweinedarm mit mehr oder minder großen Anteilen des Analbereichs zum Einsatz (Abb. 58). Durchblutung, Peristaltik oder Hämorrhoiden sind nicht vorhanden, dafür kann der Darm, anders als beim lebenden Tier, einem menschlichen Colon entsprechend gelagert werden. Diese künstliche Lagerung ist aus hygienischen Gründen jedoch meist aus Edelstahl und damit wenig flexibel und realistisch. Weder bei Biomodellen (Ciaccia, 1998) noch bei Versuchstieren gibt es regelhaft Pathologika, an denen eine Intervention geübt werden kann. Diese müssen bei Biomodellen erst aufwändig geschaffen werden (Grund & Mentgess, 2001) (Hochberger et al., 1997), bei Versuchstieren ist dies gar unmöglich. Entsprechend bietet der entwickelte Simulator diesbezüglich mehr Möglichkeiten.

In Punkto Anatomie bleibt also festzuhalten, dass der entwickelte Simulator, anders als Biomodell und Versuchstier, über eine humane Anatomie mit Rektum, Sigma, Colon descendens, transversum, ascendens, Caecum sowie Haustren und Tänien verfügt. Einzig die Schleimhautdarstellung mit ihren feinen Gefäßen zeigt sich beim Versuchstier etwas realistischer abgebildet.

Interventionsmöglichkeiten und Untersuchungsumfang sind bei dem Simulator größer, hier können nicht nur flexible, sondern auch starre Instrumente sinnvoll eingesetzt werden, vor allem eine realistische digitale rektale Untersuchung ist ebenso möglich.

Einen weiteren wichtigen Unterschied zwischen dem entwickelten Simulator und Biomodellen stellt die Hygiene im weitesten Sinn dar. In Bezug auf die Gerätschaften bedeutet das bei Biomodellen und Versuchstieren, dass nur spezielle Instrumente zur Anwendung kommen dürfen, damit eine strikte Trennung zwischen Mensch und Tier gewährleistet ist, und eine Übertragung von Krankheiten verhindert wird. Da der entwickelte Simulator hingegen tiermaterialfrei ist, können die in der Klinik üblichen Gerätschaften verwendet werden. Der Trainee lernt so von Anfang an die richtige Haptik kennen, er entwickelt direkt ein Gefühl für den richtigen Umgang mit den Geräten und muss sich später am Patienten nicht erst noch umgewöhnen. Darüber hinaus ist es natürlich auch direkt möglich, neues Equipment am Simulator zu testen, ehe es am Patienten Anwendung findet.

Für den Trainee ergeben sich noch weitere Vorteile. Während am Biomodell entsprechende Schutzmaßnahmen wie Kittel und Handschuhe in jedem Fall obligat sind, ist dies am Simulator optional. Gerade in nicht klimatisierten Räumen ergibt sich hierdurch ein größerer Komfort.

Eng verbunden mit der Hygiene zeigt sich der logistische und finanzielle Aufwand. Biomodelle müssen erst aufwändig gereinigt und präpariert werden. Anschließend ist eine anhaltende Kühlung obligat, um Fäulnis des Trainingsobjektes zu verzögern, eine Wiederverwendung ist nicht möglich. Ein Workshop im Ausland mit Versand der Biomodelle per Spedition, gegebenenfalls auch per Flugzeug, ist ebenfalls nur schwer durchführbar. Nach dem Workshop muss das Biomodell gemäß den entsprechenden Vorschriften

entsorgt werden.

Zur Durchführung endoskopischer Untersuchungen an betäubten Versuchstieren bedarf es eines entsprechenden Tierlaboratoriums mit Personal für die Anästhesie des Tieres, das anschließend getötet und als Sondermüll entsorgt werden muss (siehe 1.3.), ein immenser logistischer und finanzieller

Aufwand. Entsprechend ist eine Anwendung zur Grundlagenausbildung in der Endoskopie für Studenten und Jungassistenten unrealistisch.

Der entwickelte Simulator hingegen ist, in Bezug auf Lagerung und Logistik, unproblematisch, er sollte nur lichtgeschützt gelagert werden, ein Versand per Post ist problemlos möglich. Bei sachgemäßer Anwendung kann ein Tübinger Phantom mehrere Jahre auf verschiedenen Workshops zur Anwendung kommen, aus finanzieller Sicht ein deutlicher Vorteil gegenüber Biomodellen und Tierversuchen.

Neben dem geschilderten logistischen Aufwand ergeben sich natürlich auch ethische Bedenken bei Tierversuchen. So ist die Vorbereitung für die Untersuchung eine Strapaze für das Tier und es muss nach erfolgter Untersuchung getötet und als Sondermüll entsorgt werden. Die Forschung am Tier bedarf daher entsprechender Ethikanträge und sollte alleine wissenschaftlichen Fragestellungen vorbehalten sein. Für die Grundlagenausbildung angehender Endoskopiker lässt sich der Tierversuch, in Anbetracht der erwähnten Unzulänglichkeiten und guten Alternativen, in keinem Fall ethisch rechtfertigen.

An dieser Stelle sei noch der menschliche Ekel erwähnt. So zeigen sich selbst altgediente Chirurgen bei dem Anblick des präparierten Schweinedarms leicht irritiert, und legen nur zögerlich Hand an das Untersuchungsobjekt an. Gläubigen Muslimen und Juden ist der Kontakt mit Schweineorganen von Seiten der Religion her gar untersagt (Muckenhaupt & Grund, 2005). Demgegenüber zeigen sich die Berührungsängste bei einem künstlichen Simulator deutlich reduziert, die Hemmschwelle, Hand anzulegen, ist wesentlich geringer als am Patienten.

Zusammenfassend ist der Simulator in Bezug auf Logistik, finanziellen Aufwand, ethischen Überlegungen, Interventionsmöglichkeiten und Großteilen der Anatomie Biomodellen/Versuchstieren überlegen. Einzig die Schleimhautdarstellung des Versuchstieres zeigt sich aktuell noch realistischer.

## 4.5.2. Vergleich mit Computersimulatoren

Der entwickelte Simulator und VR-Simulatoren unterscheiden sich beträchtlich in vielerlei Hinsicht.

Alle Computersimulatoren sind ausschließlich für endoskopische Untersuchungen mittels flexiblem Endoskop ausgelegt (Desilets et al., 2011) (SKILLS MED Deutschland GmbH, 2016) (Simbionix, 2017). Im Gegensatz zum Tübinger "Proktophant" ist eine digitale rektale Untersuchung bei dieser Art von Simulator generell nicht möglich. Da die Untersuchung ausschließlich auf dem Computerbildschirm dargestellt wird, können auch keine starren Proktoskope, Rektoskope oder Sigmoidoskope verwendet werden, bei denen der Einblick direkt durch das Gerät erfolgt. Dafür lässt sich, zumindest theoretisch, jegliches Szenarium simulieren, von dem einfachen Übungsparcour zur Orientierung im Raum bis zur Koloskopie. Diese Stärke ist aber auch gleichzeitig die größte Schwäche von Computersimulatoren, die Qualität der Simulation ist nahezu ausschließlich von der berechneten Grafik abhängig. Während das Standbild einer virtuellen Koloskopie mit der Schleimhautdarstellung meist einen guten Eindruck macht, und zum Teil realistischer ist als ein physikalisches Modell ohne Gefäßdarstellung, zeigen sich in der dynamischen Untersuchung noch deutliche Defizite.

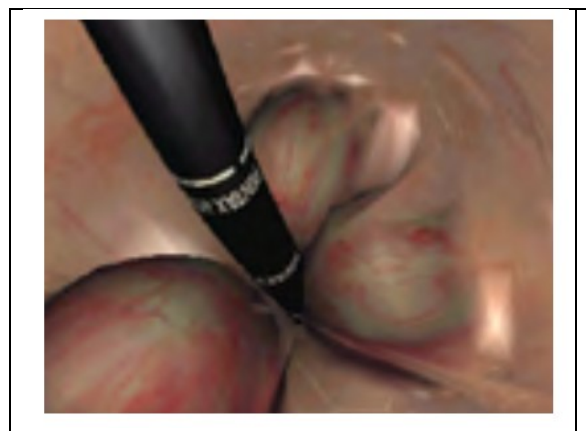

*Abb. 61: Inversion mittels Simbionix GI-Mentor*

<span id="page-85-1"></span>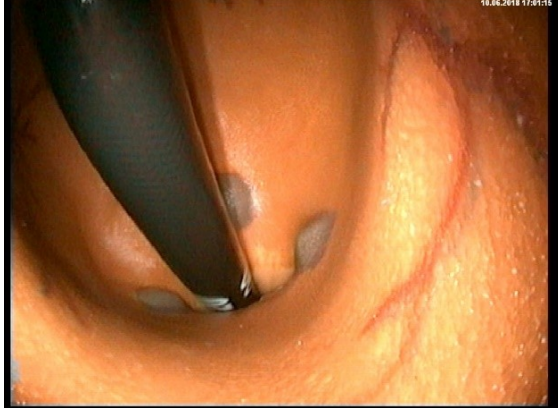

*Abb. 62: Inversion Tübinger Proktophant*

<span id="page-85-0"></span>Abbildung aus (Simbionix, 2017) (Karl Storz Silverline Koloskop 12,9mm)

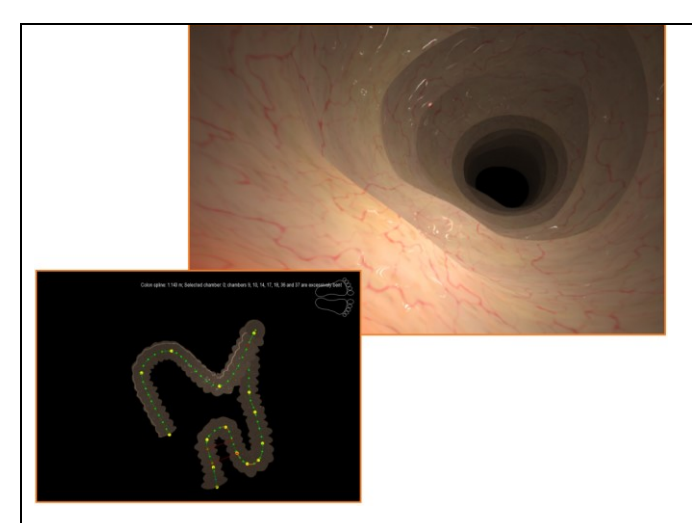

*Abb. 63: Virtuelle Koloskopie mit dem EndoSim Haptic System*

<span id="page-86-0"></span>(SKILLS MED Deutschland GmbH, 2016)

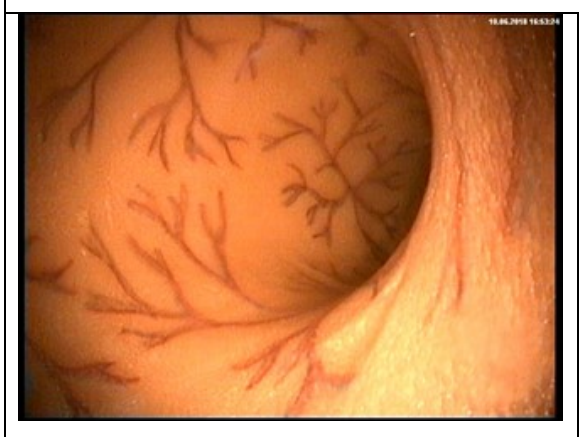

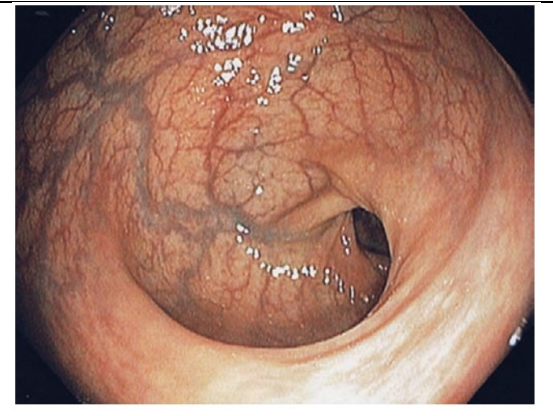

*Abb. 64: Rektum des Tübinger Proktophanten Abb. 65: Rektum eines Patienten,* Abbildung kopiert aus (Wilcox et al., 2007)

<span id="page-86-2"></span><span id="page-86-1"></span>Besonders problematisch erweist sich dabei der Kontakt des Endoskops mit Körperoberflächen. Durch den Schleimhautkontakt ergibt sich nicht nur ein anderer Blickwinkel, vielmehr verformt sich die Wand des Hohlorganes durch den Druck leicht, was der Untersucher direkt haptisch am Endoskop bemerkt. Der Rechner muss also neben der eigentlichen graphischen Darstellung, auch die Verformung der Wand gemäß den Gesetzen der Physik berechnen und eine haptische Rückmeldung per "Force Feedback" an den Endoskopiker generieren. Hierbei kommt es aktuell noch regelmäßig zu Artefakten, die wie eine ungewollte Perforation imponieren. Auch die haptische Rückmeldung mittels Force Feedback gestaltet sich schwierig: Bei den meisten Simulatoren verfügt nur das Basischassis über eine entsprechende Einheit. Für realistische Interventionen müssen jedoch sowohl der Widerstand beim Vorschieben des

Werkzeuges, wie auch die Betätigung des Handgriffes entsprechend moduliert werden. Das im Rahmen dieser Arbeit getestete "EndoSim Haptic System" verfügte zumindest im Endoskop über kein Force Feedback System. Gleiches gilt wohl auch für andere Hersteller, zumindest lässt sich aus den vorhandenen Quellen nichts Gegenteiliges entnehmen.

Im Gegensatz zur virtuellen Realität von Computermodellen, bildet der Tübinger Simulator einen künstlichen, möglichst reellen Patienten nach. Anatomie, Haptik und Untersuchungsumfang entsprechen dabei weitgehend dem Vorbild. Für die Untersuchung kommen normale Endoskope zum Einsatz, bei Interventionen kann der Endoskopiker seine Werkzeuge frei wählen.

In der Literatur spiegelt sich dies zum Teil direkt wider, allerdings ist die Studienlage bezüglich direkter Vergleiche zwischen VR-Simulatoren und Kunststoffmodellen nicht sehr groß. Hill et al (Hill et al., 2012) haben in ihrer Studie vier Simulatoren, darunter zwei Computersimulatoren (AccuTouch, GI Mentor II) und zwei Kunststoffmodelle (Koken, and Kyoto Kagaku), mittels Fragebogen verglichen. Dabei zeigen sich alle Simulatoren nur bedingt realistisch. Auf einer Skala von 0 (für sehr unrealistisch) bis 100 (für äußerst realistisch) landen alle getesteten Simulatoren zwischen 48,39 und 60,45, wobei der GI Mentor II signifikant weniger realistisch eingeschätzt wurde als die anderen Modelle. Eine klare Wertung, welcher Simulator im direkten Vergleich am besten abschneidet, können die Autoren, aufgrund der großen Unterschiede in den neun Teilbereichen des Fragebogens, jedoch nicht abgeben. Singh et al (Singh et al., 2014) kommen in ihrer Metaanalyse von 2014 zu dem Schluss, dass aufgrund der sehr unterschiedlichen Studien ein direkter Vergleich der verschiedenen Modalitäten nur schwer möglich ist. Bittner et al (Bittner et al., 2012) hingegen sehen im direkten Vergleich eines "Immersion Medical Simulators" (20.000\$), einem Vorgänger des Accutouch Systems, mit einem einfachen physikalischen Modell (58\$), das physikalische Modell dem VR-Modell überlegen.

Erwähnenswert sei an dieser Stelle die Evaluation des Simbionix GI Mentors am Versuchstier (Telem et al., 2014). In dieser Studie führten neun Assistenzärzte, unter Beobachtung und Bewertung mittels Scoring, ihre erste

82

Koloskopie am anästhesierten Schwein durch. Anschließend erfolgte ein 12 stündiges Simulatortraining am Simbionix GI Mentor, ehe eine erneute Koloskopie am Versuchstier erfolgte. In der Auswertung erfolgte ein Vergleich der Untersuchungszeiten vor und nach dem Training sowie mittels Scoring. Als ein Ergebnis konnte gezeigt werden, dass nach dem Training, sechs von neun Teilnehmern das Schweine-Coecum in 9,2 Minuten erreichen konnten, was einer signifikanten Verbesserung entsprach. Der wissenschaftliche Wert dieser methodisch fragwürdigen Studie sei dahingestellt, sie hilft allerdings den vom Hersteller versprochenen Realismus kritisch zu hinterfragen.

Problematisch bei Computermodellen zeigen sich auch die hohen Kosten (SKILLS MED Deutschland GmbH, 2016) im oberen 5-stelligen Bereich bzw. im niedrigen 6-stelligen Bereich. Während Kunststoffsimulatoren 4000-5000€ kosten, ist ein VR-Simulator 30-mal so teuer. Theoretisch lassen sich zwar noch Verbesserungen per Software Update nachrüsten, jedoch ergeben sich hierbei Limitationen durch die vorhandene Rechenleistung: Gemäß dem "Mooreschen Gesetz" verdoppelt sich die Rechenleistung vom Computern ca. alle 2 Jahre, sodass bereits nach 6 Jahren ein größeres graphisches Update an der zu niedrigen Rechenleistung scheitern kann. Praktisch äußert sich dies darin, dass viele Hersteller (2017/2018) keine Software Updates für ältere Geräte anbieten. Angesichts der hohen Anschaffungskosten für einen VR-Simulator, ist jeder Transport des Geräts durch die Gefahr der Beschädigung ein hohes wirtschaftliches Risiko. Workshops an verschiedenen Standorten lassen sich damit nur sehr schwer durchführen.

So bleibt letztlich festzuhalten, dass der entwickelte Simulator bezüglich der proktologischen Untersuchungsmöglichkeiten vom Umfang her allen VR-Modellen überlegen ist. Auch Bildqualität und Haptik sind als realistischer einzuschätzen, der ungefähre Preis des Simulators von ca. 4000€ ist nur ein Bruchteil dessen, was ein VR-Simulator kostet.

83

# 4.5.3. Vergleich mit anderen Kunststoffsimulatoren

Kunststoffsimulatoren sind eine sehr heterogene Gruppe, entsprechend schwierig gestaltet sich ein Vergleich. Am ehesten lassen sich die vorhandenen Kunststoffsimulatoren in drei Gruppen einteilen: Simulatoren für die flexible Endoskopie, Simulatoren für die Rektoskopie und Simulatoren für die digitale rektale Untersuchung.

<span id="page-89-1"></span><span id="page-89-0"></span>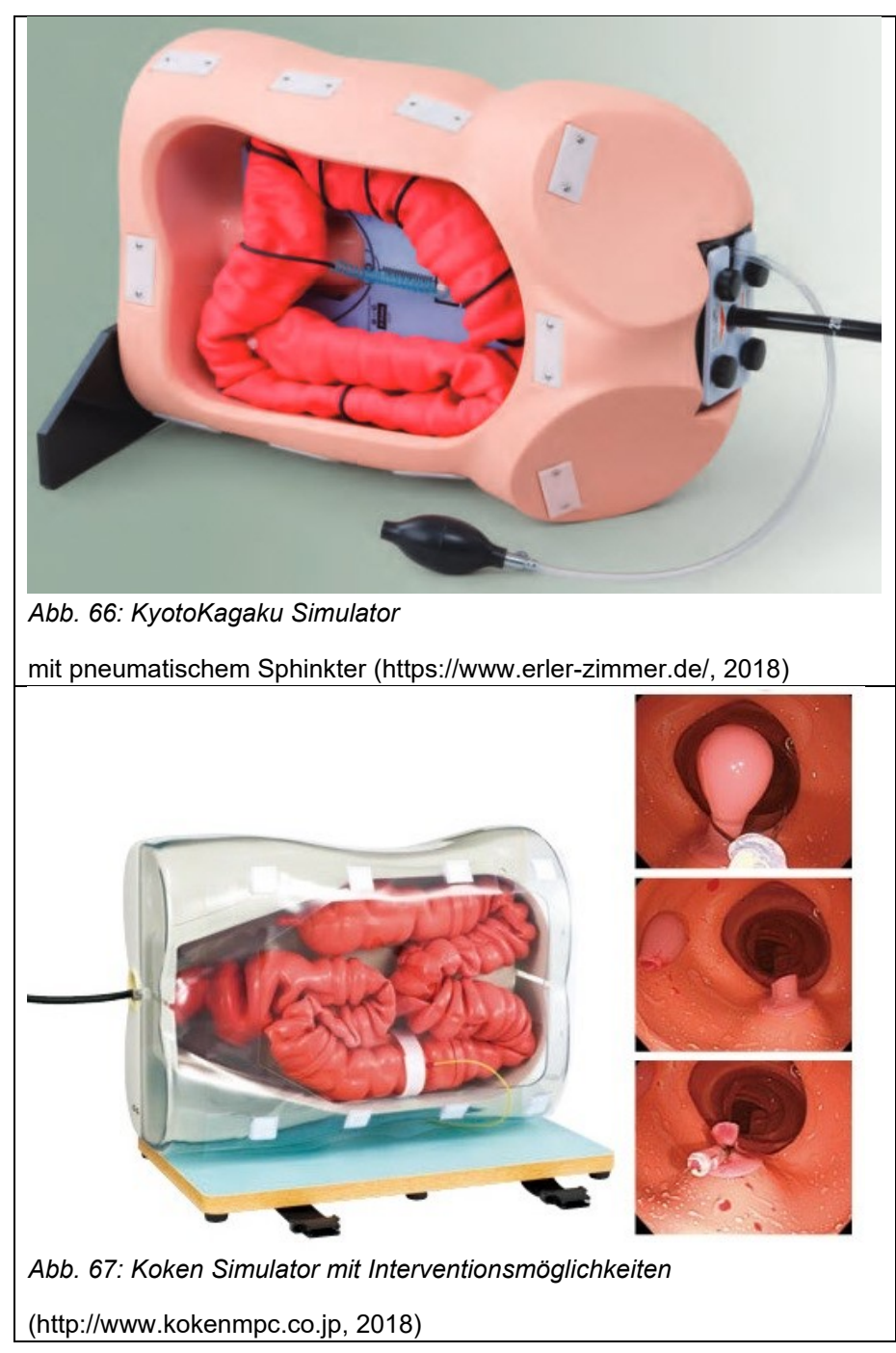

# *4.5.3.1. Vergleich mit Simulatoren für flexible Endoskopie*

Der "Koken Colonoscopy Simulator" und das "KyotoKagaku Colonoscope Training Model", sind für eine Untersuchung mit dem flexiblen Endoskop entwickelt. Anders als der hier entwickelte Simulator, sind andere Untersuchungstechniken nicht vorgesehen: Eine vollständige proktologische Untersuchung mit digitaler rektaler Untersuchung und anschließender Proktoskopie sind an diesen Simulatoren daher generell nicht möglich. Der "Koken Colonoscopy Simulator" und das "KyotoKagaku Colonoscope Training Model" bilden wie der Tübinger Simulator das vollständige Kolon ab, dem "KyotoKagaku Colonoscope Training Model" fehlt allerdings die Bauhin-Klappe, stattdessen kommt hier ein gasdichter Schraubverschluss zum Einsatz. Nates, Labien, Prostata und Uterus fehlen bei den kommerziellen Modellen komplett. Eine Schleimhautdarstellung mit Mukosarelief und Gefäßen ist bei "Koken Colonoscopy Simulator" und "KyotoKagaku Colonoscope Training Model" nicht vorhanden, die Epithelübergänge des Analkanals werden ebenso wenig dargestellt. Das "KyotoKagaku Colonoscope Training Model" verfügt über einen einfachen pneumatischen Sphinkter (siehe hierzu 1.3. und 4.3.). Dieser dient jedoch nicht dazu, eine realistische rektale Untersuchung zu simulieren, er soll ausschließlich die Luftinsufflation realistischer gestalten. Hierfür ist der Simulator vollständig gasdicht aus einem Teil aufgebaut und nicht in Segmenten wie das Tübinger Phantom oder der "Koken Colonoscopy Simulator". Aus diesem Grund ist eine Polypektomie auch nur bei dem "Koken Colonoscopy Simulator" möglich. Dem gegenüber kann allerdings auch das Tübinger Phantom gasdicht aufgebaut werden, sodass sich hieraus kein Nachteil des Tübinger Phantoms ergibt.

Das Kolon ist bei beiden Modellen nicht komplett gepolstert, sondern nur mittels einzelner Schnüre aufgehängt. Dieser Aufbau ist zwar preiswerter und ein Wechsel der Anatomie lässt sich leichter vollziehen, dafür kann es jedoch zu einer unnatürlichen Haptik kommen, wenn das Endoskop direkt hinter eine solche Schnur gerät und sich dort verfängt. Beim Tübinger Phantom hingegen kommt eine kontinuierliche Schaumstoffpolsterung zum Einsatz, die dem menschlichen Vorbild wesentlich besser entspricht, und so eine realistischere Haptik bietet. Das "KyotoKagaku Colonoscope Training Model" wurde bezüglich

der Validität mehrfach untersucht (Plooy et al., 2012) (Plooy et al., 2016 ). Hierbei konnte nicht nur gezeigt werden, dass sich die vorhandene Erfahrung des Endoskopikers auf die Untersuchungsdauer und die aufgewendeten Kräfte auswirkt, sondern auch, dass ein unerfahrener Untersucher von einem Training profitiert, das heißt die Untersuchungszeit sinkt signifikant. Angesichts des grundsätzlichen ähnlichen Aufbaus lassen sich diese Ergebnisse auch auf den "Koken Colonoscopy Simulator" sowie den hier entwickelten Simulator übertragen.

Zusammenfassend übertrifft der entwickelte Tübinger "Proktophant" den "Koken Colonoscopy Simulator" und das "KyotoKagaku Colonoscope Training Model", sowohl in Optik, Haptik, wie auch in dem Funktionsumfang möglicher Untersuchungen.

<span id="page-91-1"></span><span id="page-91-0"></span>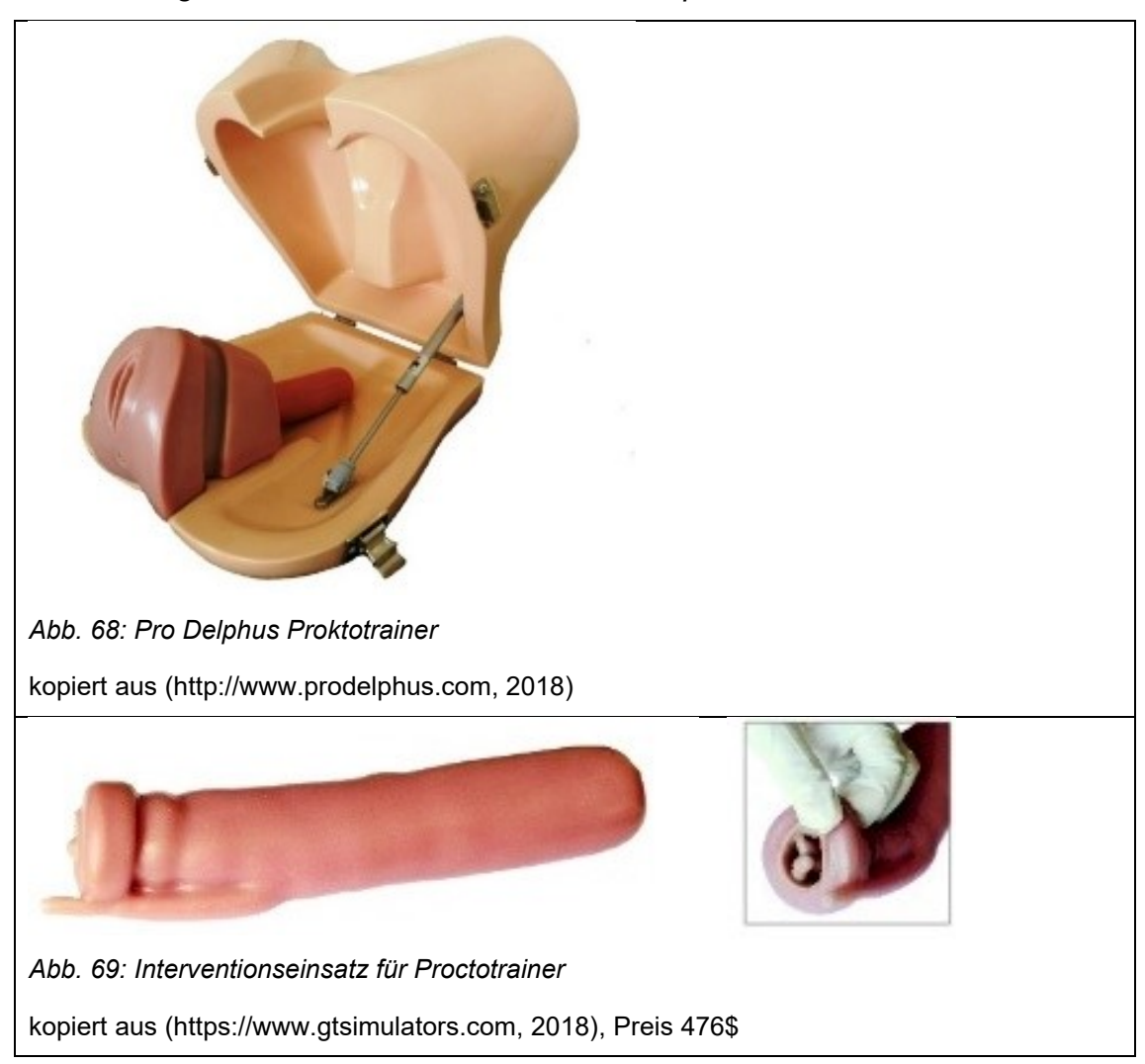

*4.5.3.2. Vergleich mit Simulatoren für Proktoskopie*

Der "Pro Delphus Procto Trainer" verfügt über Nates, Labien Analkanal und Rektum. Eine digitale rektale Untersuchung und Koloskopie sind nicht durchführbar, im Gegensatz zu den bereits erwähnten Koloskopie-Simulatoren sind dafür aber Untersuchungen und Interventionen mit starren Instrumenten möglich. Eine Darstellung von Gefäßen und Schleimhautrelief ist nicht vorhanden. Der Simulator verfügt über verschiedene Fisteln, die sondiert werden können, weiterhin können Polypektomien durchgeführt werden. Einmal abgetragen, muss jedoch ein neues Interventionsmodul verbaut werden, das mit 476\$ recht teuer ausfällt.

Der "Pro Delphus Procto Trainer" erlaubt als einziger Simulator die Sondierung von Fisteln. Verglichen mit dem Tübinger Proktophant ist der weitere Funktionsumfang dafür deutlich geringer, weder eine digitale rektale Untersuchung noch eine Koloskopie sind möglich. Auch der Realismus ist bei den Tübinger Simulatoren als hochwertiger einzustufen.

## *4.5.3.3. Vergleich mit Simulatoren für die digitale rektale Untersuchung*

Der "Gaumard S230.11" Simulator nimmt eine Sonderstellung ein, da er anders als alle anderen Simulatoren, sowohl für eine digitale rektale Untersuchung, als auch für eine Sigmoidoskopie zugänglich ist.

<span id="page-92-1"></span><span id="page-92-0"></span>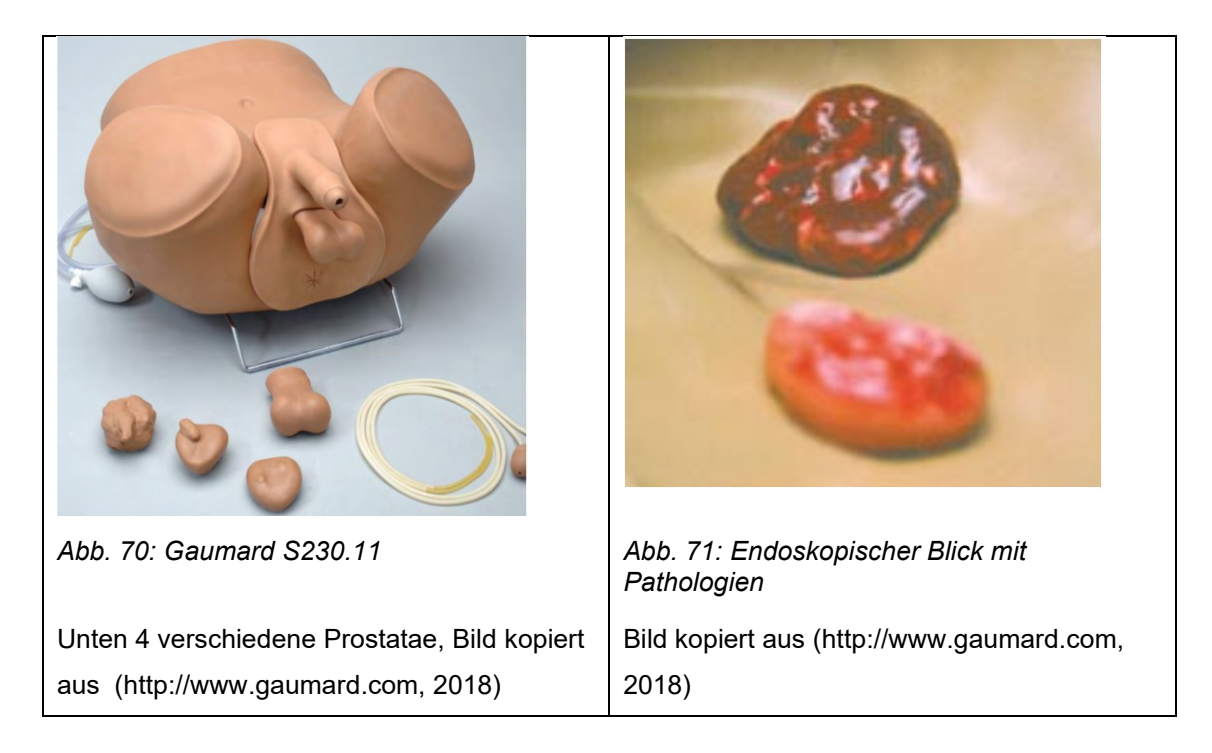

Basierend auf einem männlichen Torso kann eine Blasenkatheterisierung erlernt werden und ein Modul zur Untersuchung des Hodens ist vorhanden. Endoskopische Interventionsmöglichkeiten und ein funktionsfähiger Sphinkter stehen hingegen nicht zur Verfügung. Von außen betrachtet wirkt der Gaumard Simulator, durch den nachgebildeten Torso etwas realistischer als der entwickelte "Proktophant". Dies liegt unter anderem an den vorhandenen Chassis, die aus Gründen der Kompatibilität unbedingt beibehalten wurden. Während der Gaumard Simulator das männliche Geschlecht abbildet, ist der Tübinger "Proktophant" in der Ur-Form weiblichen Geschlechts. Durch das Anbringen eines Penis kann jedoch auch der optische Eindruck eines männlichen Genitales nachgebildet werden. Falls benötigt, kann auch ein komplett geschlechtsneutraler Simulator hergestellt werden.

Für die rektale Untersuchung stehen beim Tübinger "Proktophant" nicht nur verschiedene Prostatae zur Verfügung, es sind auch unterschiedliche Uteri vorhanden. Einen entscheidenden Unterschied bildet die Aufhängung der Organe. Während bei dem Gaumard Simulator die Prostatae an einer festen Platte befestigt werden, sind die Organe des Tübinger Phantoms wie in natura, vollständig flexibel aufgehängt. Auch ist hier ein direkter Wechsel zwischen zwei Organen möglich, während der Gaumard S230.11 immer nur ein Organ präsentieren kann, ehe ein aufwändiger ein Umbau nötig ist, hier zeigt sich der "Proktophant" deutlich komfortabler.

Klassischerweise verfügen Simulatoren für die digitale rektale Untersuchung nicht über einen kompletten künstlichen Darm. Das heißt der Untersucher tastet die Prostata nicht durch die Darmwand, sondern der Finger berührt direkt die Oberfläche der Prostata. Entsprechend ergibt sich hieraus immer nur ein bedingt realistisches Tastempfinden. Der genaue Aufbau des Gaumard Simulators lässt sich hier nicht ganz klar identifizieren, die geschilderte Problematik scheint jedoch auch hier zu gelten. Beim Tübinger "Proktophant" hingegen kommt ein realistischer Kunstdarm zur Anwendung, Prostata und Uterus liegen entsprechend darüber. An dem Gaumard Simulator kann die Katheterisierung der Harnblase geübt werden. Beim Tübinger Simulator liegen Pläne für ein Zystoskopie-Modul vor, dies kann zu einem späteren Zeitpunkt

nachgerüstet werden, eine Urethra ist hierfür schon angelegt. Der Gaumard 230.11 ist zwar für eine endoskopische Untersuchung ausgelegt, diese zeigt sich jedoch, verglichen mit allen anderen Simulatoren, in Realismus und Haptik weniger wertig (siehe Abb. 70). Während bei allen anderen Simulatoren der Darm in seiner Grundform aus einem Schlauch bestehet, kommt bei dem Gaumard Simulator ein festes dickwandiges Material (soweit ersichtlich Silikon) zum Einsatz. Offiziell wird ein flexibles Endoskop empfohlen, ob auch starre Gerätschaften mit größerem Durchmesser verwendet werden können, ist nicht klar. Es stehen insgesamt neun Pathologien zur Auswahl, eine Intervention ist nicht vorgesehen.

Zusammenfassend ist, in Bezug auf die endoskopische Beurteilung von Schleimhautrelief, Gefäßdarstellung, Farbgebung und Haptik, der Tübinger "Proktophant" hochwertiger. Auch die digitale rektale Untersuchung ist mit funktionsfähigem Sphinkter, verschiedenen Prostatae und Uteri umfassender und realistischer. Der Funktionsumfang ist bei beiden Simulatoren ähnlich, in manchen Bereichen ist der Gaumard S230.11 vielfältiger, in anderen Bereichen bietet der "Proktophant" mehr Möglichkeiten. Von außen betrachtet wirkt der Gaumard S230.11 realistischer, preislich ist der Gaumard Simulator mit ca. 600€ sehr preiswert.

#### *4.5.3.4. Zusammenfassung*

Der Tübinger "Proktophant" ist der einzige Simulator aus Kunststoff, der eine vollständige proktologische Untersuchung ermöglicht. Alleinstellungsmerkmale sind hier der funktionsfähige Sphinkter, das realistische Verhalten von Prostata und Uterus beim Tasten und die Darstellung der Darmschleimhaut im Rektum und Analkanal. Die Verwendung von starren Gerätschaften ist ebenfalls nur bei wenigen Simulatoren möglich, bezogen auf die Koloskopie punktet der Simulator mit einer realistischen Lagerung und vielen Interventionsmöglichkeiten (Polypektomien, Modul für Blutungen). Nur der Pro Delphus Proctotrainer verfügt mit der Sondierung von Fisteln über ein Feature, das der "Proktophant" so noch nicht bieten kann. Das äußere Erscheinungsbild des "Proktophanten" zeigt sich besser als bei den meisten Simulatoren, einzig der Gaumard S230.11 zeigt sich hier noch realistischer.

# **5. Zusammenfassung**

In der ärztlichen Ausbildung wird die Proktologie als Stiefkind zwischen den verschiedenen Fachdisziplinen vernachlässigt. Dem gegenüber sind proktologische Krankheitsbilder ein Volksleiden und die sichere Beherrschung der Untersuchungstechniken unabdingbar. Gleichzeitig ist das Erlernen praktischer Fähigkeiten am Patienten, in einem so sensiblen Bereich wie der Proktologie, ethisch und moralisch nicht zu vertreten. Es besteht eine Art "circulus vitiosus", der durch den zusätzlich noch vorherrschenden Mangel an künstlichen Trainingsmodellen, verstärkt wird. Vorhandene Trainingsmodelle, sowohl Kunststoffmodelle wie auch die häufig in Kursen verwendeten Tierpräparate, entsprechen in Optik, Haptik, Anatomie, Physiologie und Intervenierbarkeit nur ansatzweise den Anforderungen.

Basierend auf den etablierten Tübinger Phantomen für flexible Endoskopie, erfolgte eine konsequente Weiterentwicklung zu einem neuartigen Hands-on-Phantom für die Kolo – Proktologie. Dabei wurde die komplexe Anatomie weitgehend realistisch mit Nates, externen Genitalia, voll funktionsfähigem Sphinkter, Knochentastpunkten, verschiedenen Uteri/Prostatae und Darstellung der Schleimhautoberflächen umgesetzt. Der hier entwickelte Simulator ermöglicht damit erstmals eine vollständige dynamische proktologische Untersuchung: Inspektion, bimanuelle digitale rektale Untersuchung, weiterführende Endoskopie, mittels flexibler und starrer Instrumente, sowie auch Interventionen können im patientenanalogen Setting erfolgen. Durch den tiermaterialfreien Aufbau ist der Simulator hygienisch unbedenklich, sämtliche Untersuchungen sind beliebig oft und vollständig reproduzierbar durchführbar, verschiedene pathologische Befunde verbessern dabei den Lerneffekt. In einer Evaluation mit verschiedenen Experten und Trainees konnten einzelne Schwächen identifiziert, und Verbesserungen weiter in Richtung künstlicher Patient und Kleinserienfertigung vorgenommen werden.

Zusammenfassend ermöglicht der neue Simulator somit eine sehr effektive ärztliche Ausbildung in der Proktologie und kann einen bedeutsamen Beitrag zur Patientensicherheit leisten.

# **6. Literaturverzeichnis**

Althaus, Bieder & Dammer, 2007. *Handbuch der Metallbearbeitung*. 4th ed. Europa Lehrmittel.

American society for gastrointestinal endoscopy, 1999. Principles of training in gastrointestinal endoscopy. *Gastrointest Endosc. 49*, pp.845-53.

AVK - Industrievereinigung Verstärkte Kunststoffe, 2013. *Handbuch Faserverbundkunststoffe*. Springer.

Baden-Württemberg Landesärztekammer, 2011. *Dokumentation der Weiterbildung gemäß (Muster-)Weiterbildungsordnung (MWBO) über die Facharztweiterbildung Innere Medizin und Kardiologie*.

Bildhau KG, 2018. *Silikon W22 Technisches Datenblatt*.

Birkner, B. et al., 2000. Stuhlinkontinenz, Diagnostisches und therapeutisches Stufenschema. *Deutsches Ärzteblatt 97*, pp.1302–08.

Bittner, J., Tiemann, D., Declue, A. & Awad, M., 2012. Reality vs. Virtual Reality – A Comparison of Colonoscopy Simulators. *Scientific Session of the Society of American Gastrointestinal*, p.292.

Böge, A. & Böge, W., 2011. *Handbuch Maschinenbau*. 23rd ed. Springer.

Bräutigam, D., 2010. Entwicklung eines modularen Trainingsphantoms für Diagnostik und Therapie in der flexiblen Endoskopie. In *Medizinische Dissertationsschrift, Universität Tübingen*. pp.18-20.

Cass, O., 1999. Training to competence in gastrointestinal endoscopy: a plea for continuous measuring of objective end points. *Endoscopy 31*, pp.751-54.

Ciaccia, D., 1998. Endoscopic Ultrasound Teaching: From Books to Real Time. *Endoscopy 30*, pp.653-55.

Cook, D. et al., 2011. Technology-enhanced simulation for health professions education: a systematic review and meta-analysis. *JAMA 306*, pp.978-88.

Desilets, D. et al., 2011. Endoscopic simulators. *Gastrointestinal Endoscopy 73*, pp.861-67.

Ekkelenkamp, V., Koch, A., de Man, R. & Kuipers, E., 2016. Training and competence assessment in GI endoscopy: a systematic review. *GUT 65*, pp.607-15.

Ferlitsch, A. et al., 2010. Effect of virtual endoscopy simulator training on performance of upper gastrointestinal endoscopy in patients: a randomized controlled trial. *Endoscopy 42*, pp.1049- 56.

Fischbach, W., Riemann, J.F., Galle, P. & Mössner, J., 2008. Gastroenterologie in Klinik und Praxis. Thieme. p.180.

Fischer, U. et al., 2011. *Tabellenbuch Metall: mit Formelsammlung*. Europa Lehrmittel.

Fuchs, K.-H. & Stein, H.J., 1997. Gastrointestinale Funktionsstörungen: Diagnose, Operationsindikation, Therapie. Springer. p.861.

Gallagher, A. et al., 1999. Virtual reality training in laparoscopic surgery: a preliminary assessment of minimally invasive surgical trainer virtual reality (MIST VR). *Endoscopy 31*, pp.310-13.

Gemeinsamer Bundesausschuss, 2017. Richtlinie des Gemeinsamen Bundesausschusses über die Früherkennung von Krebserkrankungen (Krebsfrüherkennungs-Richtlinie / KFE-RL). pp.23, 28-32.

Gholson, C., Provenza, J., Silver, R. & Bacon, B., 1990. EndoscopicRetrograde Cholangiography in Swine: A new Model for Endoscopic Training and Hepatobiliary Research. *Gastrointestinal Endoscopy 36*, pp.600-03.

Graf, M., Grube, C., Volk, S. & Zausig, Y., 2001. Changing Culture – Simulatortraining als Mittel zur erhöhten Patientensicherheit. *Anaesthesist 50*, pp.358–62.

Grund, K.E., 2000. Tübinger Endo Trainer "SUSI". Deutsche Gesellschaft für Chirurgie Kongressband 2000.

Grund, K.E. & Mentgess, D., 2001. Teaching and Learning. Manuskript Tübingen 2001.

Grund, K.E., Straub, T. & Farin, G., 1999. Integriertes Ausbildungskonzept für die diagnostische und interventionelle flexible Endoskopie. *Zeitschrift für Gastroenterologie 37*, p.943.

Grund, K.E., Straub, T. & Farin, G., 1999. New Modalities for Training in Flexible Endoscopy with Special Regard to Interventions. *Gastrointestinal Endoscopy 49*, p.219.

Grund, K.E., Straub, T. & Farin, G., 1999. Tübinger Ausbildungskonzept für die diagnostische und interventionelle flexible Endoskopie. *Endoskopie heute 12*.

Hansen, H. & Stelzner, F., 1981. Proktologie. Springer. pp.1-21.

Hattie, J., Beywl, W. & Zierer, K., 2013. Lernen sichtbar machen. Schneider-Verlag. p.202ff.

Haycock, A. et al., 2009. Simulator training improves practical skills in therapeutic GI endoscopy: results from a randomized, blinded, controlled study. *Gastrointestinal Endoscopy 70*, pp.835-45.

Healthcare, C., 2017. *Produktbrochüre: Endo VR Interventional Simulator*.

Henning, R., 2006. Lehratlas der Proktologie: Diagnostik - Therapie - Fallbeispiele. Thieme. p.6ff.

Hill, A. et al., 2012. Assessing the realism of colonoscopy simulation: the development of an instrument and systematic comparison of 4 simulators. *Gastrointestinal Endoscopy 75*, pp.631- 40.

Hochberger, J. et al., 2001. Training simulators and education in gastrointestinal endoscopy: current status and perspectives in 2001. *Endoscopy 33*, pp.541-49.

Hochberger, J., Neumann, M., Hohenberger, W. & Hahn, E., 1997. Neuer Endoskopie-Trainer für die therapeutische flexible Endoskopie. *Z Gastroenterol 35*, pp.722-23.

http://www.gaumard.com/s230-11? SID=U [Accessed 15 July 2018].

[http://www.kokenmpc.co.jp/english/products/life\\_simulation\\_models/medical\\_education/lm-](http://www.kokenmpc.co.jp/english/products/life_simulation_models/medical_education/lm-107/index.html)[107/index.html](http://www.kokenmpc.co.jp/english/products/life_simulation_models/medical_education/lm-107/index.html) [Accessed 15 July 2018].

[http://www.prodelphus.com.br/websiteEN/website/products/show.asp?ptpCode=21D41D25-](http://www.prodelphus.com.br/websiteEN/website/products/show.asp?ptpCode=21D41D25-00B8-07AF-9EAB-40FD3290798B) [00B8-07AF-9EAB-40FD3290798B](http://www.prodelphus.com.br/websiteEN/website/products/show.asp?ptpCode=21D41D25-00B8-07AF-9EAB-40FD3290798B) [Accessed 15 July 2018].

<http://www.tecwalker.com/aluminium-profile.html> [Accessed 15 July 2018].

<https://www.enasco.com/product/LF01084U/> [Accessed 15 July 2018].

<https://www.erler-zimmer.de/medizinische-simulatoren/endoskopie/koloskopie/> [Accessed 15 July 2018].

<https://www.gtsimulators.com/Surgical-Unit-for-Proctotrainer-p/etxy-8b.htm> [Accessed 31 May 2018].

[https://www.haemorrhoiden-selbst-behandeln.de/wp-content/uploads/2017/02/Haemorrhoiden](https://www.haemorrhoiden-selbst-behandeln.de/wp-content/uploads/2017/02/Haemorrhoiden-selbst-behandeln-Die-Puborektalschlinge-unterst%C3%BCtzt-die-Kontinenz.jpg)[selbst-behandeln-Die-Puborektalschlinge-unterst%C3%BCtzt-die-Kontinenz.jpg](https://www.haemorrhoiden-selbst-behandeln.de/wp-content/uploads/2017/02/Haemorrhoiden-selbst-behandeln-Die-Puborektalschlinge-unterst%C3%BCtzt-die-Kontinenz.jpg) [Accessed 15 July 2018].

<https://www.kyotokagaku.com/products/detail01/m40.html> [Accessed 15 July 2018].

Interlink, 2018. *FSR - Force Sensing Resistors Integration Guide*.

Kearney, D. & Coffey, J., 2015. A Randomized Trial of Laparoscopic versus Open Surgery for Rectal Cancer. *N Engl J Med. 373*, p.194.

König E.H., L.H.-G., 2014. *Anatomie der Haussäugetiere: Lehrbuch und Farbatlas für Studium und Praxis*. Thieme.

König, E.H. & Liebich, H.-G., 2014. Anatomie der Haussäugetiere: Lehrbuch und Farbatlas für Studium und Praxis. Schattauer. p.348.

Kratt, T., 2016. eigene Bildersammlung.

Landesärztekammer Baden-Württemberg, 2018. *Logbuch - Dokumentation der Weiterbildung gemäß der Weiterbildungsordnung der Landesärztekammer Baden-Württemberg (WBO 2006) - Zusatzweiterbildung Proktologie*. Landesärztekammer Baden-Württemberg.

Landesärztekammer Baden-Württemberg, 2018. *Logbuch - Dokumentation der Weiterbildung*  gemäß der Weiterbildungsordnung der Landesärztekammer Baden-Württemberg (WBO 2006) *über die Facharztweiterbildung Innere Medizin und Gastroenterologie*. Landesärztekammer Baden-Württemberg.

Lange, J., Mölle, B. & Girona, J., 2006. Chirurgische Proktologie. Springer. p.102.

Leung, J. et al., 2012. Head-to-head comparison of practice with endoscopic retrograde cholangiopancreatography computer and mechanical simulators by experienced endoscopists and trainees. *Digestive Endoscopy 24*, pp.175-81.

Leung, J. et al., 2011. A head-to-head hands-on comparison of ERCP mechanical simulator (EMS) and Ex-vivo Porcine Stomach Model (PSM). *J Interv Gastroenterol 3*, pp.108-13.

Lieberkühn, J.N., 1745. Dissertatio de fabrica et actione villorum intestinorum tenuium hominis.

Lightdale, J.R. et al., 2013. The Comprehensive Textbook of Healthcare Simulation. Springer. pp.367-71.

Loening-Baucke, V. & Anuras, S., 1985. Effects of age and sex on anorectal manometry. *American Journal of Gastroenterology 80*, pp.50-53.

Lucero, R. et al., 1995. Introducing digestive endoscopy with the "SimPrac-EDF y VEE" simulator, other organ models, and mannequins: teaching experience in 21 courses attended by 422 physicians. *Endoscopy 27*, pp.93-100.

Lüllmann-Rauch, R. & Asan, E., 2006. Histologie Taschenbuch. Thieme. pp.376-86.

McGaghie, W., Issenberg, S., Petrusa, E. & Scalese, R., 2010. A critical review of simulationbased medical education research: 2003-2009. *Medical Education 44*, pp.50-63.

Muckenhaupt, T. & Grund, K.E., 2005. Training in der flexiblen Endoskopie: Entwicklung eines Simulators für die ERCP und Integration in ein modular aufgebautes Gesamtsystem. In *Medizinische Dissertationsschrift, Universität Tübingen*.

Papanikolaou, I. et al., 2016. Effective colonoscopy training techniques: strategies to improve patient outcomes. *Advances in Medical Education and Practice 7*, pp.201-10.

Pedersen, I. & Christiansen, J., 1989. A Study of the physiological variation in anal manometry. *J Surg 76*, pp.69-70.

Pehl, C. et al., 2007. Empfehlungen zur anorektalen Manometrie im Erwachsenenalter. *Zeitschrift für Gastroenterologie 45*, pp.397–417.

Plooy, A. et al., 2016. The efficacy of training insertion skill on a physical model colonoscopy simulator. *Endoscopy international open 4*, pp.1252-60.

Plooy, A. et al., 2012. Construct validation of a physical model colonoscopy simulator. *Gastrointestinal Endoscopy 76*, pp.144-50.

Probst, M. et al., 2010. Stuhlinkontinenz. *Deutsches Ärzteblatt 107*, pp.596–601.

Rabenstein, T. & Schulz, H.J., 2014. Komplikationen nach ERCP. *Der Gastroenterologe 9*, pp.222-36.

Rampf GmbH, 2015. EPUMENT® 140/8 Spezial - Technisches Merkblatt.

Raulf, F. & Kolbert, G., 2006. Praxishandbuch Koloproktologie. Dr. Kade. p.18.

R-G Faserverbundwerkstoffe, 2009. Faserverbundwerkstoffe - Handbuch.

Riss, S. et al., 2012. The prevalence of hemorrhoids in adults. *International Journal of Colorectal Disease 27*, pp.215-20.

Robert Bosch GmbH, 2018. *Aluminium-Selbstbauelemente*.

Robert Bosch GmbH, 2018. *PFS 3000-2 Handbuch*.

Schünke, M., Schulte, E. & Schumacher, U., 2009. Prometheus Lernatlas der Anatomie. Thieme. p.232.

Scott, T., Rehrig, S., Powers, K. & Jones, D., 2009. Simulators and Simulations. In *Mastery of Endoscopic and Laparoscopic Surgery*. 3rd ed. Lippincott Williams Wilkins. pp.55-67.

Shekelle, P.G. et al., 2013. Making Health Care Safer II: An Updated Critical Analysis of the Evidence for Patient Safety Practices. Agency for Healthcare Research and Quality (US). pp.439-60.

Simbionix, 2017. *GI Mentor*.

Singh, S., Sedlack, R. & Cook, D., 2014. Effects of simulation-based training in gastrointestinal endoscopy: a systematic review and meta-analysis. *Clinical Gastroenterology and Hepatology 12*, pp.1611-23.

SKILLS MED Deutschland GmbH, 2016. *Preisliste EndoSim 2016*.

Skorning, M., 2015. Simulation in der Medizin … oder wer muss das bezahlen – hat wer so viel Geld?, 2015. MDS.

St. Pierre, M. & Breuer, G., 2013. Simulation in der Medizin. Springer. p.220 ff.

Stein, E., 1998. Proktologie - Lehrbuch und Atlas. Springer. pp.17-41.

Stevenson, A. et al., 2015. Effect of Laparoscopic-Assisted Resection vs Open Resection on Pathological Outcomes in Rectal Cancer: The ALaCaRT Randomized Clinical Trial. *JAMA 314*, pp.1356-63.

Tassios, P. et al., 1999. Acquisition of competence in colonoscopy: the learning curve of trainees. *Endoscopy 9*, pp.702-06.

Telem, D., Rattner, D. & Gee, D., 2014. Endoscopic simulator curriculum improves colonoscopy performance in novice surgical interns as demonstrated in a swine model. *Surgical Endoscopy 28*, pp.1494–99.

Wilcox, C.M., Munoz-Navas, M. & Sung, J.J., 2007. Atlas of Clinical Gastrointestinal Endoscopy. Elsevier Health Sciences. p.496.

Wilhelm, D. & Calavrezos, L., 1/2016. Proktologie – Teil 1: Diagnostik. *endoscopy campus Magazin*, pp.10-22.

Winkler, R., Otto, P. & Schiedeck, T., 2011. Proktologie: Ein Leitfaden für die Praxis. Thieme. p.11.

Ziegler, M. et al., 2015. *Mindestanforderungen der DGSiM für die Durchführung von Simulations-Teamtrainings in der Medizin*. Deutsche Gesellschaft für Simulation in der Medizin e. V.

Zumbil, F. & Grund, K.E., 2016. Training in der Flexiblen Endoskopie: Weiterentwicklung und Evaluation eines Simulators für die ERCP. In *Medizinische Dissertationsschrift, Universität Tübingen*.

# **7. Erklärung zum Eigenanteil**

Diese Dissertation wurde am "Institut für medizinische Forschung" in der Abteilung "Experimentelle chirurgische Endoskopie" unter enger Betreuung durch Prof. Dr. med. K.E. Grund durchgeführt.

Konzeption und Realisierung erfolgten in Zusammenarbeit mit Prof. Dr. med. K.E. Grund.

Sämtliche Versuche und Herstellungsprozesse wurden von mir durchgeführt. Arbeiten mit Latex erfolgten nach Einweisung durch die Mitarbeiter des Institutes [U. Schweizer, R. Ingenpaß] in den Räumlichkeiten des Instituts, mechanische Bearbeitungen erfolgten in der heimischen Werkstatt. Evaluation und die statistische Auswertung erfolgten eigenständig durch mich.

Ich versichere, dieses Manuskript selbstständig nach Anleitung durch Prof. Dr. med. K.E. Grund verfasst zu haben und keine weiteren als die von mir angegebenen Quellen verwendet zu haben.

Dettingen, 13.09.2018

# 8. Abbildungsverzeichnis

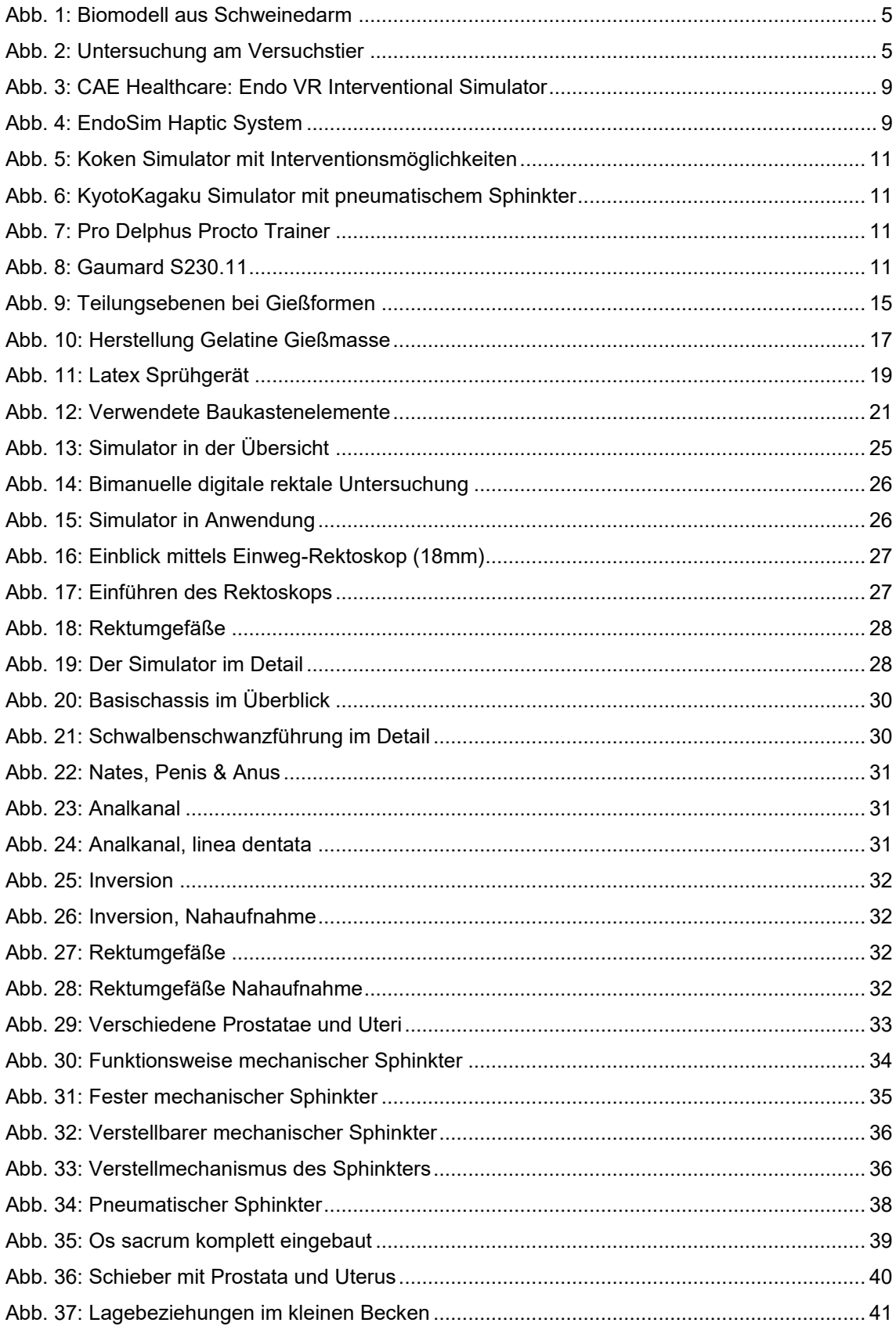

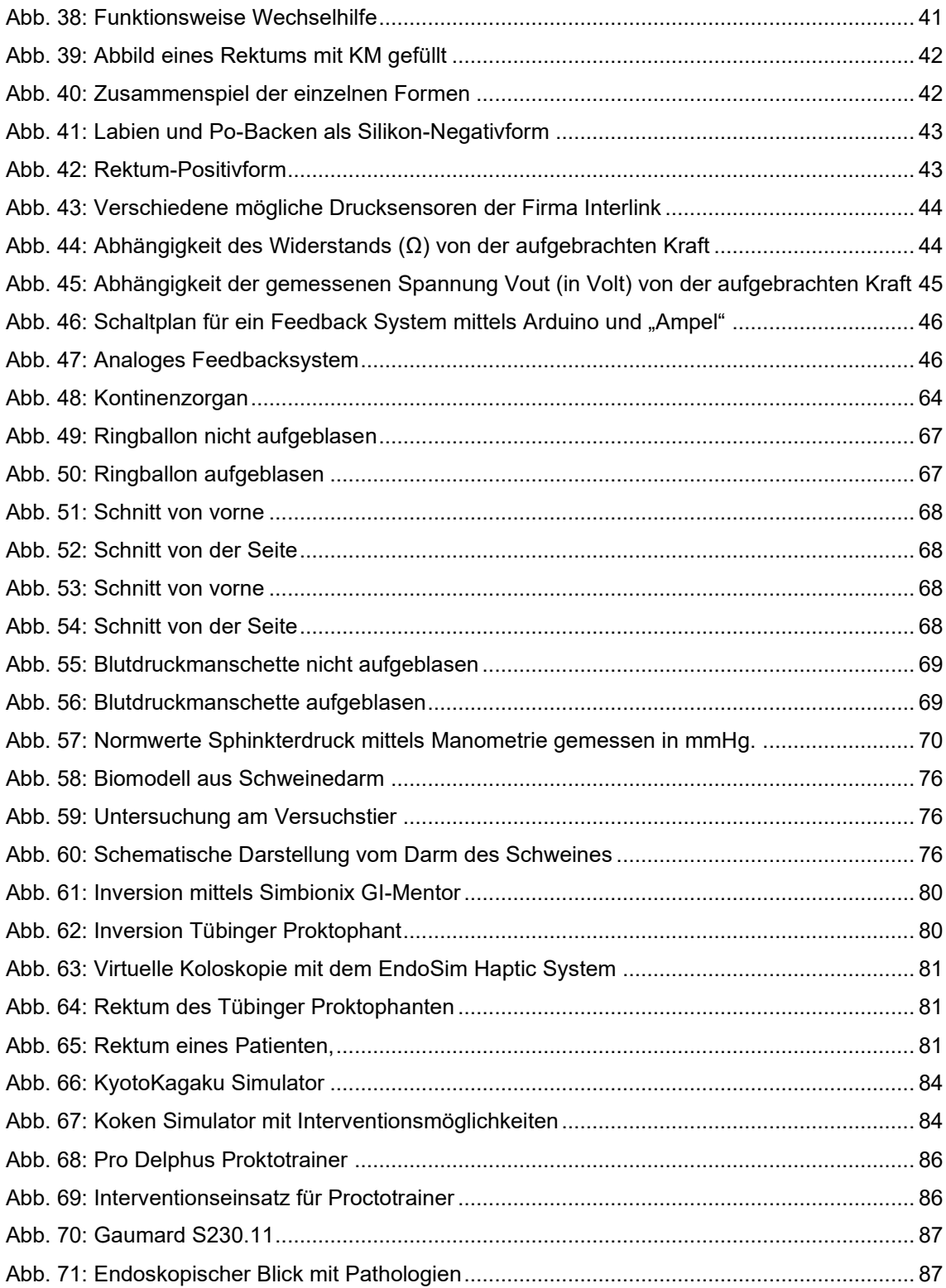

# **9. Anhang**

# **Verfahrensanweisung Herstellung Latex-Organe**

- Aufsetzen des gewünschten Analkanal-Moduls auf die M8 Gewindestange der Rektum-Positivform.
- Fixierung von Analkanal-Modul mittels M8 Mutter
- Erstes Tauchen der Rektum-Positivform in Naturlatex, die Eintauchtiefe wird so gewählt, dass der aborale Rand des Latex die Linea anocutanea bildet.

Parameter: Kein Koagulant, niedrig visköses Naturlatex, 0 sec Haltezeit.

- Vollständige Trocknung der Latexschicht
- Aufzeichnen der Arterien und Venen mittels Schablone und Faber-Castell Multimark 1523 Stift.
- Aufbringen von gefärbtem Latex im Bereich der Hämorrhoiden.
- Zweites vollständiges Tauchen der Positivform in farbiges Latex, der aborale Rand bildet die linea dentata. Parameter: kein Koagulant, niedrig visköses gefärbtes Latex für Kolon, 0 sec. Haltezeit
- Vollständige Trocknung der Latexschicht
- Ausgiebige Vorbehandlung der Silikon-Negativform mit Koagulant
- Verbinden und ausrichten von Positiv und Negativform, Einbringen des 6mm Rohres für die Uretra.
- Einfüllen von Latex mit Hautfarbe in die Silikon-Negativform und vorsichtiges Schwenken, bis alle Teile der Silikon-Negativform, sowie der Analkanal über die Linea dentata hinaus benetzt sind, sodass eine ausreichende Überlappung der Latexschichten gewährleistet ist.
- Vorsichtige Trocknung der kompletten Form
- Zirkuläres Einschneiden des Latex im Bereich des rektosigmoidalen Übergangs und Abziehen des Latex.

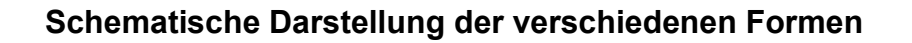

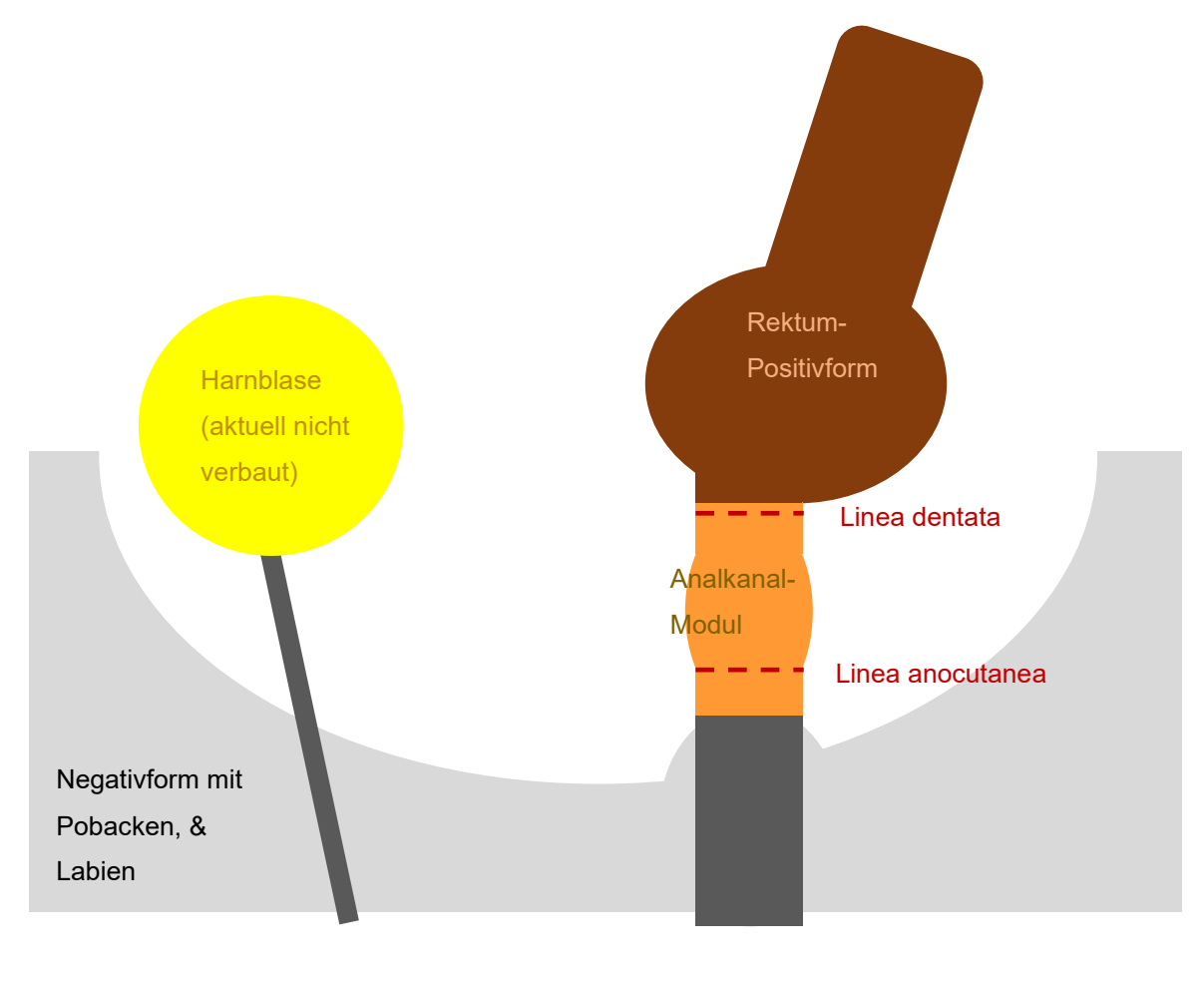

6mm Rohr 20mm Rundmaterial

# **Evaluationsbogen**

*Über einen vollständig ausgefüllten Fragebogen würden wir uns sehr freuen. Vielen Dank.*

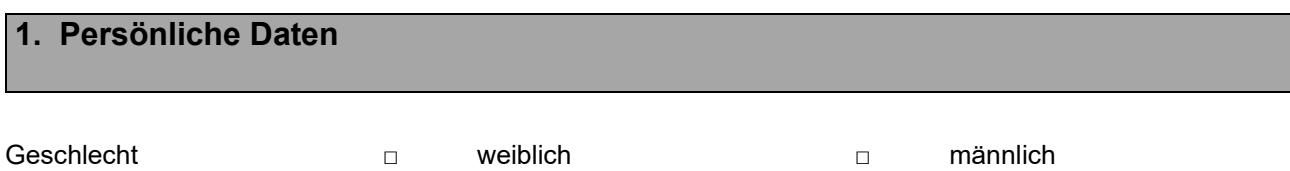

Alter \_\_\_\_\_\_\_\_

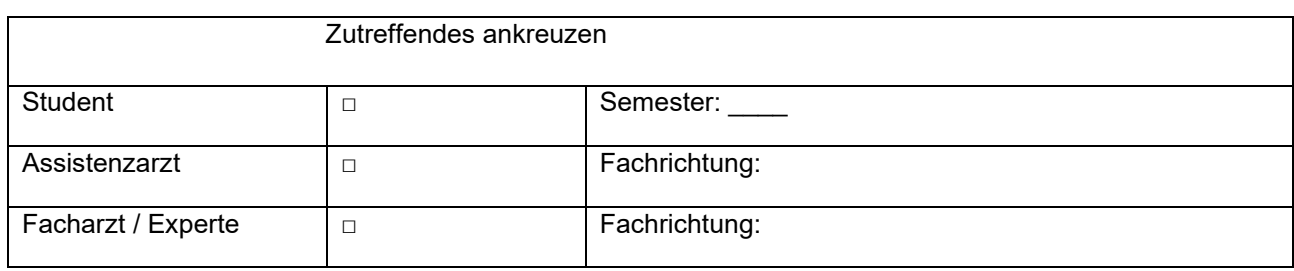

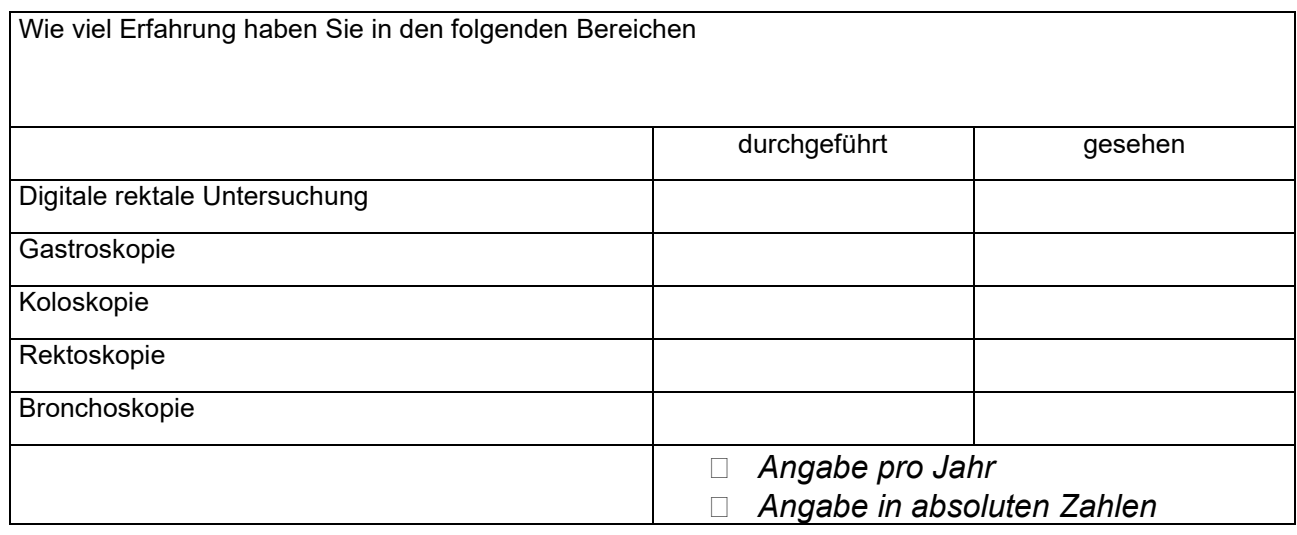

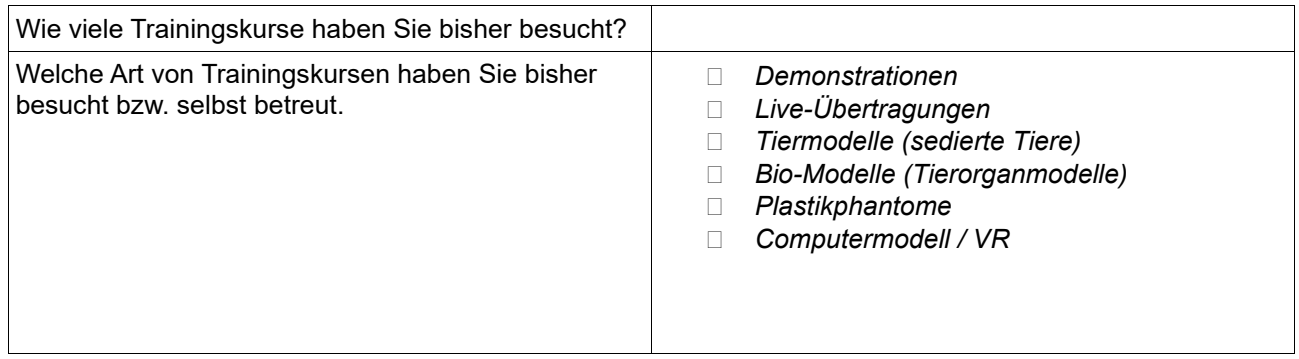

# **2. Proktologie-Trainings-Modell**

 $\overline{\phantom{a}}$ 

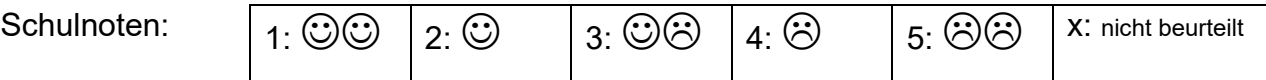

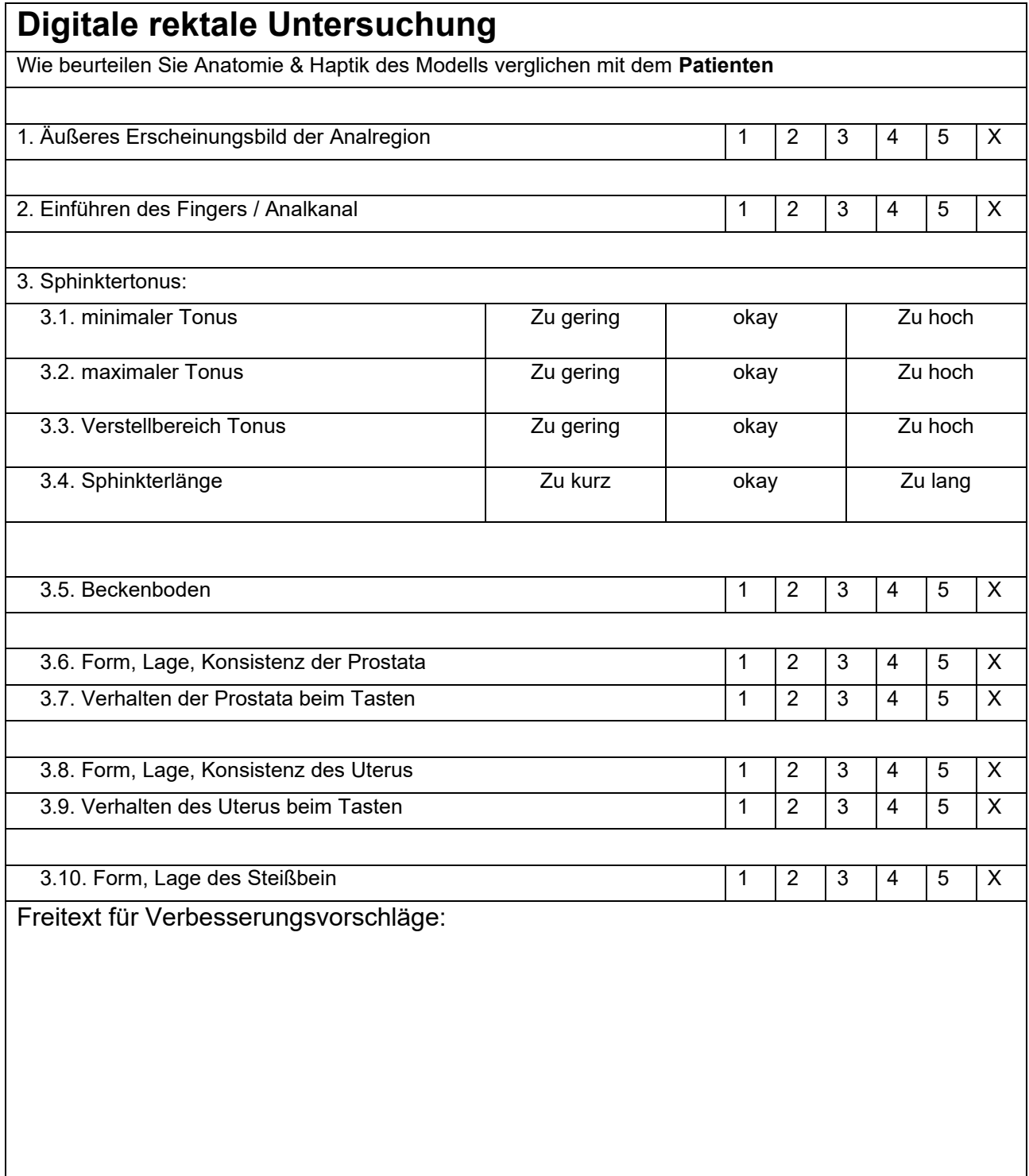
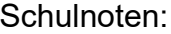

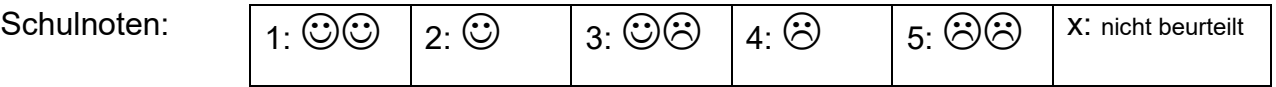

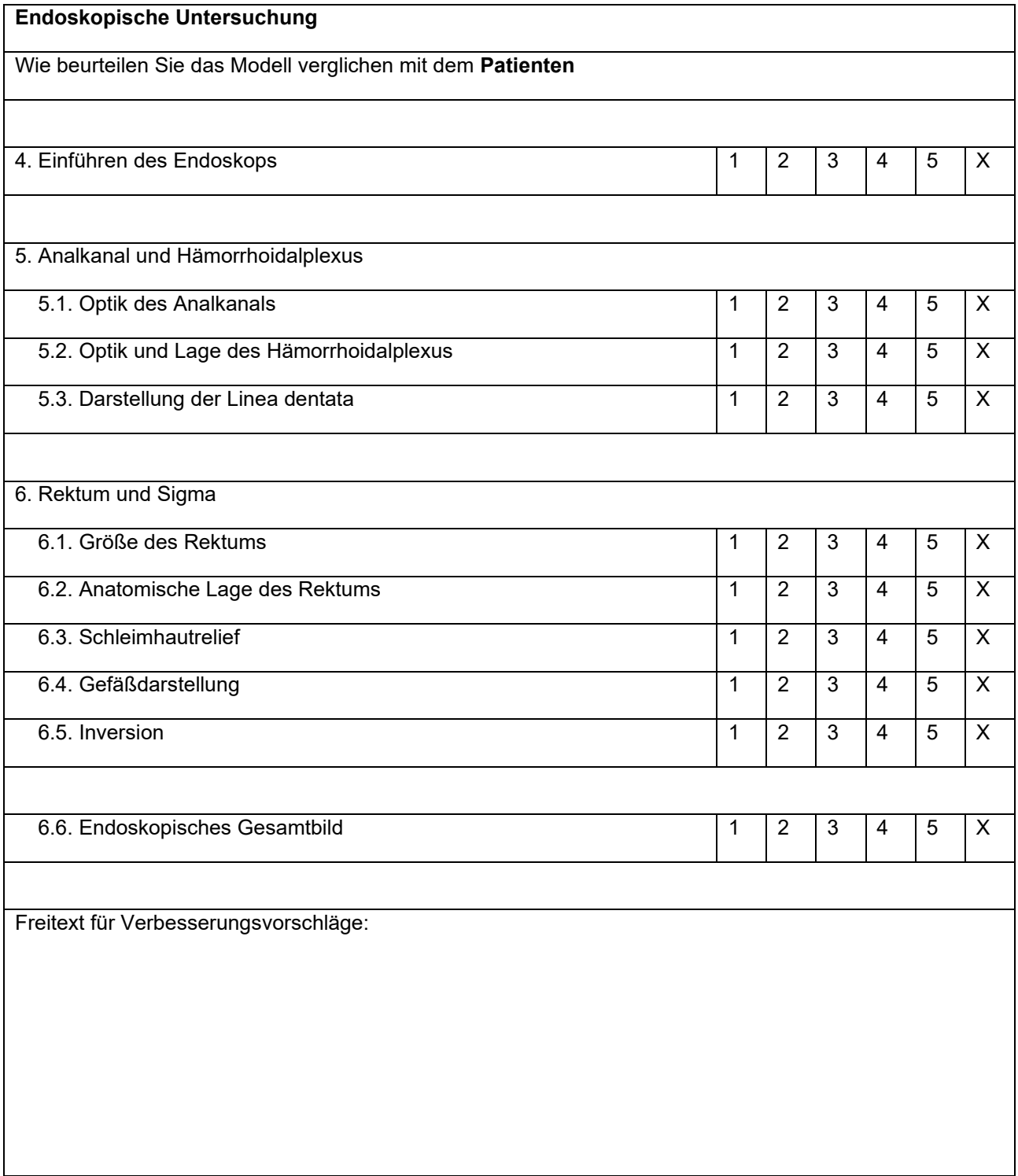

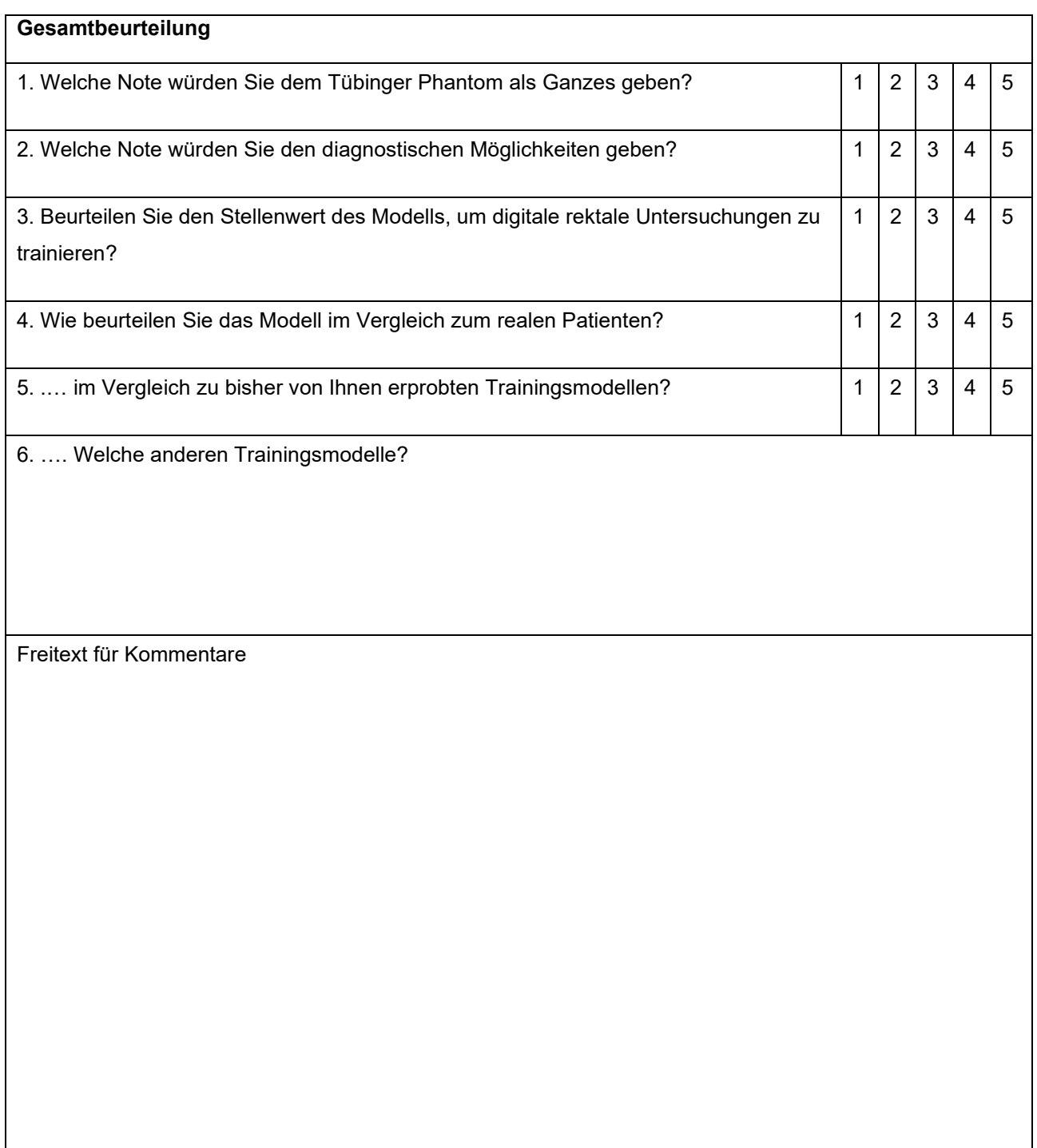

## **Vielen Dank für Ihre Mithilfe!**

## **Danksagung**

Mein Dank gilt zuerst an meinen Doktorvater Professor Dr. med. K.E. Grund, der mich die Zeit über stets persönlich betreut hatte, und immer ein offenes Ohr für die Nöte und Sorgen der Doktoranden hatte. Auch abseits des eigentlichen Themas der Dissertationsschrift stand er stets mit Rat und Tat zur Seite und wusste es den Begriff Doktor-Vater auszufüllen.

Des Weiteren gilt mein Dank natürlich meiner Frau und meiner Familie, die mich während Studium, Berufsanfang und Promotion stets verständnis- und liebevoll unterstützt haben. Ohne sie wäre mein beruflicher Werdegang so nicht möglich gewesen.